# **Pen-Raised Quail Hunt**  6.111 Final Project

Daniel Lopuch and Zachary Remscrim

December 13, 2006

Department of Electrical Engineering and Computer Science

Massachusetts Institute of Technology Cambridge, MA 02139

# **ABSTRACT**

Duck Hunt is among the most famous of the classic console games. This project sought to recreate the Nintendo classic using the MIT 6.111 FPGA Labkit and a video camera instead of the memorable Nintendo gun. To aim, the player wears a glove with two different color regions which the video camera uses to track the player's in-game gun-sight and to shoot. Tracking is accomplished using video processing, and the color regions that the image processing is sensitive to is completely customizable by the user at run-time using the labkit's buttons as inputs and VFD display as feedback. The game engine renders a recreation of the classic Duck Hunt playing field, but unlike the original, it is upsampled to be displayed on a 1024x768 XVGA display. The final implemented game met all given specifications and proved to be a faithful recreation of the original classic except for certain elements which added a socio-political commentary that expressed the views of the authors on the current state of American politics.

Rev 1: Added Verilog Appendix

# TABLE OF CONTENTS

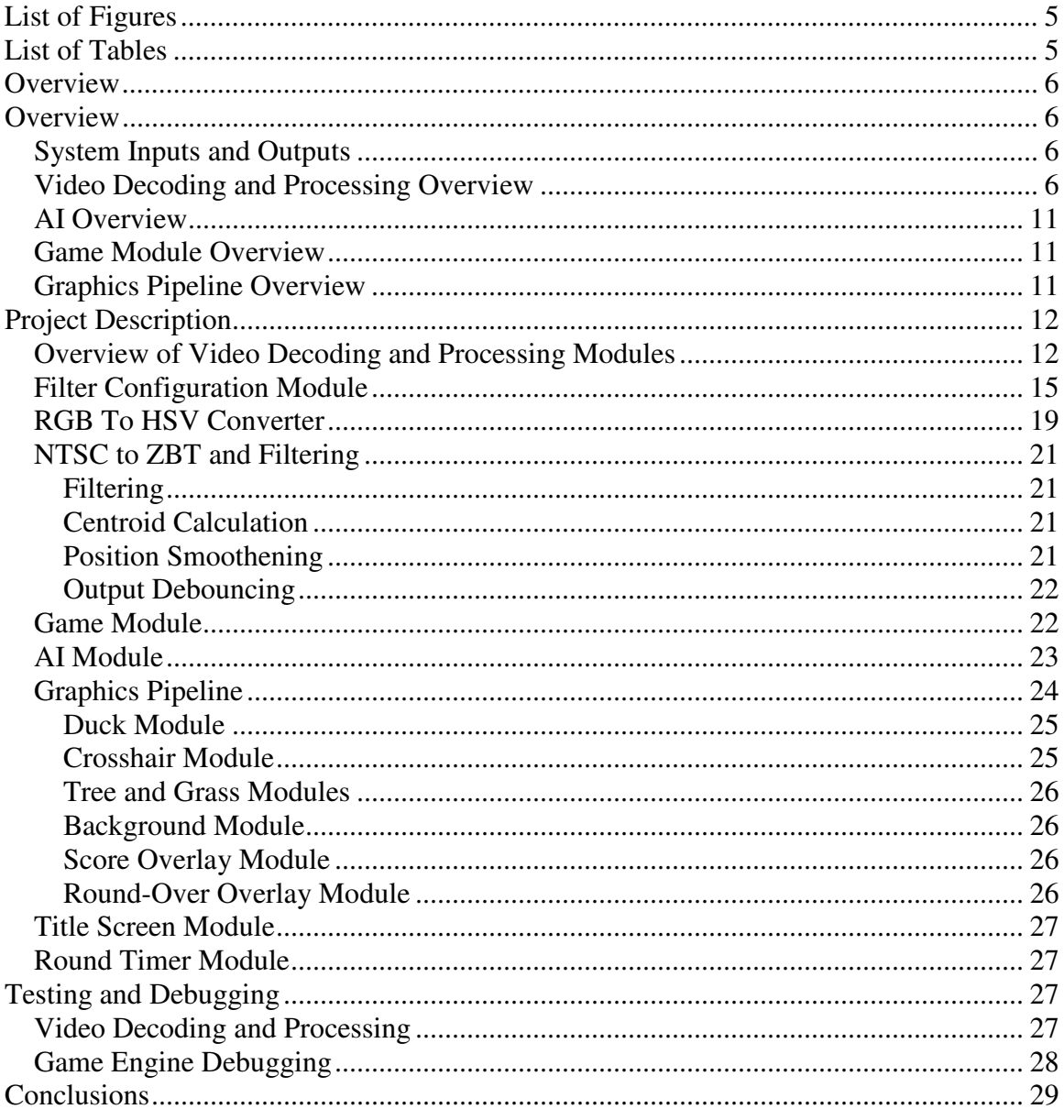

# **APPENDIX**

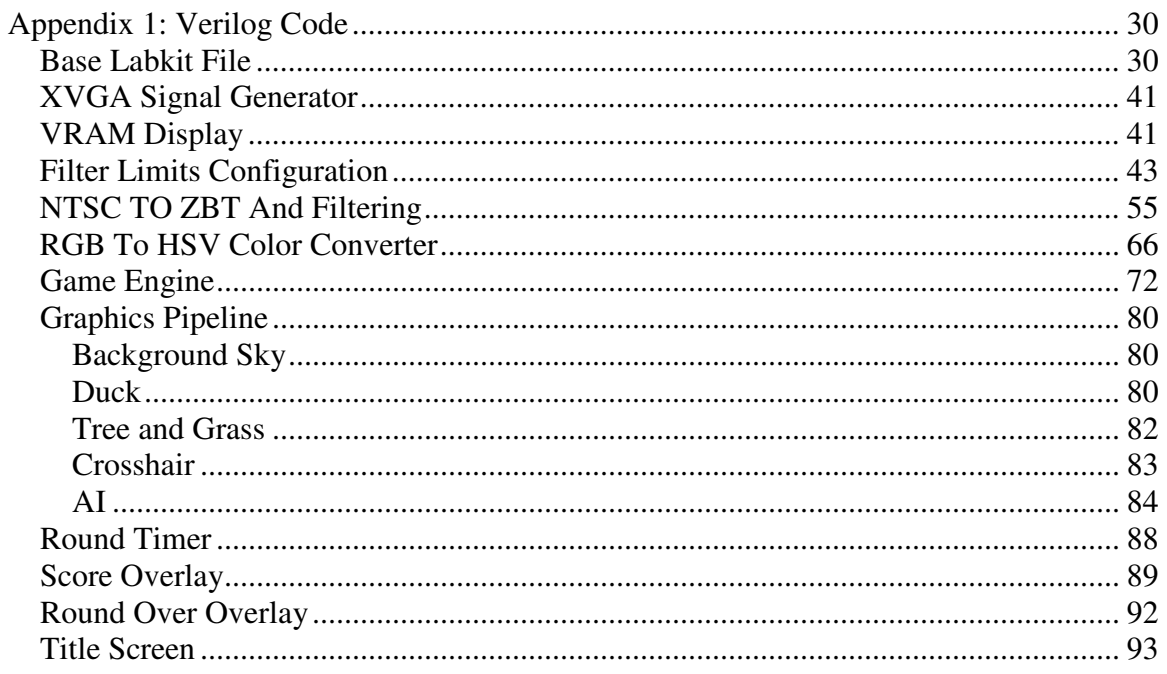

# **LIST OF FIGURES**

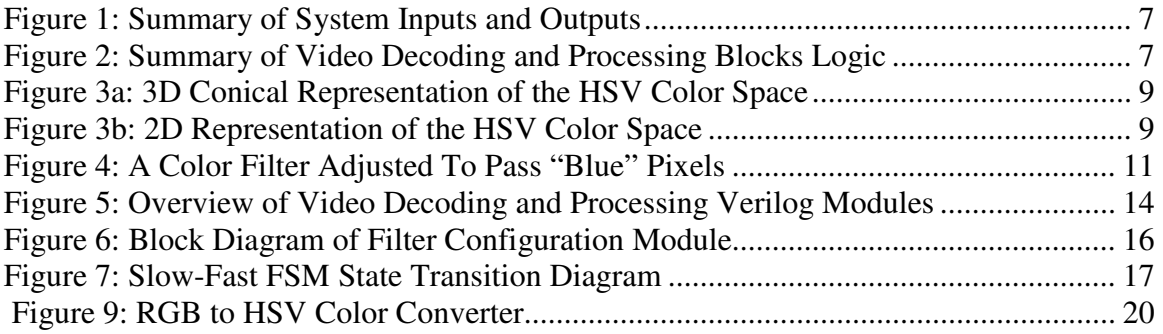

# **LIST OF TABLES**

Table 1: VFD Menu Options for Filter Configuration Parameter Selection .................... 15

# **OVERVIEW**

# **System Inputs and Outputs**

The primary input to the game which moves the player's gun sight is a glove with two different color regions. The player moves his hand in front of a video camera, and the video camera tracks the glove's color regions to create the player's in-game coordinates. Although the game is played at a low resolution to maintain the original Nintendo look, it is rendered as a 1024x768 XVGA signal. Push-buttons are used to select between game-play and camera calibration.

The player can use switches and another set of buttons on the labkit to customize the input camera filters to be sensitive to any two color regions he desires. This customization allows the user to fine-tune the default color filter settings to suit his particular lighting conditions and camera. This also allows the player to use any input device he can conceive of that has two distinct color regions; the ambitious enthusiast is encouraged to tweak the system for maximum accuracy. Filter settings are displayed on the labkit's VFD display. The filtered video signal is displayed onto the XVGA output through an in-game calibration screen.

Figure 1 is a summary of the system's input and output.

# **Video Decoding and Processing Overview**

The primary objective of the Video Decoding and Processing blocks is to generate player coordinates and a fire control signal for the game engine. This is done by looking at the input NTSC video stream from the camera and filtering for regions of user-defined color. The coordinates of pixels that pass the filters are added to a center-of-mass calculator which simply averages all passing pixels' coordinates. These center-of-mass averages, updated once per NTSC frame, are fed into the game engine as the player's coordinates.

The secondary objective of the Video Decoding and Processing blocks is to display the results of the color filtering and the center-of-mass calculation to the user. This proved to be one of the initial significant design challenges. The main problem associated with displaying the video feed to the user is that the user's display is a XVGA signal clocked at 60mhz while the video feed operates on a 27mhz clock. Because these two different clock rates are not simple multiples of each other, they had to be operated asynchronously. A ZBT RAM module was used as a frame buffer to solve this problem, but because the ZBT module is a single-port memory chip, a multiplexing scheme had to be designed to allow proper operation. A summary of the Video Decoding and Processing blocks is shown in Figure 2.

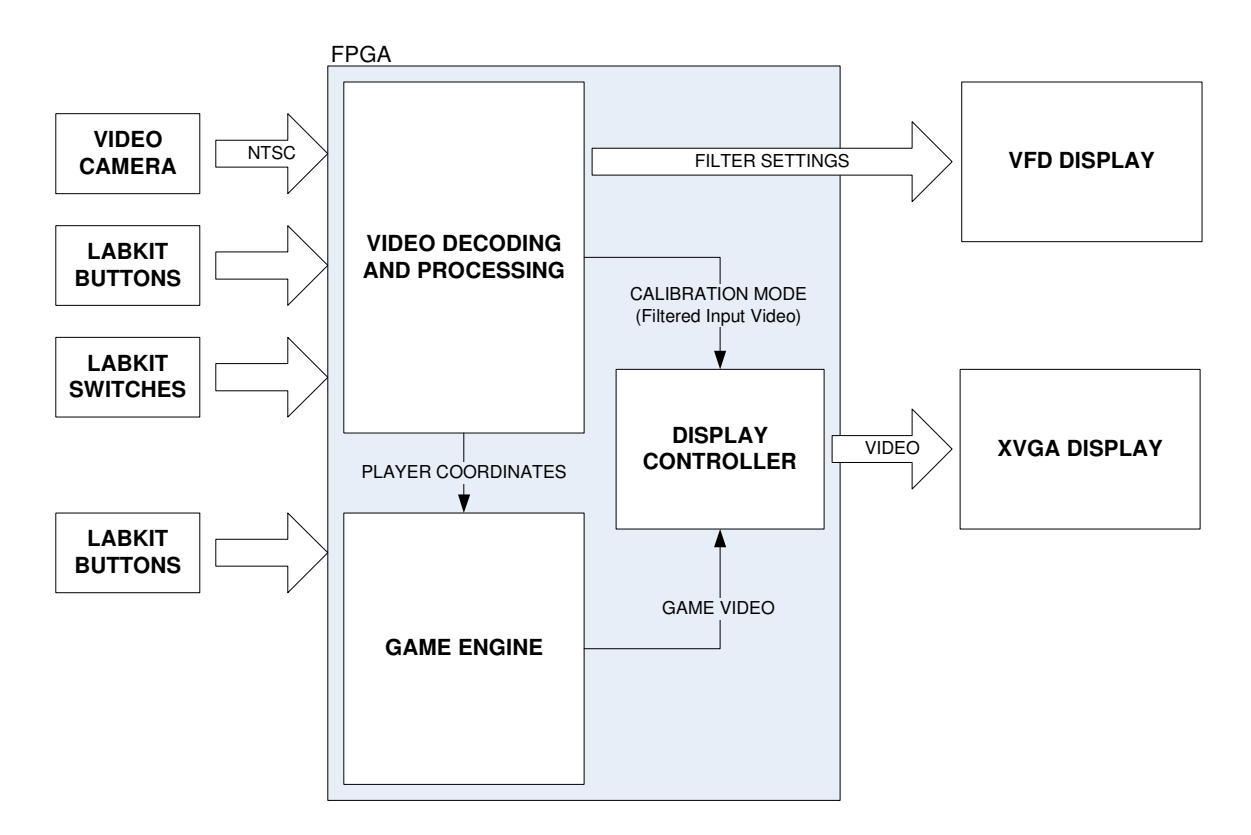

**Figure 1: Summary of System Inputs and Outputs** 

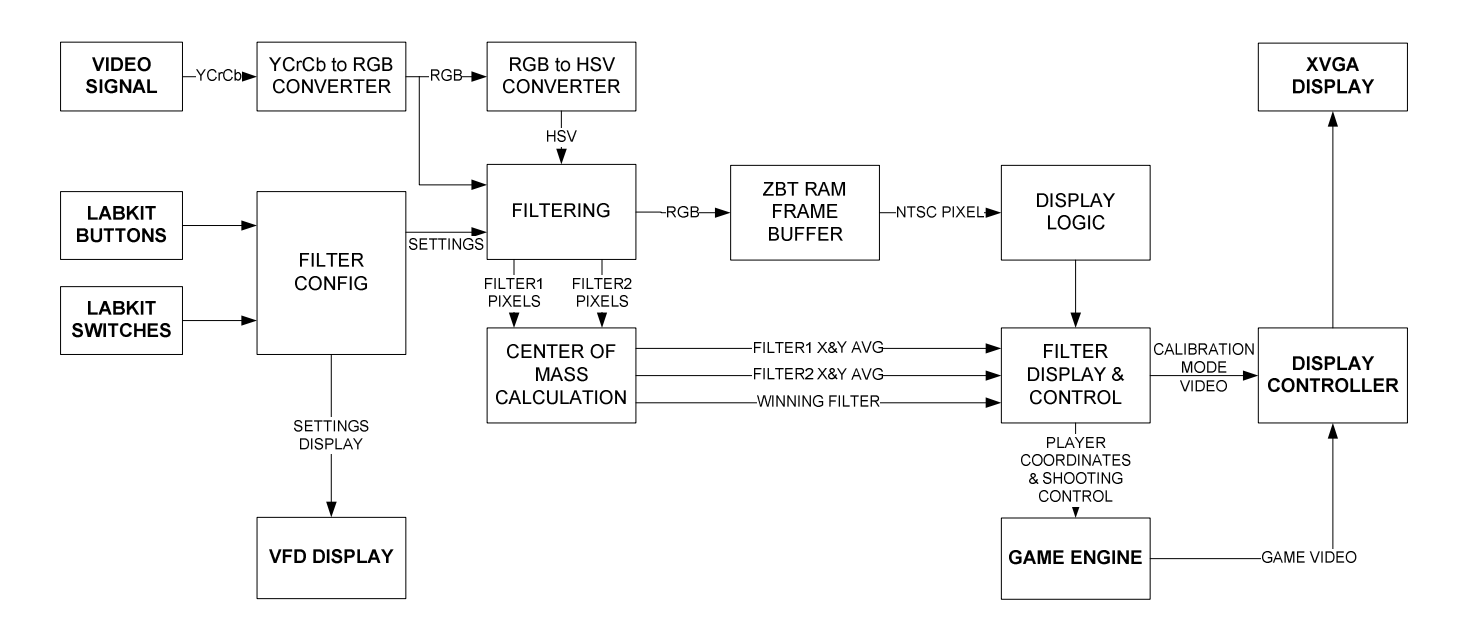

**Figure 2: Summary of Video Decoding and Processing Blocks Logic** 

#### **Filtering Overview**

The system actually needs to look for two separate regions of color: one corresponding to a "track" hand gesture and one corresponding to a "fire" hand gesture. For example, in the project demonstration, a glove was provided that had a yellow-colored square on the part of the hand that was visible to the camera when the hand was open; this region corresponded to the game engine merely tracking the user's hand and moving his gun-sight appropriately. When the user closed his hand into a fist, a blue-colored square was attached to the part of the hand that was visible to the camera; this region corresponded to the game engine shooting at the flying duck. The Video Decoding and Processing blocks actually contain *two* color-region filters which can be independently adjusted to be sensitive to different regions of color. The filter which had the most passing pixels (and therefore tells the logic which coordinates to send to the game engine and whether or not the user is firing or just tracking) is representing using the WINNING FILTER line.

The goal of the color filtering is to be able to specify regions of colors that are of interest to the user; if the region on the player's glove corresponding to tracking is a yellow-colored square, we want to be able to tweak the color filter to be sensitive only to regions of yellow. We are not interested in the intensity of the yellow since this can change due to different lighting conditions or camera. What is of interest to us is to specify the filter to be sensitive to all shades of "yellow." The problem now at hand is which color-space would give the solution to this problem the most intuitive customization. Three color-spaces were considered: RGB, YCrCb, and HSV.

RGB color space is defined as the "intensity" of the red, green, and blue elements of a pixel. This makes the RGB color space poorly-suited to easily select a region of a particular "color"; to ignore intensity and concentrate on the desired color, one must look at the *differential* across the three channels. The RGB color space was quickly disregarded as a potential color space to do the filtering work.

The next color space considered was the camera's native YCrCb color space. This color space was attractive because intensity is defined in the Y (or luminance) channel and "color" is defined using the Cr and Cb (or Chrominance-red and Chrominance-blue, respectively) channels. If intensity is not the main parameter, it could easily be ignored. However, specifying a particular "color" is initially nonintuitive because the "color" is a function of two variables – Cr and Cb. One of the design objectives of the project was to allow very simple and intuitive control over the color region of interest, and so this color space was disregarded on the grounds of it being too difficult to specify a particular color region.

The final color space that was considered was the HSV, or Hue-Saturation-Value color space. In HSV, the value of the Hue channel specifies a color, the value of the Saturation channel specifies how much "white" there is in the pixel, and the value of the Value channel specifies how much "black" there is in the pixel (equal Saturation and Value in a color shifts the color towards neutral-gray). Thus, specifying a region of "color" can be easily accomplished by specifying a range of Hues and ignoring the Saturation and Value channels. A visualization of the HSV color space is shown in Figures 3a and 3b.

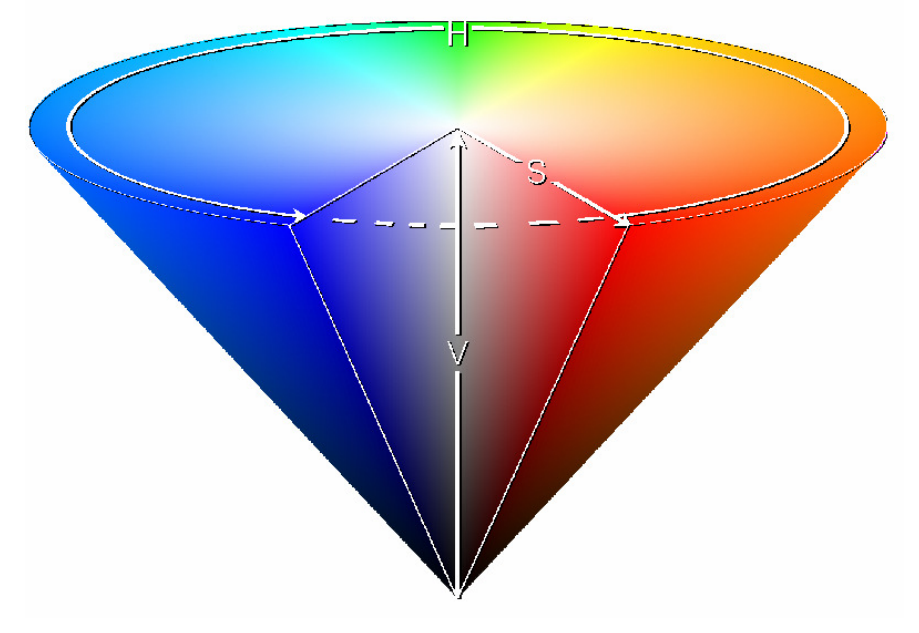

**Figure 3a: 3D Conical Representation of the HSV Color Space**  *Graphic Source: Wikipedia (http://en.wikipedia.org/wiki/HSV\_color\_space)* 

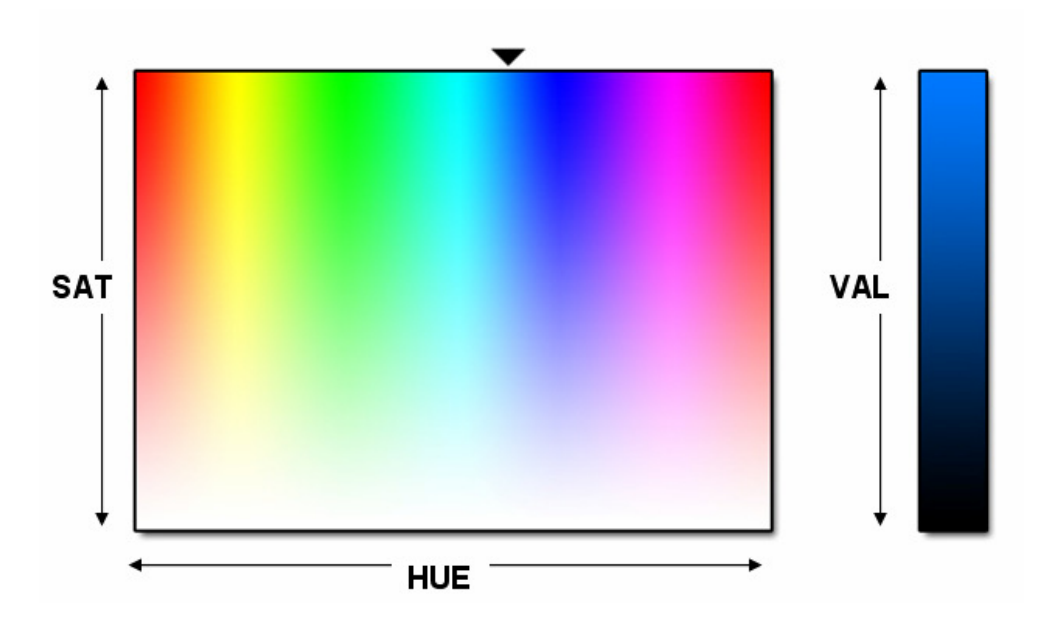

**Figure 3b: 2D Representation of the HSV Color Space**

Due to the simplicity of specifying a particular "color" in the HSV color space (a color is the function of just one parameter instead of two, as in YCrCb), it was

decided that filtering would be done with a transformation into the HSV coordinate space.

Filtering was originally implemented by just specifying a low cut-off for Hue and a high cut-off for Hue. However, during testing, it was discovered that whiter pixels tended to transform into the full spectrum of hues; a pure white pixel technically has an undefined hue, but as soon as a little amount of noise is added, the Hue value of the HSV transformation can easily become almost any hue. In other words, it was found that when a white-ish region was picked up by the camera, it tended to transform into some pixels in every hue-pass region, creating noise for the center-ofmass calculator. It was decided that a way to get rid of this noise was to filter out low saturation pixels, in essence adding a Saturation-Pass region to the Hue-Pass region.

Thus, each of the system's Color Filters is in fact a customizable Hue-Pass Filter and a customizable Sat-Pass Filter. For a pixel to pass one of the Color Filters, it must pass both the Hue-Pass Filter (if enabled) AND the Saturation-Pass Filter (if enabled). It was found that near-black pixels did not create a significant amount of the same problem, and so no filtering is done on the Value channel (although future revisions of the project should include Value-Pass filter option). Each color filter is therefore parameterized by four values: a Hue-Pass Low Mark, a Hue-Pass High Mark, a Saturation-Pass Low Mark, and a Saturation-Pass High Mark. The system has two independent color filters, so for the user to be able to completely customize the filters, the Filter Configuration module must be capable of adjusting eight independent parameters. Figure 4 is a visualization of one of the system's two color filters, adjusted to pass "blue" pixels.

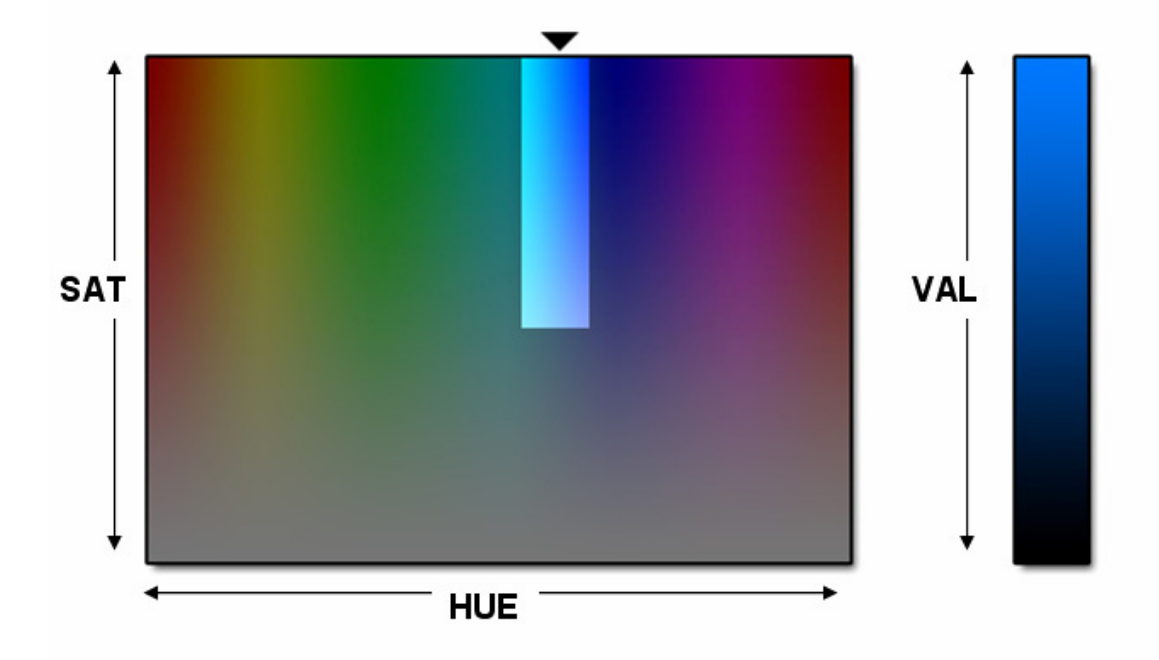

### **Figure 4: A Color Filter Adjusted To Pass "Blue" Pixels**

# **AI Overview**

The AI Module is responsible for controlling all actions of the AI player. This module receives state information from the Game Module, such as the duck's position and heading, and generates a decision on what action to take next. This decision will include both considering where to move its crosshair as well as whether or not to fire. The AI has multiple difficulty settings, which affect its behavior. On higher difficulty settings, it tracks the duck extremely well and fires accurately, while on lower difficulty settings, it tracks the duck poorly and misses frequently. This is implemented by adding a small error term (the magnitude of which varies by difficulty) to the AI's perception of the duck's current and future location. By making the AI purposely miss and track without perfect precision, a more realistic, human-like opponent is simulated.

# **Game Module Overview**

The Game Module is responsible for storing and updating all game state information, enforcing all game rules, and providing display data to the display controller. The game state, which includes position and status of all game objects, is updated once per frame of video. For example, at the beginning of every new frame of video, the duck is moved to a new position, any attempted shots are processed, etc. Game rules include game time limit, shots per round, scoring, etc. This module does not generate the display data internally, but rather sends state information to the various graphics modules, which return appropriate graphics information.

# **Graphics Pipeline Overview**

The graphics pipeline is not a single module, but rather a collection of related graphics modules organized into a pipeline. Each module stores the bitmaps related to a single game object, for example the duck or a crosshair. The Game Module then sends an hCount, vCount pair to each module, which represents the coordinate of a pixel on screen. If a given module represents an object which has a pixel at that location, it will output the RGB value of that pixel, and assert a hasPixel signal which indicates that it has color information; otherwise, it will output nothing, and not assert hasPixel. All modules compute the RGB color value of a given pixel in parallel, and the module highest in the pipeline that asserts hasPixel will have its color information displayed on screen, for the pixel in question.

# **PROJECT DESCRIPTION**

### **Overview of Video Decoding and Processing Modules**

Authorship: Daniel Lopuch

The overall architecture of the Video Decoding and Processing Modules is based loosely off of the "ZBT RAM Example" sample code from the 6.111 Fall 2005 website. Although this sample file proved to be a good reference for code on decoding the raw NTSC data stream into YCrCb pixels and for interfacing with the ZBT memory, the shortcomings of the sample file were made painfully obvious when the jump from black and white to color was made. An overview of this project's video decoding and processing modules is illustrated in Figure 5.

The main issues that had to be resolved involved multiplexing the writing and reading of the pixel data. The NTSC decoder (which generates the data to be written) operates at 27mhz while the XVGA display (which reads the data) operates at 60mhz. These different clock rates result in asynchronous read and write requests. The "ZBT RAM Example" source took advantage of the fact that when interested only at the black and white data, it is possible to store 4 pixels in one word of ZBT RAM. The XVGA display would read from the ZBT RAM once every four pixels and let the NTSC-to-ZBT module write during the off-time.

When color information is introduced, it is no longer possible to store four pixels in one word of ZBT RAM. ZBT RAM words are 36-bits long. It is possible to store *two* color pixels per ZBT RAM word if one decides to truncate the two least significant bits from the 8-bit RGB channels, but this approach was not considered because maximum precision was desired for the color filtering and this approach would loose some color depth. It was therefore decided that the system would store one pixel per word, and the problem became how to allow the NTSC processing module to write to the frame buffer when the XVGA display was reading from it during every new pixel.

The solution to this problem was developed when the realization was made that the XVGA display of the NTSC video stream is for the player's feedback only and the true accuracy of the picture really does not matter as long as the player doesn't perceive any imperfections. It was decided to allow the NTSC processing module to write to the ZBT buffer whenever it had new data. Whenever it did not have any new data, it would allow the display module to read whatever pixels it needed. During those pixels where the NTSC processing module wrote new data, the display module would read out junk data because it was overwritten by a write-request. This resulted in "snow" noise that would drift up along the displayed XVGA signal.

The "snow" was fixed by using a simple interpolator. The junk pixels could be predicted by delaying the write-enable line from the NTSC processor. Whenever the display module would read a junk pixel, it would simply override that pixel with the

previous clock cycle's pixel. This is accomplished with the "Frame Buffer Write-Conflict Interpolator" in Figure 5. This proved to be a very effective solution – although the displayed picture was technically not the exact NTSC picture, the interpolation was on such a fine scale that the error was unperceivable.

Another significant difference between the "ZBT RAM Example" source and the developed system was in the number of pixels stored in RAM. Because the example source used four pixels per word, it was able to store the entire 1024x768 XVGA frame in RAM; the display module simply read off and displayed each pixel. However, the 512k ZBT RAM chip is not big enough to do the same storing one pixel per word. Instead, only the 720x480 NTSC frame is stored in the RAM, and any XVGA pixels outside of this range are simply masked to black after the display module receives the pixel from the RAM (see "NTSC Mask" in Figure 5).

After the pixel information is retrieved from RAM and passes through the Frame Buffer Write-Conflict Interpolator and the NTSC Mask, it is passed to a Filter Display Control module. This module has two purposes. The first is to read the center-of-mass averages from the Filtering module and make a visualization of them across the entire NTSC frame, and the second purpose is to determine which centerof-mass should be used by the game engine and to scale it to the appropriate coordinate space. The center-of-mass visualization is just vertical and horizontal lines that form crosshairs onto the center-of-masses of each of the two color filters in the NTSC video frame. The crosshairs change color depending on which color filter passed the most amount of pixels (logically corresponding to which of the two center-of-mass averages the game engine should use as the player coordinates and whether the game should interpret the position as a tracking position or as a firing position). The filter that has the most passing pixels is represented using the winningFilter control line. Finally, the Filter Display and Control scales the winning average from the 720x480 coordinate space into the 1024x768 coordinate space used by the Game Engine and gives these coordinates to the Game Engine.

The VRAM Display Module simply uses hcount and vcount to generate an address with appropriate NTSC clipping and then passes the RAM data onto the other logic, and the Filter Display and Control is simply a collection of combinational logic that overrides the current pixel with an appropriately colored line if the pixel lines on a centroid's x or y coordinate. Because the simplicity of these modules, they will not be discussed in any detail.

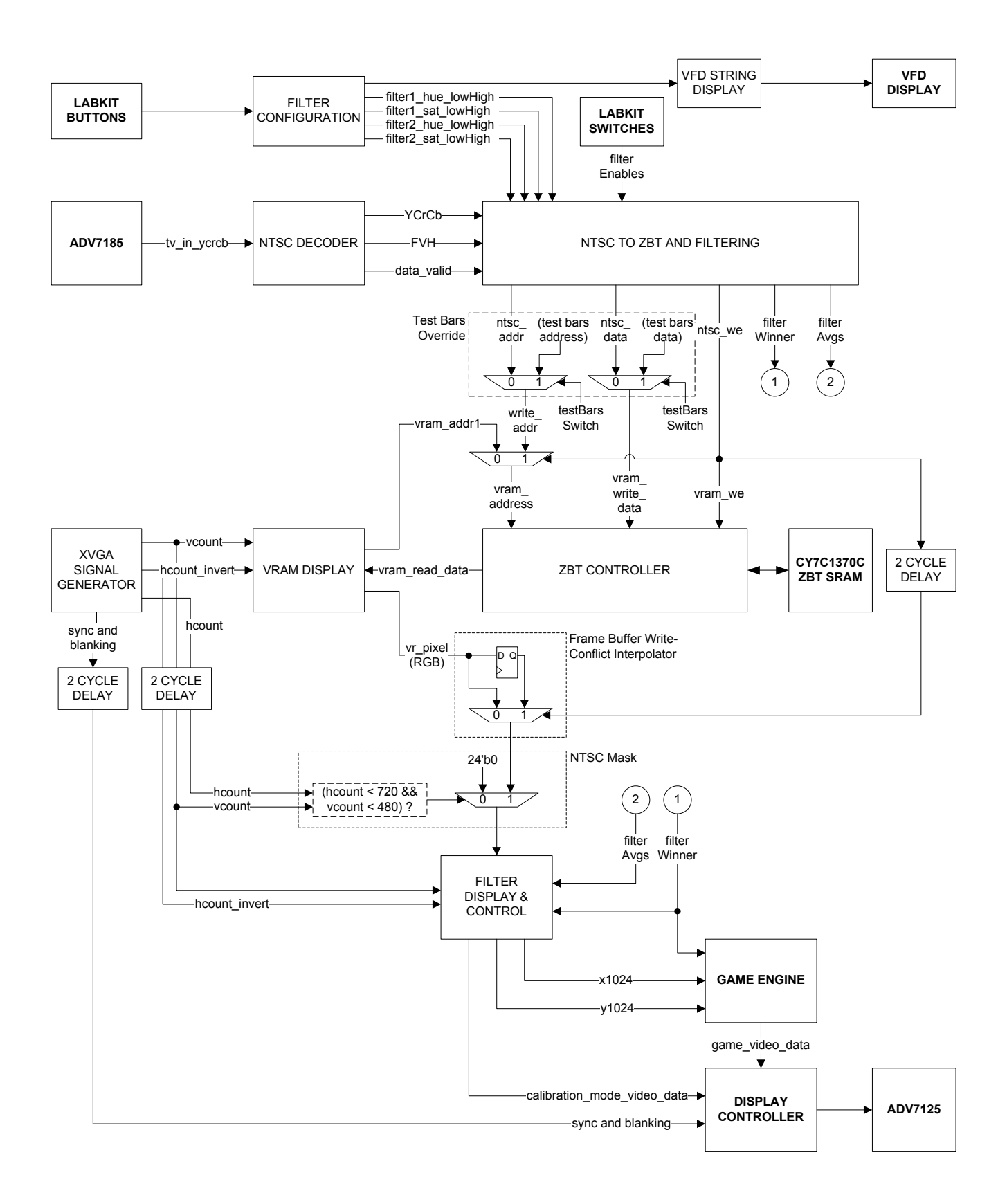

**Figure 5: Overview of Video Decoding and Processing Verilog Modules** 

## **Filter Configuration Module**

Authorship: Daniel Lopuch

As described in the Filtering Overview section, each of the system's two color filters must have an adjustable Hue-Pass Low Mark, Hue-Pass High Mark, Saturation-Pass Low Mark, and Saturation Pass High Mark. These values are modified by the user on the fly using the Filter Configuration Module. The Filter Configuration Module uses the four directional push-buttons on the labkit as inputs and the labkit's VFD display as a feedback to the user.

Selection of the particular parameter of interest is accomplished using a menusystem on the VFD display. Each menu item on the VFD display is one of the two color filter's hue or saturation low and high marks. The VFD display can show one line of 16 characters, and the possible menu items are listed in Table 1:

| VFD         |                |                                    |  | 4 |    | <sub>0</sub> |   | 8 | a |        | 3  | 14 | 15 |
|-------------|----------------|------------------------------------|--|---|----|--------------|---|---|---|--------|----|----|----|
| Character # |                |                                    |  |   |    |              |   |   |   |        |    |    |    |
| Item        | ᆠ              | и                                  |  |   | O  | W            | X | X | X |        | X  | Χ  | X  |
| ⌒<br>Item   | S              | ۰                                  |  |   | ∍  | W            | X | Χ | X | $\sim$ | Χ  | Х  | Х  |
| Item 3      | h<br><b>TT</b> | $\sim$<br>$\overline{\phantom{a}}$ |  |   | ົາ | W            | X | Χ | X | h      | Χ  | Χ  | Χ  |
| Item        | S              | $\sim$                             |  |   |    | W            | Χ | Χ | Χ | ∽      | ヽァ | ヽァ | X  |

**Table 1: VFD Menu Options for Filter Configuration Parameter Selection** 

Each Menu Item will from here on be referred to as the Configuration Mode. Each item (Mode, Low-Mark, High-Mark) will be from here on referred to as the Configuration Object. Objects are selected by using the left and right buttons to move left or right. As a new Object is selected, its display changes from lower-case to upper-case and it begins blinking. The Object is changed by selecting it and pressing the up or down buttons. Because the range of the selection values is significant but precision is required in adjust the value, it is desirable to be able to go through the possible values both quickly and slowly. This is accomplished using a Slow/Fast FSM. When the FSM detects the user has pressed and holds a button, it initially increments or decrements the value by one at a slow interval. If the user keeps holding the button, it begins to increment or decrement the value rather quickly. Figure 6 shows a block diagram of the individual modules in the Filter Configuration Module, and Figure 7 is a state-transition diagram of the Slow/Fast FSM.

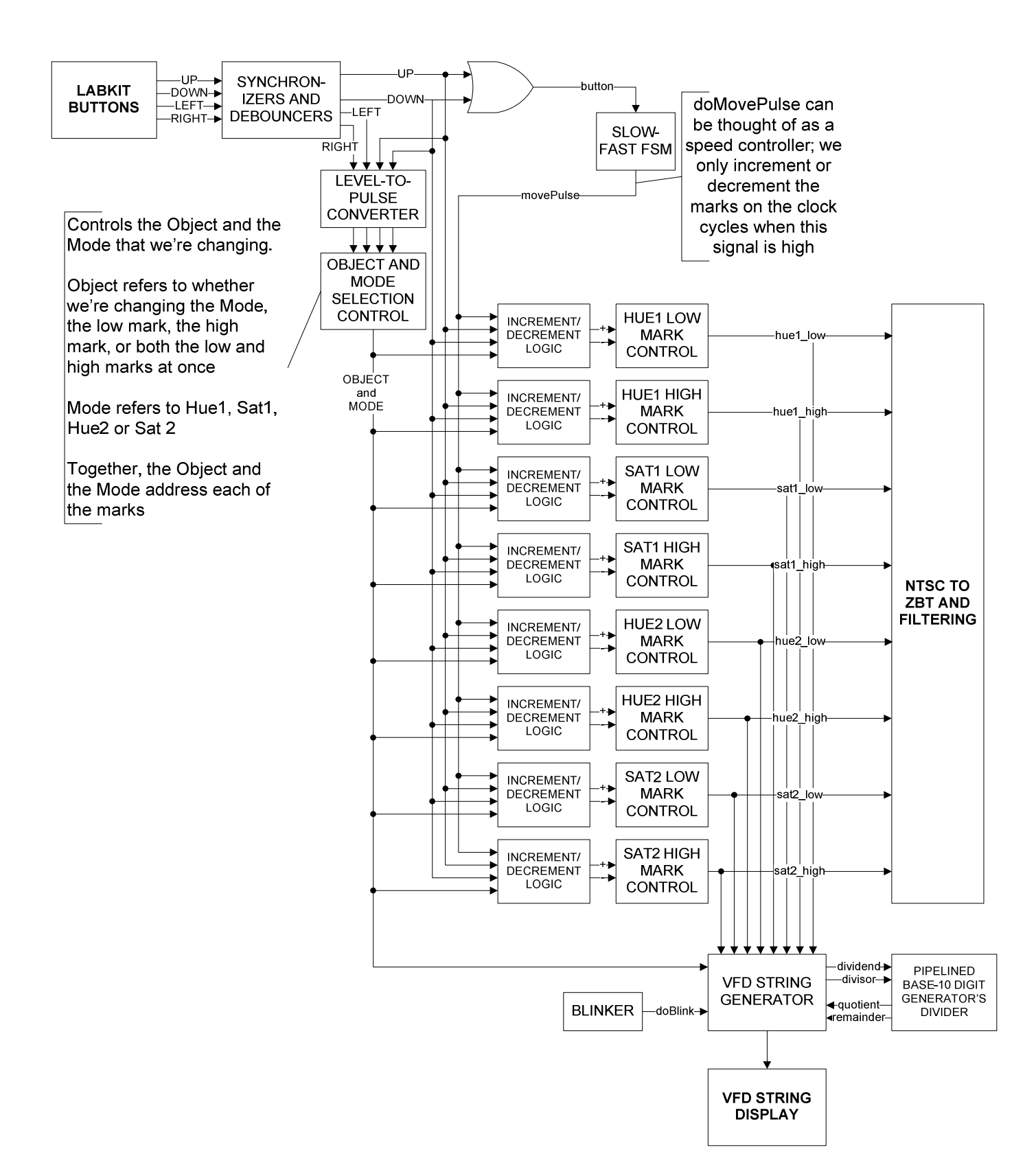

**Figure 6: Block Diagram of Filter Configuration Module** 

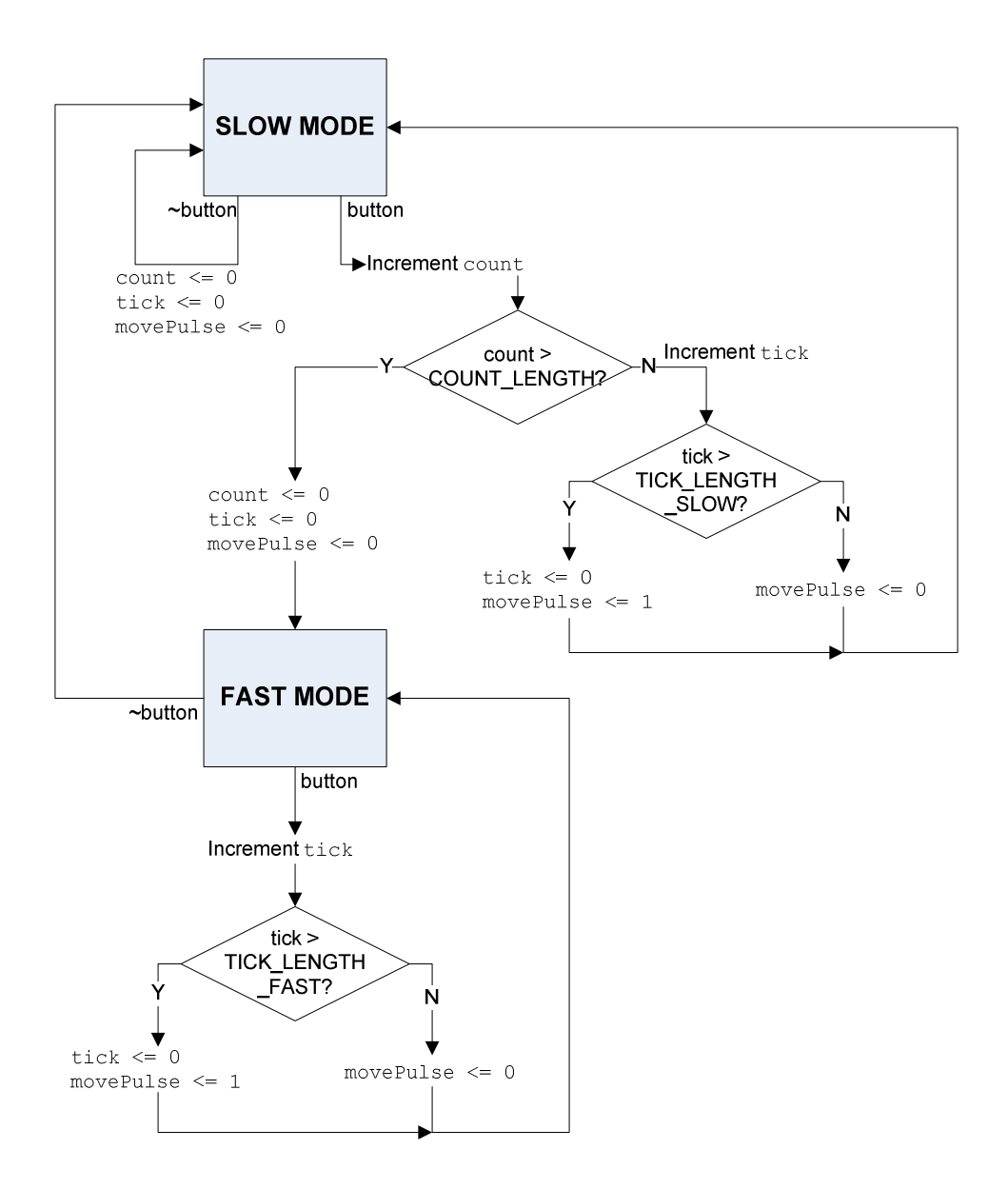

#### **Figure 7: Slow-Fast FSM State Transition Diagram**

Note: Transitions occur on the rising edge of each clock cycle. Shaded blocks are states. Non-shaded blocks are combinational logic pieces that determine the particular transition path.

The value of each mark is stored in the appropriate Mark Control Module. Each Mark Control Module has increment and decrement inputs. For every clock cycle in which its increment and decrement inputs are high, it increments or decrements its stored value appropriately. The Mark Control Verilog modules can be parameterized to use any minimum or maximum limits for their values, and they can be parameterized to use any value as their default start values. Thus, even though the Hue Marks go from 0 to 360 and the Saturation Marks go from 0 to 100, the same Verilog module was used but instantiated with different parameters.

Because the end-user experience was a priority for the filter customization, it was important that the VFD display show the filter parameters in common base-10 rather than a radix that only computer programmers would be familiar with. To generate the appropriate digits to be displayed, a divider module was used with a pipelined dividend/divisor multiplexer scheme. Figure 8 briefly illustrates the scheme used.

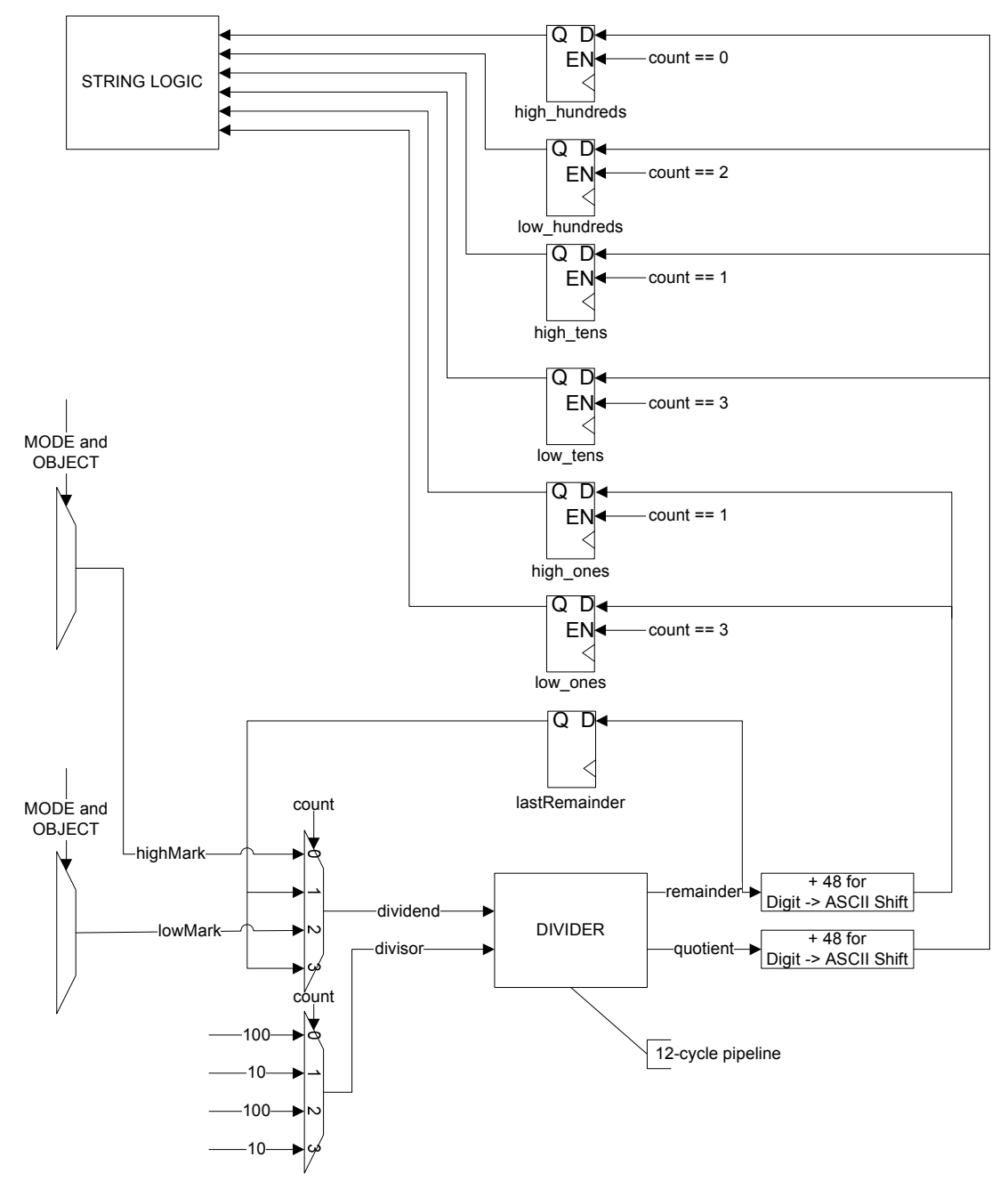

**Figure 8: Pipelined Base-10 Digit Generator** 

NOTE: count increments on every clock cycle. highMark and lowMark are the current low and high marks of interest.

## **RGB To HSV Converter**

Authorship: Daniel Lopuch

An RGB to HSV transformation is done using the following formulas:

$$
H = \begin{cases}\n\text{undefined}, & \text{if } MAX = MIN \\
60 \times \frac{G-B}{MAX-MIN} + 0, & \text{if } MAX = R \\
60 \times \frac{G-B}{MAX-MIN} + 360, & \text{if } MAX = R \\
60 \times \frac{B-R}{MAX-MIN} + 360, & \text{if } MAX = R \\
60 \times \frac{B-R}{MAX-MIN} + 120, & \text{if } MAX = G \\
60 \times \frac{R-G}{MAX-MIN} + 240, & \text{if } MAX = B \\
S = \begin{cases}\n0, & \text{if } MAX = 0 \\
1 - \frac{MIN}{MAX}, & \text{otherwise}\n\end{cases} \\
\text{Image Source: Wikipedia (http://en.wikipedia.org/wiki/HSV_color_pace)}
$$

Lacking a generalized ALU, each of the embedded operations were performed using an independent math module. In total, 4 adder/subtractors, 2 multipliers, and 2 dividers were used along with many registers that generated the appropriate synchronization delays to make a pipelined RGB to HSV Converter. Figure 9 shows a block-diagram of the implementation used. Note that because it was deemed unnecessary to add Value-checking to the filters, RGB to Value conversion is not implemented.

The total latency of the converter is 24 clock cycles. However, the converter is pipelined, so the throughput is still one conversion per clock cycle. The Filtering Module works by checking to see if the HSV values are within specified filter ranges, and if they are, it simply passes the RGB values through to the display pipeline. However, because the HSV results are delayed by 24 clock cycles, a 24 cycle pipelined delay was added to the RGB line to synchronize it with the results from the RGB to HSV transformation.

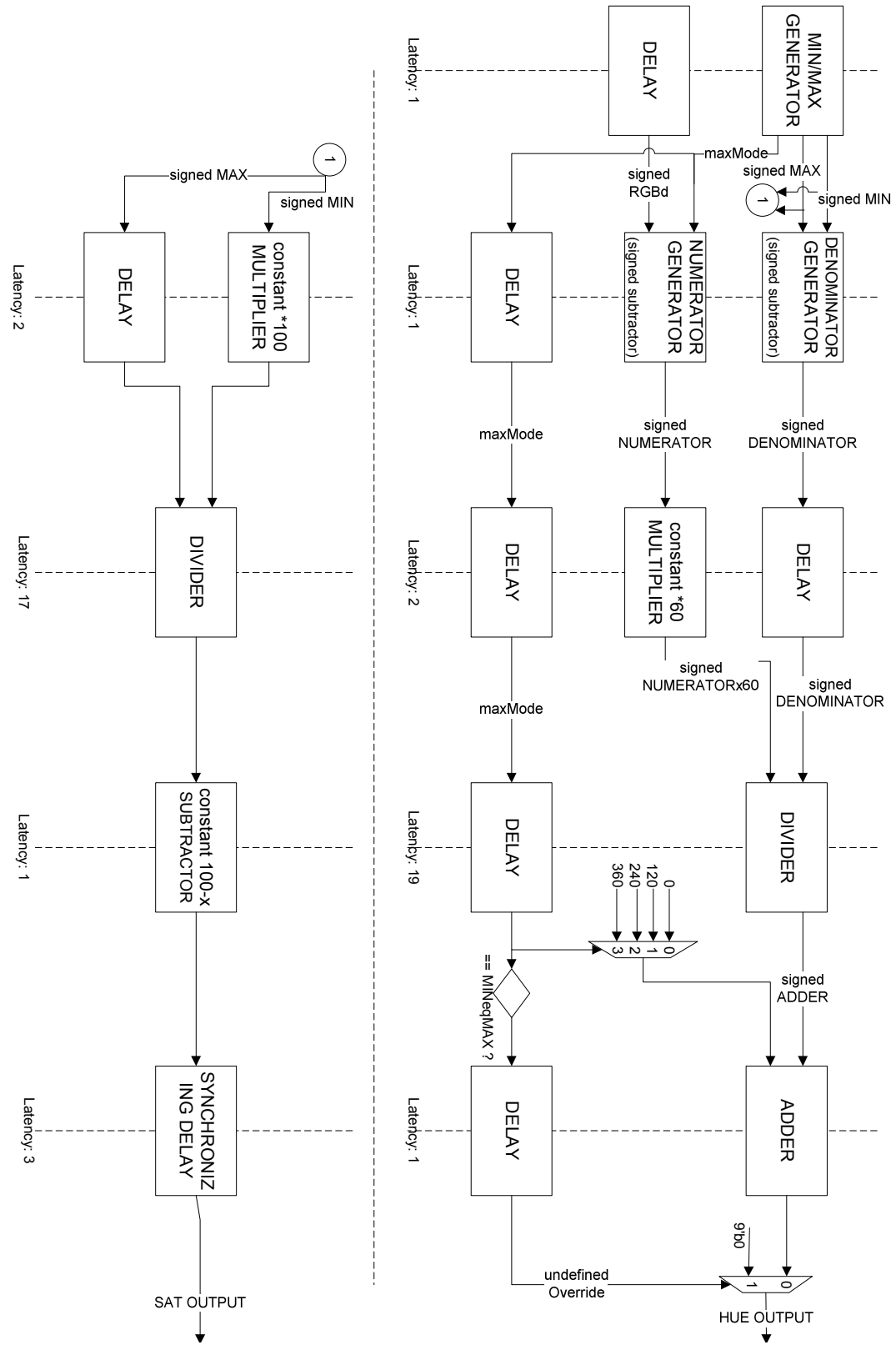

**Figure 9: RGB to HSV Color Converter** 

## **NTSC to ZBT and Filtering**

Authorship: Daniel Lopuch

The NTSC to ZBT and Filtering module is based initially off of the "ZBT RAM Example" from the 2005 website. The example code does the conversion from YCrCb to RGB, generates the appropriate address, and synchronizes the RGB with the XVGA clock, and generates the appropriate write-enable signal when the new data is ready.

Some minor changes were done in the address generation to fit the new 1-pixelper-word scheme. In addition, the appropriate delays were added to the RGB, address, and write-enable lines to synchronize them with the added HSV converter.

#### **Filtering**

In addition to the Hue-Pass and Saturation-Pass filters, a noise filter was added. During testing it was found that many small regions were picked up by the camera that happened to be inside the defined Color-Pass region. A noise filter was added that checks whether or not the last seven pixels passed the Color-Pass filters. If they did, and if the current pixel did as well, the current pixel passed the noise filter. This was implemented using a simple shift register for the Color-Pass result. When the color filters were tuned properly, the noise filter was effective at eliminating a lot of the noise without eliminating much of the regions of interest.

The filter-pass logic was wired such that each of the hue-pass, saturation-pass, and noise filters could be turned on or off using the labkit switches.

#### **Centroid Calculation**

The centroid, or center of mass, of each of the two filters was calculated by simply adding the x- and y-coordinates of each pixel that passed the respective filter to a separate sum. A counter kept track of how many pixels passed, and when the frame was over, and averager calculated the average. The delay in calculating the average was over 25 cycles at 60mhz, but because the value was updated only once per NTSC frame and because it was not really important *when* the average would update itself, this was not a problem.

The count of passing pixels was used later to determine which filter had the most passing pixels, and so which filter should be used to calculate the player's coordinates and determine whether the player is shooting or not.

#### **Position Smoothening**

During testing, it was observed that the centroids would jitter very quickly from frame to frame. A smoothening averager was added to address this problem. The smoothener simply took the average of the current centroid position versus the average of the previous frame's centroid position. Mathematically, this results in an infinite average of past centroids, but each location further back in time is weighted less and less.

#### **Output Debouncing**

In testing, it was observed that the reported winning filter would sometimes quickly switch when the player's gesture did not change. The cause of this was determined to be slight increases of noise for one filter would temporarly push its filter's passing count above the other filter's passing count. A debouncer that sampled once per NTSC frame was added to debounce the winning filter output and eliminate false-positives.

### **Game Module**

#### Authorship: Zachary Remscrim

The purpose of this module is to store the current state of the game, update the state of the game based on the current state and current inputs, and provide data to the display controller. The game state includes: the duck's position and heading, player's score, AI's score, number of shots the player has remaining this round, etc. The game state is updated once per frame of video (there are 60 frames of video per second). This is necessary since, if the state of the game were to change in the middle of a frame, part of the displayed frame would correspond to the old state, and the other part would correspond to the new state. This could, possibly, create a completely incorrect displayed image. For example, the duck could appear in two places at one time. To avoid this, state updates occur once per frame of video and are synchronized to the transition between frames of video. This is done by observing the vertical sync signal from the XVGA module, and executing a state transition whenever the vertical sync signal first goes low.

During a game state update, the states of all game objects are updated in parallel. The duck is moved to a new position, which is determined by its current position plus a small offset in the direction of its current heading. If this would move the duck outside of its valid region (which is bounded by the top, left, and right sides of the screen, as well as by the horizontal line which represents the upper boundary of the dirt image), then the duck would instead be reflected off the boundary. Since the duck is an animated sprite, the game module must also update the state of the animation. When the duck is flying, the animation has three possible states, which correspond to three different positions of the duck's wings. A given state is maintained for several frames of video, then the animation enters the next state. There are also animation states which correspond to the image to be displayed when the duck is first shot, as well as when the duck falls from the sky. These animation states are entered after the duck has been shot by either the player or the AI. In order to generate proper animation state information, a simple FSM was implemented in which each animation position was a state. State transitions are governed by the rules outlined above. This animation state information, as well as the duck's current position, is sent to the Duck Module (one of the graphics module) which will then return the proper image data. More details on this process will be included later in this section as well as in the section concerning the Duck Module.

Additionally, during a game state update, any shots fired by either the human player or the AI player are processed. If the firing player has no shots remaining this round, then nothing will occur. Otherwise, the number of shots that that player has will be reduced by one; and, if that player's cursor currently overlaps any portion of the duck, then the duck will be killed and that player's score will be updated accordingly. The score will be increased by a number of points inversely proportional to the time that has elapsed since the beginning of the round. For example, if less than 1 second has passed, the player will earn 300 points, while if 3 seconds have passed the player will only earn 100 points. Time is kept through instances of the RoundTimer Module. The score information and number of shots left will be sent to the ScoreOverlay module, which will be responsible for producing the appropriate display data.

A round can end in one of two ways. Either the duck can be killed, or the round timer could expire. If the duck has been killed, it will fall until it reaches the ground. If sufficiently long period of time has passed (specifically, 10 seconds) and neither the human player nor the AI player has successfully shot the duck, then the round will end and the duck will be removed from the screen . In either case, a special graphic will popup at the end of the round. If the player killed the duck, the popup will depict Cheney holding a dead duck. If the AI killed the duck, or the round ended due to time expiring, the popup will depict Cheney holding a gun. This will be accomplished by providing the RoundOverOverlay module with a signal that specifies which player killed the duck, if any, which will cause the RoundOverOverlay module to produce the appropriate display data. After a period of time has passed, the duck will return to the starting position, and a new round will begin. A game consists of a total of ten rounds, at which point the player can start a fresh game if they choose to.

As mentioned earlier, part of the purpose of this module is to provide data to the display controller. The Game Module does not produce this data on its own. Instead, it makes use of a series of graphics modules, each of which corresponds to a single game object, to produce the appropriate display information. These modules include the Duck Module, ScoreOverlay Module, and RoundOverOverlay Module mentioned already, as well as the TreeGrass Module, Background Module, and Crosshair Module. The game engine sends appropriate state information, as well as the coordinates of a pixel to these modules, and they each return the appropriate RGB color information, if the object they represent has a pixel at that location, to the Game Module. The Game Module then outputs the pixel that corresponds to the object closest to the foreground at the coordinates in question. Specific details concerning the operation of these modules can be found in the section dealing with the graphics pipeline.

### **AI Module**

Authorship: Zachary Remscrim

The purpose of this module is to control the actions of the AI player. Specifically, this module will determine where the AI's crosshair will be moved at the next game state update, as well as whether or not the AI will fire at any given time. These decisions are sent to the game engine and are processed in an identical manner to the player's decision on movement and firing. This assures that the AI is given no special advantages or disadvantages. The game AI has the ability to be set to one of several difficulty settings, which affects how well the AI tracks the ducks movements and how accurate the AI's shots are.

To determine where to move the crosshair, the module examines the duck's current location and heading. It then estimates the location that the duck will be in at the next game state update. A small amount of error is purposely introduced here to cause the AI to not track the duck perfectly. This is done to make the AI's play more human-like. The amount of error varies by difficulty level. After the estimated location has been found, the AI will move its crosshair in the direction of the estimated location. The distance moved is limited to avoid the crosshair moving immediately to the duck's location. This limit also varies by difficulty level.

If the AI has any shots left (it has the same limit of three shots per round that the player has), then it will decide whether or not to shoot. If the location to which the AI has decided to move its crosshair at the next game state update places the crosshair over the duck's estimated position, and a sufficient amount of time has passed since the beginning of the round, then the AI will fire. Since the duck's estimated position had a small amount of error purposely introduced, it is possible that the AI will miss. Again, this is done to make the AI's play more human-like. The AI waits a small amount of time after a new round begins before it takes a shot in order to give the player more of a chance to kill the duck. The amount of time varies by difficulty level and is kept through an instance of the RoundTimer module.

### **Graphics Pipeline**

#### Authorship: Zachary Remscrim

 Due to the complexity of display data and the short clock period (15.4 nS), the various graphics modules mentioned earlier were organized into a graphics pipeline. They are each given the appropriate state information and values for hCount and vCount (the horizontal and vertical coordinates, respectively, of the pixel whose value is currently being requested) simultaneously, and compute the appropriate RGB value for that pixel in parallel (if the given module corresponds to an object that has a pixel at those coordinates). For a given hCount and vCount, the pixel color that will actually be displayed is the RGB value produced by the module highest in the pipeline that has color information for that pixel. This produces a layering effect whereby objects higher in the graphics pipeline are displayed above objects lower in the graphics pipeline. For example, the TreeGrass Module is above the Duck Module, which is above the Background Module in the graphics pipeline. Therefore, the tree and grass will be displayed over the duck, which in turn will be displayed

over the background. This will have the desired effect of having the duck appear as though it is flying behind the tree and grass, while still appearing above the sky.

 Each module (with the exception of the background) consists of one or more single-port ROM modules, created using the Xilinx tools, that stores the bitmaps of the various objects. In general, these ROMs are 8 bits wide, and each entry stores the RGB values of a single pixel. For dichromatic images, such as the crosshair, the ROM is only 1 bit wide. In that case, each entry would be a 1 to represent one color, and a 0 to represent the other. The module stores the full 8 bit RGB values for both the "1" color and the "0" color, and returns the appropriate RGB value when either a 1 or 0 is encountered in the ROM. This was done to save memory. Each address corresponds to a single pixel of the bitmap. All RGB values are encoded in the 8 bit truecolor format, in which the high order 3 bits correspond to red, the next 3 bits correspond to green, and the low order 2 bits correspond to blue. Since the ADV7125 expects 24 bit color (8 bits for each of red, green and blue), an appropriate number of zeroes is added as low order bits to turn the 2 or 3 bit values into 8 bit values. For example, if a given pixel had the 8 bit RGB value 10111011, then 10100000, 11000000, and 11000000 would be the red, green, and blue values sent to the ADV7125. In many modules, the bitmaps stored in the ROMS were compressed relative to their display size. This was done to save memory. In order to display the image at the appropriate size, the same address in memory is accessed for several different hCount, vCount pairs.

 In order to facilitate the creation of the .coe files needed by the ROMS, a Matlab script was written to convert .jpg, .gif, and .bmp files to .coe format. This made the graphics creation far easier since it eliminated the otherwise absurdly tedious task of generating .coe files.

 The modules that make up the graphics pipeline are: Duck, Crosshair, TreeGrass, Background, ScoreOverlay, RoundOverOverlay, and TitleScreen.

#### **Duck Module**

This module is responsible for displaying the animated duck. It possesses 6 ROMs, each of which corresponds to one of the 6 possible duck images. 3 of these images form the flying animation, 2 form the falling animation, and the last is displayed when the duck is first shot. The Game Module sends a state signal to this module to specify which image should be displayed. For example, when the duck is in its standard flying state, the state signal repeatedly cycles through the 3 flying images. Thus, it appears as though the duck is flapping its wings while flying. The Game Module also provides the current coordinates of the top left corner of the duck. This allows the Duck Module know where the duck is, and provide RGB information for a given hCount and vCount.

#### **Crosshair Module**

This module is responsible for displaying a crosshair. There are two instances of this module in the device, one for the player's crosshair, and another for the AI's

crosshair. Since the bitmap for a crosshair is dichromatic (the "X" portion of the crosshair is one color, and the background is another color), the ROM that stores the crosshair bitmap is only 1 bit wide, for the reason discussed above. This module has a color parameter, which specifies the color to be returned whenever a portion of the "X" is encountered in memory. This parameter is set to a different value in each instance of the module, thereby allowing the two crosshairs to be distinguished. No color information is returned when the background is encountered. This is done to allow the image of whatever the crosshair is over to still be visible, while still accurately displaying the "X" portion. As was the case for the Duck Module, this module needs the coordinates of the object that it represents. In this case, the Game Module transmits the x and y coordinates of the center of the "X". Since the crosshair is not animated, no state information is needed.

#### **Tree and Grass Modules**

This module stores the color information for the tree, grass, and dirt. Since all these objects are static, neither state information nor coordinates are required. For convenience, the bitmap of the tree is stored in a different ROM than the bitmap of the grass and dirt.

#### **Background Module**

Unlike the other modules that make up the graphics pipeline, this module has no need for a ROM. This module simply returns a blue pixel for any hCount, vCount pair in the sky, and a brown pixel otherwise. If the device is working properly, this brown pixel will never be displayed since the grass and dirt are displayed over it. It was included to assure that something reasonable is displayed even if there is a glitch in the TreeGrass Module.

#### **Score Overlay Module**

This module is responsible for displaying all score related information, as well as the number of shots that the player has left. The score information includes the player's score and AI's score, which are computed by the Game Module. Additionally, there is a display of the 10 ducks that appear in a round. The color of the duck corresponds to its state. White indicates that the duck has not been killed, red indicates that it was killed by the AI, and green indicates that it was killed by the player. This data is provided by the Game Module.

#### **Round-Over Overlay Module**

This module is responsible for displaying a graphic popup whenever the round ends. The graphic popup is either a fake image of Dick Cheney brandishing a rifle or a fake image of Dick Cheney holding a dead duck. The Game Module sends signals to this module indicating the player that killed the duck, or that the duck was not killed, as well location of the top left corner of the Dick Cheney image (which is needed since the image slowly rises from behind the grass). If the human player killed the duck, the popup will show Cheney holding a dead duck. If the AI player shot the duck, or no player shot the duck, the popup will show Cheney holding a rifle.

### **Title Screen Module**

Authorship: Zachary Remscrim

This module displays the title screen. It receives a signal from the Game Module which specifies whether or not the title screen should be displayed at any point in time.

### **Round Timer Module**

Authorship: Zachary Remscrim

 The purpose of this module is to keep track of the passage of time. Upon receiving a start signal, the module will increment a counter variable at each clock edge until that variable reaches a threshold, at which point it will assert a time expired signal. The time expired signal will remain asserted until this module is reset. This threshold is determined by multiplying the clock frequency by the length of the desired timing interval. The length of the timing interval is a parameter that can be set on instantiation. This allows different instances of the module to measure different lengths of time. Several instances of this module are present throughout the device. For example, the Game Module uses an instance of this module to determine when the time limit of a round has expired.

## **TESTING AND DEBUGGING**

#### **Video Decoding and Processing**

 When the project was first conceived, the video filtering was simply a single huepass region. Testing, however, showed this was a dramatic oversimplification. The first problem that became apparent during testing was how insufficient a hue-pass filter region was by itself. As described in the Filtering Overview section, it was quickly learned that regions of near-white pixels tended to display as pixels of all hues; when the camera was focused on a white area, there would always be noise from there regardless of which hue was being passed through the filter. A second filter – the Saturation-Pass Filter – improved this problem significantly.

 It was also realized early on that the customization of the filter paramaters was a necessity rather than a convenience. Depending on the particular lab bench chosen for the day and the position of the sun through the outside windows, the lighting conditions would change enough that if the camera was calibrated for a certain color at one bench, at another bench or at a different time of day the perceived color would change enough to make the calibration outdated.

 A further complication in calibrating to perceived colors came from the camera it self. The camera that the group was assigned had built-in gain and color-shift circuitry. These are desirable features for a consumer electronics device since they ensure the best picture based on changing lighting conditions, but for us, this

unnessicarly complicated the project. We would find that we could calibrate the camera's detection to work well for one region, but when we would move our hand closer to it or to another position (such as blocking a ceiling light from the camera's view), the camera's auto-gain would kick in and shift perceived colors out of our calibration region. We experimented with other groups' cameras, and we found that other groups cameras lacked this auto-gain function and so performed significantly better.

 Another grievance that was had with the assigned camera was the lack of picture quality. One issue that was noticed right away was for the camera to shift the picture towards green. Because it lacked significant color depth, any gray or dark pixels would often be shifted into the green hue region, and so if the filter was calibrated for green, there would be a significant amount of noise. Again, other groups' cameras, although older, proved to have a much greater color depth and noise tended to be inside the color's actual hue region rather than shifted into the green region.

 Both types of cameras, however, displayed significant trouble with sharp edges. When they would see a sharp edge, they would actually register pixels colored with colors that we not actually in the edge but just showed up as noise. Dealing with the noise encouraged the development of the noise filter, but an ultimately more effective and low-tech solution was found in simply blurring the camera's focus – all we cared about was regions of color, and bluring the camera's focus effectively eliminated edge-noise.

### **Game Engine Debugging**

In order to facilitate easy debugging of the Game Module, AI Module, and graphics modules, careful attention was paid to assure their modularity. This greatly simplified testing since each module could be tested independently. During the early stages of the project, work was focused on the creation of the Game Module and the framework of the graphics modules. Initially, many of the bitmaps used by the graphic modules were simply single color rectangles that were used purely for testing purposes to verify that the module correctly displayed a simple image at the times dictated by the Game Module. Additionally, the input that would normally come from the Image Processing Module was replaced by a simple input through the labkit's buttons This allowed the basic functionality of the Game Module and graphics modules to be tested. Once this stage of the project was fully debugged, actual bitmaps were used by the graphics modules, the AI was introduced, and the Game Module had all desired functionality implemented. After the debugging this stage, the final phase of the project began. This included integration of these modules with the Image Processing Module, as well as improving the general look and performance of the game.

 While the initial Game Module and basic graphic modules were mostly bug free, many bugs were encountered once the AI was introduced. The initial behavior of the AI was problematic. It had a tendency to wander, not accurately track the duck, and

fire at strange times. After a closer examination of the AI module, including extensive use of the logic analyzer to examine the critical signals of this module, it was discovered that the AI's calculation for the duck's position had more error than intended (a small amount of error is purposely present, in order to make the AI's play more realistic). Once this error was discovered, it was quickly corrected, and many of the bugs present disappeared.

### **CONCLUSIONS**

 The goal of this project was to create a device that enabled a user to play a game of Duck Hunt, with several added features. These features included the addition of a "Realistic Dick Cheney AI" which competes against the player as well as the replacement of the traditional "Duck Hunt Gun" with an input system based on moving one's hand in front of a camera.

 After extensive testing of all modules, it is clear that these goals have been satisfied. With the exception of a few minor, and rare, glitches, as well as a slight jitter presence in the input system, all aspects of the device behave as desired. All game rules are accurately followed, all graphics are displayed properly, the AI functions well, and visual inputs are successfully delivered to the game.

 The design and implementation of this device demonstrated the value of modularity in digital systems (or any other system, for that matter). By separating the functionality of the device into several modules, each module could be tested and debugged independently. This greatly sped up the debugging process.

 Furthermore, the modular nature of the device makes the system easier to understand due to the layers of abstraction it provides. The system as a whole can be analyzed from a global perspective without considering the specific implementation details of a given module. This has the further advantage of allowing a module to be revised for the purpose of improving efficiency. Any such internal change will not affect the overall behavior of the device if the utilized abstractions are used.

# **APPENDIX 1: VERILOG CODE**

# **Base Labkit File**

```
/////////////////////////////////////////////////////////////////////////////// 
// 
// 6.111 FPGA Labkit -- Template Toplevel Module 
// 
// For Labkit Revision 004 
// 
// 
// Created: October 31, 2004, from revision 003 file 
// Author: Nathan Ickes 
// 
/////////////////////////////////////////////////////////////////////////////// 
// 
// CHANGES FOR BOARD REVISION 004 
// 
// 1) Added signals for logic analyzer pods 2-4. 
// 2) Expanded "tv_in_ycrcb" to 20 bits. 
// 3) Renamed "tv_out_data" to "tv_out_i2c_data" and "tv_out_sclk" to 
// "tv_out_i2c_clock". 
// 4) Reversed disp_data_in and disp_data_out signals, so that "out" is an 
// output of the FPGA, and "in" is an input. 
// 
// CHANGES FOR BOARD REVISION 003 
// 
// 1) Combined flash chip enables into a single signal, flash_ce_b. 
// 
// CHANGES FOR BOARD REVISION 002 
// 
// 1) Added SRAM clock feedback path input and output 
// 2) Renamed "mousedata" to "mouse_data" 
// 3) Renamed some ZBT memory signals. Parity bits are now incorporated into 
// the data bus, and the byte write enables have been combined into the 
// 4-bit ram#_bwe_b bus. 
// 4) Removed the "systemace_clock" net, since the SystemACE clock is now 
// hardwired on the PCB to the oscillator. 
// 
/////////////////////////////////////////////////////////////////////////////// 
// 
// Complete change history (including bug fixes) 
// 
// 2005-Sep-09: Added missing default assignments to "ac97_sdata_out", 
// \blacksquare \blacksquare \// "analyzer[2-3]_data". 
// 
// 2005-Jan-23: Reduced flash address bus to 24 bits, to match 128Mb devices<br>// actually populated on the boards. (The boards support up to
                    actually populated on the boards. (The boards support up to
// 256Mb devices, with 25 address lines.) 
// 
// 2004-Oct-31: Adapted to new revision 004 board. 
// 
// 2004-May-01: Changed "disp_data_in" to be an output, and gave it a default value. (Previous versions of this file declared this port to
                    value. (Previous versions of this file declared this port to
// be an input.) 
// 
// 2004-Apr-29: Reduced SRAM address busses to 19 bits, to match 18Mb devices 
// actually populated on the boards. (The boards support up to 
// 72Mb devices, with 21 address lines.) 
//
```
// 2004-Apr-29: Change history started

// ///////////////////////////////////////////////////////////////////////////////

module DuckHunt (beep, audio\_reset\_b, ac97\_sdata\_out, ac97\_sdata\_in, ac97\_synch,

ac97\_bit\_clock,

 vga\_out\_red, vga\_out\_green, vga\_out\_blue, vga\_out\_sync\_b, vga\_out\_blank\_b, vga\_out\_pixel\_clock, vga\_out\_hsync, vga\_out\_vsync,

 tv\_out\_ycrcb, tv\_out\_reset\_b, tv\_out\_clock, tv\_out\_i2c\_clock, tv\_out\_i2c\_data, tv\_out\_pal\_ntsc, tv\_out\_hsync\_b, tv\_out\_vsync\_b, tv\_out\_blank\_b, tv\_out\_subcar\_reset,

 tv\_in\_ycrcb, tv\_in\_data\_valid, tv\_in\_line\_clock1, tv\_in\_line\_clock2, tv\_in\_aef, tv\_in\_hff, tv\_in\_aff, tv\_in\_i2c\_clock, tv\_in\_i2c\_data, tv\_in\_fifo\_read, tv\_in\_fifo\_clock, tv\_in\_iso, tv\_in\_reset\_b, tv\_in\_clock,

 ram0\_data, ram0\_address, ram0\_adv\_ld, ram0\_clk, ram0\_cen\_b, ram0\_ce\_b, ram0\_oe\_b, ram0\_we\_b, ram0\_bwe\_b,

 ram1\_data, ram1\_address, ram1\_adv\_ld, ram1\_clk, ram1\_cen\_b, ram1\_ce\_b, ram1\_oe\_b, ram1\_we\_b, ram1\_bwe\_b,

clock\_feedback\_out, clock\_feedback\_in,

flash data, flash address, flash ce b, flash oe b, flash we b, flash\_reset\_b, flash\_sts, flash\_byte\_b,

rs232\_txd, rs232\_rxd, rs232\_rts, rs232\_cts,

mouse\_clock, mouse\_data, keyboard\_clock, keyboard\_data,

clock\_27mhz, clock1, clock2,

 disp\_blank, disp\_data\_out, disp\_clock, disp\_rs, disp\_ce\_b, disp\_reset\_b, disp\_data\_in,

button0, button1, button2, button3, button\_enter, button\_right, button\_left, button\_down, button\_up,

switch,

led,

user1, user2, user3, user4,

daughtercard,

 systemace\_data, systemace\_address, systemace\_ce\_b, systemace\_we\_b, systemace\_oe\_b, systemace\_irq, systemace\_mpbrdy,

```
 analyzer1_data, analyzer1_clock, 
 analyzer2_data, analyzer2_clock, 
 analyzer3_data, analyzer3_clock, 
 analyzer4_data, analyzer4_clock);
```
 output beep, audio\_reset\_b, ac97\_synch, ac97\_sdata\_out; input ac97\_bit\_clock, ac97\_sdata\_in;

```
 output [7:0] vga_out_red, vga_out_green, vga_out_blue; 
 output vga_out_sync_b, vga_out_blank_b, vga_out_pixel_clock, 
       vga_out_hsync, vga_out_vsync; 
 output [9:0] tv_out_ycrcb; 
 output tv_out_reset_b, tv_out_clock, tv_out_i2c_clock, tv_out_i2c_data, 
       tv_out_pal_ntsc, tv_out_hsync_b, tv_out_vsync_b, tv_out_blank_b, 
      tv_out_subcar_reset; 
 input [19:0] tv_in_ycrcb; 
 input tv_in_data_valid, tv_in_line_clock1, tv_in_line_clock2, tv_in_aef, 
       tv_in_hff, tv_in_aff; 
 output tv_in_i2c_clock, tv_in_fifo_read, tv_in_fifo_clock, tv_in_iso, 
      tv_in_reset_b, tv_in_clock; 
 inout tv_in_i2c_data; 
 inout [35:0] ram0_data; 
 output [18:0] ram0_address; 
 output ram0_adv_ld, ram0_clk, ram0_cen_b, ram0_ce_b, ram0_oe_b, ram0_we_b; 
 output [3:0] ram0_bwe_b; 
 inout [35:0] ram1_data; 
 output [18:0] ram1_address; 
 output ram1_adv_ld, ram1_clk, ram1_cen_b, ram1_ce_b, ram1_oe_b, ram1_we_b; 
 output [3:0] ram1_bwe_b; 
 input clock_feedback_in; 
 output clock_feedback_out; 
inout [15:0] flash data;
 output [23:0] flash_address; 
 output flash_ce_b, flash_oe_b, flash_we_b, flash_reset_b, flash_byte_b; 
 input flash_sts; 
 output rs232_txd, rs232_rts; 
 input rs232_rxd, rs232_cts; 
 input mouse_clock, mouse_data, keyboard_clock, keyboard_data; 
 input clock_27mhz, clock1, clock2; 
 output disp_blank, disp_clock, disp_rs, disp_ce_b, disp_reset_b; 
 input disp_data_in; 
 output disp_data_out; 
input button0, button1, button2, button3, button_enter, button_right,
      button_left, button_down, button_up; 
 input [7:0] switch; 
 output [7:0] led; 
inout [31:0] user1, user2, user3, user4;
 inout [43:0] daughtercard; 
 inout [15:0] systemace_data; 
 output [6:0] systemace_address; 
 output systemace_ce_b, systemace_we_b, systemace_oe_b; 
 input systemace_irq, systemace_mpbrdy; 
 output [15:0] analyzer1_data, analyzer2_data, analyzer3_data, 
             analyzer4_data; 
 output analyzer1_clock, analyzer2_clock, analyzer3_clock, analyzer4_clock;
```

```
 //////////////////////////////////////////////////////////////////////////// 
    // 
    // I/O Assignments 
    // 
   //////////////////////////////////////////////////////////////////////////// 
    // Audio Input and Output 
    assign beep= 1'b0; 
   assign audio_reset_b = 1'b0;
  assign ac97_synch = 1'b0;
  assign ac97_sdata_out = 1'b0;
/* 
*/ 
    // ac97_sdata_in is an input 
   // Video Output 
  assign tv_out_ycrcb = 10'h0; assign tv_out_reset_b = 1'b0; 
   assign tv_out_clock = 1'b0; 
  assign tv\_out\_i2c\_clock = 1'b0; assign tv_out_i2c_data = 1'b0; 
   assign tv_out_pal_ntsc = 1'b0; 
   assign tv_out_hsync_b = 1'b1; 
   assign tv_out_vsync_b = 1'b1; 
   assign tv_out_blank_b = 1'b1; 
   assign tv_out_subcar_reset = 1'b0; 
   // Video Input 
  //assign tv_in_i2c_clock = 1'b0;
  assign tv in fifo read = 1'b1;
  assign tv_in_fifo_clock = 1'b0;
  assign tv_in_iso = 1'b1; //assign tv_in_reset_b = 1'b0; 
  assign tv_in\_clock = clock_27mhz; //1'b0; //assign tv_in_i2c_data = 1'bZ; 
   // tv_in_ycrcb, tv_in_data_valid, tv_in_line_clock1, tv_in_line_clock2, 
   // tv_in_aef, tv_in_hff, and tv_in_aff are inputs 
    // SRAMs 
/* change lines below to enable ZBT RAM bank0 */ 
/* 
  assign ram0 data = 36'hZ;
  assign ram0 address = 19'h0;
  assign ram0 clk = 1'b0;assign ram0 we b = 1'bl;
  assign ram0 cen b = 1'b0; // clock enable
*/ 
/* enable RAM pins */ 
   assign ram0 ce b = 1'b0;
  assign ram0 oe_b = 1'b0;
  assign ram0_adv_ld = 1'b0;
   assign ram0_bw = 4'h0;/**********/ 
  assign ram1 data = 36'hZ;
   assign ram1_address = 19'h0; 
   assign ram1_adv_ld = 1'b0; 
  assign ram1_clk = 1'b0;
```

```
assign ram1 cen b = 1'b1;
  assign ram1<sub>ce_b</sub> = 1'b1;
  assign ram1_oe_b = 1'b1;
  assign ram1 we b = 1'bl;
  assign ram1_bwe_b = 4'hF;
   assign clock_feedback_out = 1'b0; 
   // clock_feedback_in is an input 
    // Flash ROM 
   assign flash_data = 16'hZ; 
   assign flash_address = 24'h0; 
  assign flash_ce_b = 1'b1;
   assign flash_oe_b = 1'b1; 
  assign flash_we_b = 1'bl;
  assign flash_reset_b = 1'b0;
   assign flash_byte_b = 1'b1; 
   // flash_sts is an input 
   // RS-232 Interface 
  assign rs232\_txd = 1'b1; assign rs232_rts = 1'b1; 
    // rs232_rxd and rs232_cts are inputs 
    // PS/2 Ports 
    // mouse_clock, mouse_data, keyboard_clock, and keyboard_data are inputs 
   // LED Displays 
/* 
  assign disp blank = 1'b1;assign disp_clock = 1'b0;
  assign disp_rs = 1'b0;
  assign disp_ce_b = 1'bl;
   assign disp_reset_b = 1'b0; 
   assign disp_data_out = 1'b0; 
*/ 
   // disp_data_in is an input 
    // Buttons, Switches, and Individual LEDs 
    //lab3 assign led = 8'hFF; 
    // button0, button1, button2, button3, button_enter, button_right, 
    // button_left, button_down, button_up, and switches are inputs 
   // User I/Os 
  assign user1 = 32'hZ;
  assign user2 = 32'hZ;
  assign user3 = 32'hZ;
  assign user4 = 32'hZ;
   // Daughtercard Connectors 
  assign daughtercard = 44'hZ;
    // SystemACE Microprocessor Port 
   assign systemace_data = 16'hZ; 
   assign systemace_address = 7'h0; 
   assign systemace_ce_b = 1'b1; 
   assign systemace_we_b = 1'b1; 
   assign systemace_oe_b = 1'b1; 
   // systemace_irq and systemace_mpbrdy are inputs
   // Logic Analyzer 
    /*assign analyzer1_data = 16'h0; 
   assign analyzer1_clock = 1'b1;
```

```
 assign analyzer2_data = 16'h0; 
  assign analyzer2_clock = 1'b1;
   assign analyzer3_data = 16'h0; 
   assign analyzer3_clock = 1'b1; 
  assign analyzer4_data = 16'h0;
  assign analyzer4_clock = 1'bl; */
    // use FPGA's digital clock manager to produce a
    // 65MHz clock (actually 64.8MHz) 
   wire clock_65mhz_unbuf,clock_65mhz;
    DCM vclk1(.CLKIN(clock_27mhz),.CLKFX(clock_65mhz_unbuf)); 
    // synthesis attribute CLKFX_DIVIDE of vclk1 is 10 
    // synthesis attribute CLKFX_MULTIPLY of vclk1 is 24 
    // synthesis attribute CLK_FEEDBACK of vclk1 is NONE 
    // synthesis attribute CLKIN_PERIOD of vclk1 is 37 
   BUFG vclk2(.O(clock_65mhz),.I(clock_65mhz_unbuf)); 
   wire clk = clock_65mhz; // power-on reset generation 
    wire power_on_reset; // remain high for first 16 clocks 
    SRL16 reset_sr (.D(1'b0), .CLK(clock_65mhz), .Q(power_on_reset), 
 .A0(1'b1), .A1(1'b1), .A2(1'b1), .A3(1'b1)); 
 defparam reset_sr.INIT = 16'hFFFF; 
    // ENTER button is user reset 
   wire reset,user_reset; 
    debounce db1(power_on_reset, clock_65mhz, ~button_enter, user_reset); 
   assign reset = user reset | power on reset;
   reg [7:0] rgb; 
       // generate basic XVGA video signals 
   wire [10:0] hcount, hcount_inverse;
      assign hcount_inverse = hcount <= 720 ? 720 - hcount : 0;
    wire [9:0] vcount; 
   wire hsync, vsync, blank;
   xvga xvga1(clk,hcount, vcount,hsync, vsync,blank);
//////////////////////// 
       //HUE LIMITS CONTROLLER 
       // This part makes the hue-pass controlled by the labkit buttons 
      wire [8:0] hue1_lowMark, hue1_highMark, hue2_lowMark, hue2_highMark;
//hue values between 0 and 360 to pass 
      wire [6:0] sat1_lowMark, sat1_highMark, sat2_lowMark, sat2_highMark;
       wire [16*8-1:0] string_data_out; 
       reg [16*8-1:0] string_data[1:0]; 
       limits_interface li(clk, 1'b0, ~button_up, ~button_down, ~button_left, 
~button_right, button_enter, //don't invert enter_button so that stuff happens 
on buttonUp rather than on buttonDown 
                                                        hue1_lowMark, 
hue1_highMark, hue2_lowMark, hue2_highMark, 
                                                        sat1_lowMark, 
sat1_highMark, sat2_lowMark, sat2_highMark, 
                                                        string_data_out);
```

```
 //syncronize data to 27mhz clock 
        always @ (posedge clock_27mhz) begin 
              {string_data[1]}, string_data[0]} <= {string_data[0],
string_data_out}; 
       end 
       assign led = hue1_lowMark; 
       // END HUE LIMITS 
       //////////////////////// 
       display_string ds(reset, clock_27mhz, string_data[1], 
                                                                       disp_blank, 
disp_clock, disp_rs, disp_ce_b, 
                                                                       disp_reset_b, 
disp_data_out); 
        // wire up to ZBT ram 
    wire [35:0] vram_write_data; 
    wire [35:0] vram_read_data; 
   wire [18:0] vram_addr; 
    wire vram_we; 
    zbt_6111 zbt1(clk, 1'b1, vram_we, vram_addr, 
                 vram write data, vram read data,
                  ram0_clk, ram0_we_b, ram0_address, ram0_data, ram0_cen_b); 
    // generate pixel value from reading ZBT memory 
   wire [23:0] vr_pixel; //Full RGB info<br>wire [18:0] vram_addr1;
   wire [18:0] vram_display vd1(reset,clk,hcount_inverse,vcount,vr_pixel, 
                   vram_addr1,vram_read_data); 
    // ADV7185 NTSC decoder interface code 
    // adv7185 initialization module 
   adv7185init adv7185(.reset(reset), .clock_27mhz(clock_27mhz),
                      .source(1'b0), .tv_in_reset_b(tv_in_reset_b), 
                      .tv_in_i2c_clock(tv_in_i2c_clock), 
                      .tv_in_i2c_data(tv_in_i2c_data)); 
   wire [29:0] ycrcb; // video data (luminance, chrominance)
   wire [2:0] fvh; // sync for field, vertical, horizontal
   wire dv; // data valid
    ntsc_decode decode (.clk(tv_in_line_clock1), .reset(reset), 
                      .tv_in_ycrcb(tv_in_ycrcb[19:10]), 
                      .ycrcb(ycrcb), .f(fvh[2]), 
                     .v(fvh[1]), .h(fvh[0]), .data_valid(dv);
    // code to write NTSC data to video memory 
   wire [18:0] ntsc_addr; 
   wire [35:0] ntsc_data; 
   wire ntsc_we;
      wire [9:0] x1_avg, y1_avg, x2_avg, y2_avg;
      wire filterWinner; //Which filter is winning, 0==filter1, 1==filter2
```
```
/*DEBUGS: 
       wire [26:0] x_sum; 
       wire [26:0] new_x_avg; 
       wire [18:0] pixelCount; 
       wire startFinalAvgDividing, endFinalAvgDividing; 
       wire [9:0] x; 
       wire [7:0] y; */ 
      wire [18:0] pixelCount1, pixelCount2;
       ntsc_to_zbt n2z (clk, tv_in_line_clock1, fvh, dv, ycrcb, 
                   ntsc_addr, ntsc_data, ntsc_we, 
                       1'b0, switch[5], 
                      hue1_lowMark, hue1_highMark, hue2_lowMark, hue2_highMark,
                       sat1_lowMark, sat1_highMark, sat2_lowMark, sat2_highMark, 
                       switch[4], switch[3], switch[2], switch[1], 
                       x1_avg, x2_avg, y1_avg, y2_avg, filterWinner, 1, 
switch[0], 
                       pixelCount1, pixelCount2 ); 
                       //x_sum, new_x_avg, pixelCount, startFinalAvgDividing, 
endFinalAvgDividing, x, y);
```
 // code to write pattern to ZBT memory reg [31:0] count; always @(posedge clk) count <= reset ?  $0$  : count + 1; wire  $[18:0]$  vram\_addr2 = count $[0+18:0]$ ;<br>wire  $[35:0]$  vpat = (switch $[1]$  ?  $\{4\}$ cou  $vpat = ( switch[1] ? {4{count[3+3:3], 4'b0}}$  : {4{count[3+4:4],4'b0}} ); wire  $sw\_ntsc = 1'bl;$ wire  $[18:0]$  write\_addr = sw\_ntsc ? ntsc\_addr : vram\_addr2;<br>wire  $[35:0]$  write\_data = sw\_ntsc ? ntsc\_data : vpat;  $write\_data = sw\_ntsc$  ? ntsc\_data : vpat; //SWITCH BETWEEN READING AND WRITING MODES: /\*Method 1: Give vram priority to xvga Here we write new data only when the current xvga pixel is outside of the NTSC area. Result is you get "waves" of old frames in the display since we can't write new video data constantly. We take advantage of the fact that XVGA clock and video clock are not multiples, so because of non-constant interferance, we do write new video data to all pixels eventually, just not in the same frame. wire read\_select = (hcount <= 720) && (vcount <= 480); //when this wire is 1, we want to reader. //when this wire is 0, we want to write. assign vram\_addr = (read\_select) ? vram\_addr1 : write\_addr; assign vram\_write\_data = write\_data;

```
 assign vram_we = ~read_select; 
        //NTSC Mask (during write mode, display b/w bars) 
       //wire [23:0] pixel = vr_pixel;
        reg [23:0] pixel; 
        always @(posedge clk) 
      begin 
               //pixel <= switch[5] ? vr_pixel : {hcount[8:6],5'b0, 
hcount[8:6],5'b0, hcount[8:6],5'b0}; 
              pixel \leq (hcount \leq 723 && vcount \leq 483) ? vr_pixel : 24'b0;
      end 
       //*/ 
        /*Method 2: 
               Give vram priority to video 
                      Here we write new data whenever it arrives. The problem is 
that certain xvga pixels will not be 
                     able to be reader. The advantage here is that we don't get 
"waves of old data" as in method 1. 
                      The disadvantage is we get bits of random snow scattered 
throughout (ie at those pixels where new 
                      data is being written). 
                     We'll hack around the snow by when data is being written,
we'll just display the previous pixel again. 
                      Thus the displayed image won't be true, but it shouldn't be 
noticable since we're repeating only 
                      single pixels. */ 
       assign vram addr = (ntsc we) ? write addr : vram addr1;
        assign vram_write_data = write_data; 
       assign vram_we = ntsc\_we; //*/
       //Delay the we by ZBT read + color conversion so we know when we hit a 
"snow pixel" 
       wire we_delay; 
        //wire theDelayedWE; 
        //delayN we_delayer(clk, vram_we, theDelayedWE); 
       //defparam we_delayer.NDELAY = 2; //2 for ZBT pipeline
        reg delayed_we[1:0]; 
        always @(posedge clk) 
               {delayed_we[1], delayed_we[0]} <= {delayed_we[0], vram_we}; 
       wire theDelayedWE = delayed_we[1]; //*/ //NTSC Mask (during write mode, display b/w bars) 
        //wire [23:0] pixel = vr_pixel; 
        reg [23:0] pixel; 
        wire [23:0] pixel_out[2:0]; 
        reg [23:0] oldPixel; 
        always @(posedge clk) 
        begin 
              //pixel \le switch[5] ? vr_pixel : {hcount[8:6], 5'b0,
hcount[8:6],5'b0, hcount[8:6],5'b0}; 
               oldPixel <= vr_pixel; 
              pixel \leq (hcount \leq 722 && vcount \leq 482) ?
                                           (theDelayedWE ? oldPixel : vr_pixel) : 
//When the pixel was being written to (ie couldn't read it), interpolate by 
putting in the previous pixel 
                                           24'b0; 
                                    //else (when we're outside the NTSC box), 
display blackness
```
end

```
 //DRAWING FILTER TRACKERS 
      wire [8*3-1:0] filter1_tracker, filter2_tracker;
       //filterWinner is which color filter has more pixels. ==0 -> filter1, ==1 
-> filter2 
       assign filter1_tracker = (~filterWinner) ? 
{8'd0},
8'd255, 8'b0} : {8'd255, 8'd255, 8'b0}; 
       assign filter2_tracker = (filterWinner) ? 
{8'd0},
8'd255, 8'b0} : {8'd255, 8'd255, 8'b0}; 
      assign pixel_out [0] = (hcount_inverse == {1'b0, x1_aavg} || room ==y1_avg) ? filter1_tracker : pixel; 
      assign pixel_out[1] = (hcount_inverse == {1'b0, x2 \text{avg}} || vcount ==
y2_avg) ? filter2_tracker : pixel_out[0]; 
       //GENERATING 1024x768-TRANSLATED X AND Y AVERAGES (only winning x & y) 
       wire [9:0] x720, y720, x1024, y1024; 
       assign x720 = filterWinner ? //filterWinner is which color filter has 
more pixels. ==0 -> filter1, ==1 -> filter2
                                             (720 - x2 \text{avg}) : (720 - x1 \text{avg});
       assign y720 = filterWinner ? 
                                              y2_avg : y1_avg; 
       // feed XVGA and AI signals to game 
   wire [7:0] aPixel; 
  wire phsync, pvsync, pblank, AIFire;
   wire [10:0] AICrosshairX, duckX, x720Prime; 
   wire [9:0] AICrosshairY, duckY, y720Prime; 
      wire duckAlive, roundOver, roundStart, inCalibrate;
      wire [1:0] playerShotsLeft, AIShotsLeft, dir;
   wire 
abutton_left,abutton_right,abutton_up,abutton_down,aButton2,aButton3,calibrate,
startPlaying; 
      assign pixel_out [2] = (hcount == x720Prime || vcount == y720Prime)?
{8'b0, 8'b0, 8'd255} : pixel_out[1]; 
      wire hsPrime, vsPrime, bPrime;
   delayN dn1(clk,hsync,hsPrime); // delay by 3+2+1 cycles to sync with ZBT read 
+ YCrCb2RGB + RGB2Hue + NTSC mask 
   delayN dn2(clk,vsync,vsPrime); 
   delayN dn3(clk,blank,bPrime);
      defparam dn1.NDELAY = 4;
      defparam dn2.NDELAY = 4;
      defparam dn3.NDELAY = 4;
       // debugging 
       /*wire [26:0] x_sum, 
       wire [9:0] x_avg; 
       wire [26:0] new_x_avg; 
       wire [18:0] pixelCount;*/
```

```
assign analyzer1_data = {pixelCount[18:3]}; //{x_{avg}}, pixelCount[18:16],
ntsc_we, startFinalAvgDividing, endFinalAvgDividing} ; 
   assign analyzer1_clock = clk;
   assign analyzer2_data = {x1024, x1_avg[9:4]}; //{x, y[7:2]};
//vram_addr1[15:0]; 
    assign analyzer2_clock = clk; 
   assign analyzer3_data = {pixelCount2[18:3]}; //{new_x_avg[9:0], y[1:0],
4'b0}; //{hcount[10:0], vcount[4:0]}; 
   assign analyzer3_clock = clk;
   assign analyzer4_data = \{x720, x1\_{avg}[3:0], 2'b0\}; //\{hcount[10:0], 5'b0\};
//pixelCount[15:0]; 
   assign analyzer4_clock = clk; assign x720Prime=(x720>100) ? (((x720<512)? ((2*x720)-200):1024)) : 0; 
       assign y720Prime=y720; 
    Game 
aGame(clock_65mhz,reset,hcount,vcount,hsync,vsync,blank,AICrosshairX,AICrosshai
rY,AIFire,x720Prime,y720Prime,filterWinner,~button3,~button2,~button1, 
       phsync,pvsync,pblank,aPixel,duckX,duckY,duckAlive,AIShotsLeft,playerShots
Left, roundOver, roundStart, dir, inCalibrate);
    AI 
aAI(clock_65mhz,reset,duckX,duckY,duckAlive,AIShotsLeft,roundStart,roundOver,di
r,vsync,switch[7:6], 
              AICrosshairX,AICrosshairY,AIFire); 
      debounce aDebounce(reset,clock_65mhz,button_left,abutton_left);
      debounce bDebounce(reset,clock_65mhz,button_right,abutton_right);
      debounce cDebounce(reset,clock_65mhz,button_up,abutton_up);
      debounce dDebounce(reset,clock_65mhz,button_down,abutton_down);
      debounce eDebounce(reset,clock_65mhz,button3,aButton3);
      debounce fDebounce(reset,clock 65mhz,button2,aButton2);
       reg b,hs,vs; 
        //playerInput 
aPlayerInput(clock_65mhz,reset,~abutton_left,~abutton_right,~abutton_up,~abutto
n_down,~button0,playerShotsLeft,playerCrosshairX,playerCrosshairY,playerFire); 
    always @ (posedge clock_65mhz) begin 
        hs <= phsync; 
        vs <= pvsync; 
       b \leq pblank;
        rgb <= aPixel; 
    end 
    // VGA Output. In order to meet the setup and hold times of the 
    // AD7125, we send it ~clock_65mhz. 
    assign vga_out_red = inCalibrate ? pixel_out[2][23:16]:{rgb[7:5],5'b00000}; 
    assign vga_out_green = inCalibrate ? pixel_out[2][15:8]:{rgb[4:2],5'b00000}; 
    assign vga_out_blue = inCalibrate ? pixel_out[2][7:0]:{rgb[1:0],6'b000000}; 
  assign vga_out_sync_b = 1'b1; // not used
  assign vga_out_blank_b = inCalibrate ? \simb : \simbPrime;
   assign vga_out_pixel_clock = ~clock_65mhz; 
   assign vga_out_hsync = inCalibrate ? hsPrime : hs; 
   assign vga_out_vsync = inCalibrate ? vsPrime : vs;
```
endmodule

## **XVGA Signal Generator**

```
///////////////////////////////////////////////////////////////////////////////
/ 
// 
// xvga: Generate XVGA display signals (1024 x 768 @ 60Hz) 
// 
///////////////////////////////////////////////////////////////////////////////
/ 
module xvga(vclock,hcount,vcount,hsync,vsync,blank);
    input vclock; 
    output [10:0] hcount; 
   output [9:0] vcount; 
   output vsync; 
   output hsync; 
   output blank; 
  reg hsync, vsync,hblank, vblank, blank;
 reg [10:0] hcount; // pixel number on current line 
 reg [9:0] vcount; // line number 
    // horizontal: 1344 pixels total 
    // display 1024 pixels per line 
  wire hsyncon, hsyncoff, hreset, hblankon;
  assign hblankon = (hcount == 1023);assign hsyncon = (hcount == 1047);
  assign hsyncoff = (hcount == 1183);
  assign hreset = (hcount == 1343);
    // vertical: 806 lines total 
    // display 768 lines 
  wire vsyncon, vsyncoff, vreset, vblankon;
  assign vblankon = hreset & (vcount == 767);
   assign vsyncon = hreset & (vcount == 776);
   assign vsyncoff = hreset & (vcount == 782);
  assign vreset = hreset & (vcount == 805);
    // sync and blanking 
  wire next_hblank,next_vblank;
  assign next_hblank = hreset ? 0 : hblankon ? 1 : hblank;
   assign next_vblank = vreset ? 0 : vblankon ? 1 : vblank; 
    always @(posedge vclock) begin 
     hcount \leq hreset ? 0 : hcount + 1;
      hblank <= next_hblank; 
      hsync <= hsyncon ? 0 : hsyncoff ? 1 : hsync; // active low 
     vcount \leq hreset ? (vreset ? 0 : vcount + 1) : vcount;
      vblank <= next_vblank; 
      vsync <= vsyncon ? 0 : vsyncoff ? 1 : vsync; // active low 
      blank <= next_vblank | (next_hblank & ~hreset); 
    end 
endmodule
```
#### **VRAM Display**

/////////////////////////////////////////////////////////////////////////////

```
// generate display pixels from reading the ZBT ram
// note that the ZBT ram has 2 cycles of read (and write) latency 
// 
// We take care of that by latching the data at an appropriate time. 
// 
// Note that the ZBT stores 36 bits per word; we use only 32 bits here, 
// decoded into four bytes of pixel data. 
module vram_display(reset,clk,hcount,vcount,vr_pixel, 
                vram_addr,vram_read_data); 
    input reset, clk; 
    input [10:0] hcount; 
   input [9:0] vcount; 
   output [23:0] vr_pixel; 
   output [18:0] vram_addr; 
   input [35:0] vram_read_data; 
  wire [18:0] vram_addr;
     assign vram_addr = (vcount > 480 || hcount > 720) ?
                                                 19'b0 : 
                                                 {vcount[8:0], 
hcount[9:0]}; 
  wire [1:0] hc4 = hcount[1:0];
       assign vr_pixel = vram_read_data[23:0]; //Filtered RGB info! 
       /*assign vr_pixel[1] = (hueFilterSwitch) ? 
                                                       (satpassHigh > 
satpassLow ? 
(sat >satpassLow && sat < satpassHigh ?
       vr_pixel[0] : 
       hueFilterFailColor) : 
(sat >satpassLow || sat < satpassHigh ? 
       vr_pixel[0] : 
       hueFilterFailColor) ) : 
                                                       vr_pixel[0]; */
```
endmodule // vram\_display

## **Filter Limits Configuration**

```
`timescale 1ns / 1ps 
///////////////////////////////////////////////////////////////////////////////
/ 
// Company: 
// Engineer: 
// 
// Create Date: 11:16:06 11/30/06 
// Design Name: 
// Module Name: limits_interface 
// Project Name: 
// Target Device: 
// Tool versions: 
// Description: 
// 
// Dependencies: 
// 
// Revision: 
// Revision 0.01 - File Created 
// Additional Comments: 
// 
///////////////////////////////////////////////////////////////////////////////
/ 
module limits_interface(clk, reset, up_button, down_button, left_button, 
right_button, enter_button, 
                                                         hue1_lowMark,
hue1_highMark, hue2_lowMark, hue2_highMark, 
                                                          sat1_lowMark, 
sat1_highMark, sat2_lowMark, sat2_highMark, vfd_data);
        input clk, reset; 
        input up_button, down_button, left_button, right_button, enter_button; 
//raw button lines; assumes 1=pressed, 0=open 
       output [8:0] hue1 lowMark, hue1 highMark, hue2 lowMark, hue2 highMark;
//Min and max values of the hue-pass, valued from 0 to 360 
        output [6:0] sat1_lowMark, sat1_highMark, sat2_lowMark, sat2_highMark; 
//Min and max values of the sat-pass, valued from 0 to 100 (0 == white, 100 ==
full color) 
        output [16*8-1:0] vfd_data; //ascii output to vfd data (ie 16 8-bit 
bytes, encoded as ASCII) 
        //First lets syncronize and debounce the buttons 
        wire up_button_s, down_button_s, left_button_s, right_button_s, 
enter_button_s; 
        wire up_button_d, down_button_d, left_button_d, right_button_d, 
enter_button_d; 
       synchronize sync1(clk, up_button, up_button_s);<br>synchronize sync2(clk, down_button, down_button_s);<br>svnchronize sync3(clk, left_button, left_button_s);<br>inht button s);
       synchronize sync2(clk, down_button,<br>synchronize sync3(clk, left_button,
synchronize sync3(clk, left_button, left_button_s);
synchronize sync4(clk, right_button, right_button_s);
       synchronize sync5(clk, enter_button, enter_button_s);
       debounce deb1(reset, clk, up_button_s, up_button_d);
        debounce deb2(reset, clk, down_button_s, down_button_d); 
       debounce deb3(reset, clk, left_button_s, left_button_d);
       debounce deb4(reset, clk, right_button_s, right_button_d);
```

```
 debounce deb5(reset, clk, enter_button_s, enter_button_d); 
        //Wire up the marker fsm's 
        wire doIndividualMove, doJointMove; //These wires go high for every clock 
cycle where we move either 
        //and individual marker (selected by mode fsm) or both markers at once 
        slow_fast_fsm individual_fsm(reset, clk, (left_button_d || 
right_button_d), doIndividualMove); 
               //ie the left or right button control what speed we're moving the 
individual marker 
       slow_fast_fsm joint_fsm(reset, clk, (up_button_d || down_button_d),
doJointMove); 
               //ie the up or down buttons control what speed we're moving both 
markers at once 
        //SELECTION: move between 0:MODE, 1:LOW, 2:HIGH, or 3:BOTH on left/right 
buttons 
        parameter SELOBJ_MODE = 0; 
        parameter SELOBJ_LOW = 1; 
       parameter SELOBJ_HI = 2;
       parameter SELOBJ_BOTH = 3; 
       reg [1:0] objectSelection = 0; 
       reg prev_right=0, prev_left = 0; 
       wire right_pulse = \gammaprev_right && right_button;
       wire left_pulse = \overline{c}prev_left && left_button;
        always @ (posedge clk) begin 
               prev_right <= right_button; 
               prev_left <= left_button; 
               if (right_pulse) 
                    objectSelection \leq objectSelection + 1;
               else if (left_pulse) 
                    objectSelection \leq objectSelection - 1;
        end 
        //Wire up the limits controller 
       wire [8:0] hue1_lowMark, hue1_highMark, hue2_lowMark, hue2_highMark;
        wire [6:0] sat1_lowMark, sat1_highMark, sat2_lowMark, sat2_highMark; 
        wire [1:0] modeSelection; //0:HUE1, 1:SAT1, 2:HUE2, 3:SAT2 
        limits_controller lc(reset, clk, 
                                                                up_button_d, 
down button d, left button d, right button d,
                                                                doIndividualMove, 
doJointMove, objectSelection, modeSelection, 
                                                                hue1_lowMark, 
hue1_highMark, sat1_lowMark, sat1_highMark, 
                                                                hue2_lowMark, 
hue2_highMark, sat2_lowMark, sat2_highMark );
```
 //Wire up the VFD controller vfd\_control vfdc(clk, reset,

objectSelection, modeSelection,

```
sat1_lowMark, sat1_highMark,
```

```
 hue1_lowMark, hue1_highMark,
```
 hue2\_lowMark, hue2\_highMark, sat2\_lowMark, sat2\_highMark,

```
 vfd_data);
```
endmodule

module limits\_controller(reset, clk, up\_button, down\_button, left\_button, right\_button, doIndepMove, doJointMove, objectSelection, modeSelection, hue1\_lowMark, hue1\_hiMark, sat1\_lowMark, sat1\_hiMark, hue2\_lowMark, hue2\_hiMark, sat2\_lowMark, sat2\_hiMark);

 input reset, clk, up\_button, down\_button, left\_button, right\_button; input doIndepMove, doJointMove; //Move the currently selected marker by itself or with its partner (ie high AND low together) -- merely tells which marker-control fsm the button came from

```
 input [1:0] objectSelection; 
parameter SELOBJ MODE = 0;
 parameter SELOBJ_LOW = 1; 
parameter SELOBJ_HI = 2;
 parameter SELOBJ_BOTH = 3; 
 output [1:0] modeSelection; 
reg [1:0] modeSelection = 0;
 parameter SELMODE_HUE1 = 0; 
 parameter SELMODE_SAT1 = 1; 
 parameter SELMODE_HUE2 = 2; 
 parameter SELMODE_SAT2 = 3;
```
 output [8:0] hue1\_lowMark, hue1\_hiMark, hue2\_lowMark, hue2\_hiMark; //These get sent to the VFD display and to the ultimate output of the limits interface

output [6:0] sat1\_lowMark, sat1\_hiMark, sat2\_lowMark, sat2\_hiMark;

```
 //Keep the individual marks as seperate modules 
       mark the_hue1_hiMark( reset, clk, hue1_hiMark_incr, hue1_hiMark_decr, 
hue1 hiMark);
      mark the_hue1_lowMark(reset, clk, hue1_lowMark_incr, hue1_lowMark_decr,
hue1_lowMark); 
       defparam the_hue1_hiMark.START_VALUE = 35; //Add some arbitrary default 
values 
       defparam the_hue1_lowMark.START_VALUE = 20;
```
mark the hue2 hiMark( reset, clk, hue2 hiMark incr, hue2 hiMark\_decr, hue2\_hiMark); mark the\_hue2\_lowMark(reset, clk, hue2\_lowMark\_incr, hue2\_lowMark\_decr, hue2\_lowMark);

```
 defparam the_hue2_hiMark.START_VALUE = 35; //Add some arbitrary default 
values 
      defparam the hue2 lowMark.START VALUE = 20;
       wire [1:0] junk[3:0]; 
       mark the_sat1_hiMark( reset, clk, sat1_hiMark_incr, sat1_hiMark_decr, 
{junk[0], sat1_hiMark}); 
       mark the_sat1_lowMark(reset, clk, sat1_lowMark_incr, sat1_lowMark_decr, 
{junk[1], sat1_lowMark}); 
      defparam the_sat1_hiMark.MAX_VALUE = 100;
       defparam the_sat1_lowMark.MAX_VALUE = 100; 
      defparam the_sat1_hiMark.START_VALUE = 100; //Note: 0% saturation ==
white, 100\% saturation == pure color
       defparam the_sat1_lowMark.START_VALUE = 20; 
       mark the_sat2_hiMark( reset, clk, sat2_hiMark_incr, sat2_hiMark_decr, 
{junk[2], sat2_hiMark}); 
       mark the_sat2_lowMark(reset, clk, sat2_lowMark_incr, sat2_lowMark_decr, 
{junk[3], sat2_lowMark}); 
      defparam the_sat2_hiMark.MAX_VALUE = 100;
       defparam the_sat2_lowMark.MAX_VALUE = 100; 
      defparam the_sat2_hiMark.START_VALUE = 100; //Note: 0% saturation ==
white, 100% saturation == pure color 
      defparam the_sat2_lowMark.START_VALUE = 20;
       //MODE TRANSITIONING: when SELECTION ==0 (selecting MODE), change 
modeSelection between 0:HUE1, 1:HUE2, 2:SAT1, and 3:SAT2 
      reg up_button_prev = 0, down_button_prev = 0;
      wire up_button_pulse = \simup_button_prev && up_button;
       wire down_button_pulse = ~down_button_prev && down_button; 
       always @ (posedge clk) begin 
              up_button_prev <= up_button; 
              down_button_prev <= down_button; 
              if (objectSelection == SELOBJ_MODE) begin //ie if changing MODE 
object 
                    if (up_button_pulse) 
                           modeSelection <= modeSelection + 1; 
                    if (down_button_pulse) 
                          modeSelection <= modeSelection - 1; 
              end 
       end 
       //DO THE CONTROLLER LOGIC 
       //hue1 
       assign hue1_hiMark_incr = (modeSelection == SELMODE_HUE1 && 
\sqrt{e}, \sqrt{e}, \frac{1}{2}increment the hi-mark when: we're adjusting hue1, AND 
       (objectSelection == SELOBJ_HI || objectSelection == SELOBJ_BOTH) &&
       // we're adjusting either the HI mark OR BOTH marks, AND 
                                                                   up_button && 
doJointMove) ? 
                           // we pressed the up button AND the movementFSM 
tells us to go 
1 : 0;
```
 assign hue1\_lowMark\_incr= (modeSelection == SELMODE\_HUE1 &&  $\sqrt{e}$ ,  $\sqrt{e}$ ,  $\frac{1}{2}$ increment the low-mark when: we're adjusting hue1, AND (objectSelection == SELOBJ\_LOW || objectSelection == SELOBJ\_BOTH) && // we're adjusting either the LOW mark OR BOTH marks, AND up\_button && doJointMove) ? // we pressed the up button AND the movementFSM tells us to go  $1 : 0;$  assign hue1\_hiMark\_decr = (modeSelection == SELMODE\_HUE1 && (objectSelection == SELOBJ\_HI || objectSelection == SELOBJ\_BOTH) && down\_button && doJointMove) ?  $1 : 0;$  assign hue1\_lowMark\_decr= (modeSelection == SELMODE\_HUE1 && (objectSelection == SELOBJ\_LOW || objectSelection == SELOBJ\_BOTH) && down\_button && doJointMove) ?  $1 : 0;$  //hue2 assign hue2\_hiMark\_incr = (modeSelection == SELMODE\_HUE2 && (objectSelection == SELOBJ\_HI || objectSelection == SELOBJ\_BOTH) && up\_button && doJointMove) ?  $1 : 0;$  assign hue2\_lowMark\_incr= (modeSelection == SELMODE\_HUE2 && (objectSelection == SELOBJ\_LOW || objectSelection == SELOBJ\_BOTH) && up\_button && doJointMove) ?  $1 : 0;$  assign hue2\_hiMark\_decr = (modeSelection == SELMODE\_HUE2 && (objectSelection == SELOBJ\_HI || objectSelection == SELOBJ\_BOTH) && down\_button && doJointMove) ?  $1 : 0;$  assign hue2\_lowMark\_decr= (modeSelection == SELMODE\_HUE2 && (objectSelection == SELOBJ\_LOW || objectSelection == SELOBJ\_BOTH) &&

```
 down_button 
&& doJointMove) ? 
1 : 0; //saturation1 
     assign sat1_hiMark_incr = (modeSelection == SELMODE_SAT1 && 
      (objectSelection == SELOBJ_HI || objectSelection == SELOBJ_BOTH) && 
                                                  up_button && 
doJointMove) ? 
1 : 0; assign sat1_lowMark_incr= (modeSelection == SELMODE_SAT1 && 
      (objectSelection == SELOBJ_LOW || objectSelection == SELOBJ_BOTH) && 
                                                  up_button && 
doJointMove) ? 
1 : 0; assign sat1_hiMark_decr = (modeSelection == SELMODE_SAT1 && 
      (objectSelection == SELOBJ_HI || objectSelection == SELOBJ_BOTH) && 
                                                  down_button 
&& doJointMove) ? 
1 : 0; assign sat1_lowMark_decr= (modeSelection == SELMODE_SAT1 && 
      (objectSelection == SELOBJ_LOW || objectSelection == SELOBJ_BOTH) && 
                                                  down_button 
&& doJointMove) ? 
1 : 0; //hue2 
     assign sat2_hiMark_incr = (modeSelection == SELMODE_SAT2 && 
      (objectSelection == SELOBJ_HI || objectSelection == SELOBJ_BOTH) && 
                                                  up_button && 
doJointMove) ? 
1 : 0; assign sat2_lowMark_incr= (modeSelection == SELMODE_SAT2 && 
      (objectSelection == SELOBJ_LOW || objectSelection == SELOBJ_BOTH) && 
                                                  up_button && 
doJointMove) ?
```

```
1 : 0;
```

```
 assign sat2_hiMark_decr = (modeSelection == SELMODE_SAT2 &&
```
 (objectSelection == SELOBJ\_HI || objectSelection == SELOBJ\_BOTH) && down\_button && doJointMove) ?

 $1 : 0;$ 

assign sat2\_lowMark\_decr= (modeSelection == SELMODE\_SAT2 &&

 (objectSelection == SELOBJ\_LOW || objectSelection == SELOBJ\_BOTH) && down\_button && doJointMove) ?

 $1 : 0;$ 

```
endmodule
```

```
module blinker(clk, onOff); 
        input clk; 
        output onOff; 
        reg onOff = 0; 
       parameter MAXCOUNT = 25000000; //1/2 second blinking
       reg [25:0] count = 0;
        always @ (posedge clk) begin 
               if (count == MAXCOUNT) begin 
                     count \leq 0;onOff \leq !onOff;
               end else 
                     count \leq count + 1;
        end 
endmodule
```

```
module vfd_control(clk, reset, 
                                                    objectSelection, modeSelection, 
                                                    hue1_low, hue1_high, sat1_low_in, 
sat1_high_in, 
                                                    hue2_low, hue2_high, sat2_low_in, 
sat2_high_in, 
                                                    vfd_data);
```
 //Purpose: Output text "HUE LOWxxx HIxxx" or "SAT LOWxxx HIxxx" to VFD module, blinking the mode thats appropriate input clk, reset; input [1:0] objectSelection, modeSelection;

```
 parameter SELOBJ_MODE = 0; 
      parameter SELOBJ_LOW = 1; 
     parameter SELOBJ_HI = 2;
      parameter SELOBJ_BOTH = 3; 
     \overline{p} parameter SELMODE_HUE1 = 0;
      parameter SELMODE_SAT1 = 1; 
      parameter SELMODE_HUE2 = 2; 
      parameter SELMODE_SAT2 = 3; 
      input [8:0] hue1_low, hue1_high, hue2_low, hue2_high; 
      input [6:0] sat1_low_in, sat1_high_in, sat2_low_in, sat2_high_in; 
     wire [8:0] sat1_low = \{2'b0, sat1_low_in\}, //sign-extend saturation to
fit division format 
                             sat1<sub>_high</sub> = \{2'b0, sat1<sub>_high_in</sub>},
                             sat2_low = {2'b0, sat2_low_in},sat2_{high} = {2'b0, sat2_{high\_in}}; output [8*16-1:0] vfd_data; 
      //Blink generator 
      wire blink; 
      blinker bl(clk, blink); 
     wire [8*4-1:0] textMode[1:0]; //partial string "H1 ",
"H2 ", "S1 ", "S2 " to be determined by mode and blinker
     wire [8*3-1:0] textLow, textHi; //partial strings "LOW" and " HI"
      assign textMode[0] = (modeSelection == SELMODE_HUE1) ? 
       (objectSelection == SELOBJ_MODE ? "H1 " : "h1 ") : 
       (modeSelection == SELMODE_SAT1 ? 
       (objectSelection == SELOBJ_MODE ? "S1 " : "s1 ") : 
       (modeSelection == SELMODE_HUE2 ? 
       (objectSelection == SELOBJ_MODE ? "H2 " : "h2 ") : 
       (objectSelection == SELOBJ_MODE ? "S2 " : "s2 ")
)\hspace{1.5cm});
      assign textMode[1] = (objectSelection == SELOBJ_MODE) ? 
 (blink ? 
textMode[0] : " ") : 
                                                            textMode[0]; 
      assign textLow = (objectSelection == SELOBJ_LOW || objectSelection == 
SELOBJ_BOTH) ? //"LOW" : "low"; 
                                                (blink ? "LOW" : " "): 
 "low"; 
      assign textHi = (objectSelection == SELOBJ_HI || objectSelection == 
SELOBJ_BOTH) ? //" HI" : " hi"; 
                                                (blink ? " HI" : " "):
```
 //EXTRACTION OF 100's, 10's, and 1's DIGITS // \*\*ASSUMES max number will be 360\*\* wire [8:0] high, low; //hue high-mark and low-mark or sat high-mark and low-mark, depending on the mode assign high = modeSelection == SELMODE\_HUE1 ? hue1\_high : (modeSelection == SELMODE\_SAT1 ? sat1\_high : (modeSelection == SELMODE HUE2 ? hue2\_high : sat2\_high)); assign low = modeSelection == SELMODE\_HUE1 ? hue1\_low : (modeSelection == SELMODE\_SAT1 ? sat1\_low : (modeSelection == SELMODE\_HUE2 ? hue2 low : sat2\_low)); reg [8:0] dividend; reg [6:0] divisor; //will be either 100 or 10 wire [8:0] quot; wire [6:0] remainder; reg [6:0] lastRemainder; wire ready; divider3 div9x7(dividend, divisor, quot, remainder, clk, ready, 1'b0, 1'b0, 1'b0); //Divider with dividend size 9 (511-0), divisor size 7 (127-0), delay of 9+2 + 1=12 clock cycles reg [7:0] highs\_hundreds, lows\_hundreds; reg [7:0] highs\_tens, highs\_ones, lows\_tens, lows\_ones; reg  $[1:0]$  hi\_low = 0; //multiplex hi-val and low-val division always @ (posedge clk) begin lastRemainder <= remainder; hi\_low  $\le$  hi\_low + 1; /\* Divider has 12-cycle pipeline (ie get answer out 12 cycles later) when  $=0$ , send in hi / 100, get out hi/100 from 12 cycles ago  $=1$ , send in rem(hi/100) / 10, qet out rem(hi/100) /10 from 12 cycles ago  $=2$ , send in low / 100, get out low/100 from 12 cycles ago  $=3$ , send in rem(low/100)/ 10, get out rem(low/100)/10 from 12 cycles ago  $\star/$  case (hi\_low) 0: begin dividend <= high; divisor <= 100;

" hi";

```
highs_hundreds \leq quot + 48;
                          end 
                    1: begin 
                          dividend <= lastRemainder; //remainder(hi/100) 
                         divisor \leq 10;
                          highs_tens <= quot + 48; 
                          highs_ones <= remainder + 48; 
                          end 
                    2: begin 
                         dividend \leq low;
                         divisor \leq 100;
                          lows_hundreds <= quot + 48; 
 end 
                    3: begin 
                          dividend <= lastRemainder; 
                         divisor \leq 10;
                         lows_tens \leq quot + 48;
                          lows_ones <= remainder + 48; 
 end 
             endcase 
       end 
      wire [16*8-1:0] vfd_data = {textMode[1], textLow,
       lows_hundreds, lows_tens, lows_ones, 
       textHi, 
      highs_hundreds, highs_tens, highs_ones };
/ *
      ({6^{\circ}}b0, lows_hundreds} + 48), //+48 to get the number into the ASCII code
(ie ASCII "0" == 0d48) ({4'b0, lows_tens} + 48), //hopefully these all come out to be 8-
bits wide 
      ({4' b0, \text{lows ones}} + 48),
       textHi, 
       ({6'b0, highs_hundreds} + 48), //+48 to get the number into the ASCII 
code (ie ASCII "0" == 0d48)
      ({4^{\texttt{T}}b0, \text{high} \text{tens}} + 48), //hopefully these all come out to
be 8-bits wide 
       ({4'b0, highs_ones} + 48) };*/
```

```
endmodule
```
module mark(reset, clk, increment, decrement, value);

```
 //This module just keeps track of incrementing/decrementing a mark-value 
and doing the wrap around. 
        //Mark value is 8-bits [0 and 360] 
        parameter MIN_VALUE = 0; 
        parameter MAX_VALUE = 360; 
        parameter START_VALUE = 5; 
        input reset, clk, increment, decrement; //We do +/- 1 each clock cycle 
that increment and decrement are high (increment takes priority) 
        output [8:0] value; 
        reg [8:0] value = START_VALUE; 
        always @ (posedge clk) begin 
               if (reset) 
                      value <= START_VALUE; 
               else begin 
                      if (increment) 
                             if (value == MAX_VALUE) 
                                     value <= MIN_VALUE; 
                              else 
                                    value \le value + 1;
                      else if (decrement) 
                              if (value == MIN_VALUE) 
                                     value <= MAX_VALUE; 
                              else 
                                    value \le value - 1;
               end 
        end 
endmodule
```

```
/*module selection_fsm(reset, next_button, prev_button, mode_select); 
        input reset, next_button, prev_button; 
       output [1:0] mode_select; //Says which parameter we're controlling... 
0=hue, 1=low mark, 2=hi mark 
       parameter MODE_HUE = 0; 
       parameter MODE_LOWMARK = 1; 
      parameter MODE HIMARK = 2;
       reg [1:0] mode_select = MODE_HUE; 
       always @ (posedge enter_button) begin //move only on posedge of the 
enter_button 
               if (reset) 
                     mode_select <= MODE_HUE; 
               else begin 
                      if (mode_select == MODE_HIMARK) 
                             mode_select <= 0;
```
 else mode\_select <= mode\_select + 1; end end endmodule \*/

module slow\_fast\_fsm(reset, clk, button, doMovePulse);

 input reset, clk, button; //button is the slow/fast button of interest output doMovePulse; //High for every clock cycle we want to increment the value of interest

```
parameter SLOW_LENGTH = 130000000; //Num clock cycles to stay in
slow mode while button is depressed (max 256) 
       parameter SLOW_TICK = 30000000; //Num clock cycles between slow
doMovePulses, should be a factor of SLOW_INTERVAL (max 256) 
        parameter FAST_TICK = 01000000; //Num clock cycles between fast 
doMovePulses (max 256) 
        reg [26:0] count = 0, tick = 0;
         reg mode=0, doMovePulse; 
         always @ (posedge clk) begin 
                 if (reset) begin 
                        count \leq 0;mode \leq 0; end else begin 
                         if (mode == 0) begin //SLOW MODE 
                                 if (button) begin 
                                                  if (count < SLOW_LENGTH) begin 
                                                         count \leq count + 1;
                                                          if (tick >= SLOW_TICK) 
                                                                  tick \leq 0; else 
                                                                  tick \leq tick + 1;
                                                          if (tick == 0) doMovePulse <= 1; 
                                                           else begin 
                                                                  doMovePulse <= 0; 
end and the contract of the contract of the contract of the contract of the contract of the contract of the contract of the contract of the contract of the contract of the contract of the contract of the contract of the co
                                                  end else 
                                                          mode <= 1; //Switch to fast mode 
end and the state of the state of the state of the state of the state of the state of the state of the state o
                                  else begin //ie, if no button is pressed 
                                          doMovePulse <= 0;
```

```
count \leq 0;tick \leq 0; end 
                       end //end slow mode 
                       else begin //FAST MODE 
                               if (button) begin 
                                       if (count >= FAST_TICK) begin 
                                             count \leq 0;doMovePulse \leq 1;
                                       end else begin 
                                              doMovePulse <= 0; 
                                             count \leq count + 1;
end and the state of the state of the state of the state of the state of the state of the state of the state o
                               end else begin//ie, no button pressed 
                                      doMovePulse <= 0; 
                                      count \leq 0; mode <= 0; //back to SLOW MODE; 
 end 
                       end 
                end 
        end
```
endmodule

## **NTSC TO ZBT And Filtering**

```
//<br>// File:
           ntsc2zbt.v
// Date: 27-Nov-05 
// Author: I. Chuang <ichuang@mit.edu> 
// 
// Example for MIT 6.111 labkit showing how to prepare NTSC data 
// (from Javier's decoder) to be loaded into the ZBT RAM for video 
// display. 
// 
// The ZBT memory is 36 bits wide; we only use 32 bits of this, to 
// store 4 bytes of black-and-white intensity data from the NTSC 
// video input. 
///////////////////////////////////////////////////////////////////////////// 
// Prepare data and address values to fill ZBT memory with NTSC data 
module ntsc_to_zbt(clk, vclk, fvh, dv, din, ntsc_addr, ntsc_data, ntsc_we, 
                                                  filterFail_bw_switch, 
filterFail_color_switch, 
                                                  hue1_passLow, hue1_passHigh, 
hue2_passLow, hue2_passHigh, 
                                                  sat1_passLow, sat1_passHigh, 
sat2_passLow, sat2_passHigh, 
                                                  hue1FilterSwitch, 
sat1FilterSwitch, hue2FilterSwitch, sat2FilterSwitch, 
                                                  weighted_x1_avg, weighted_x2_avg, 
weighted_y1_avg, weighted_y2_avg, winningFilter, 
                                                  noiseFilterSwitch, 
filterDebounceSw, 
                                                  pixelCount1, pixelCount2); 
                                                  //DEBUGS: 
                                                  //x_sum, new_x_avg, pixelCount, 
startFinalAvgDividing, endFinalAvgDividing, x_out, y_out);
```

```
 input clk; // system clock 
    input vclk; // video clock from camera 
   input [2:0] fvh;
    input dv; 
    input [29:0] din; // full ycrcb data 
    output [18:0] ntsc_addr; 
    output [35:0] ntsc_data; //in RGB!! 
    output ntsc_we; // write enable for NTSC data 
       output [9:0] weighted_x1_avg, weighted_x2_avg; //x-average of all passing 
pixels in filter1 
       output [9:0] weighted_y1_avg, weighted_y2_avg; // 
                                   ...in filter2 
       output winningFilter; //(Debounced) Whether there is more in filter1 
(==0) or filter2 (==1) output [18:0] pixelCount1, pixelCount2; 
       input filterFail_bw_switch, filterFail_color_switch; 
       input [8:0] hue1_passLow, hue1_passHigh, hue2_passLow, hue2_passHigh; 
       input [6:0] sat1_passLow, sat1_passHigh, sat2_passLow, sat2_passHigh; 
       input hue1FilterSwitch, hue2FilterSwitch; 
       input sat1FilterSwitch, sat2FilterSwitch; 
       input noiseFilterSwitch; 
       input filterDebounceSw; 
       //DEBUGS: 
       /*output [26:0] x_sum; 
      output [26:0] new x avg;
       output [18:0] pixelCount; 
       output startFinalAvgDividing, endFinalAvgDividing;
       output [9:0] x_out; 
      output [7:0] y_out; */
      wire [23:0] vr_pixel; //This is the output pixel line.
       wire [23:0] vr_pixel_hue1pass, vr_pixel_hue2pass; 
       wire [23:0] vr_pixel_sat1pass, vr_pixel_sat2pass; 
   reg [9:0] col = 0;reg [7:0] row = 0;
   reg [29:0] vdata = 0; 
   reg vwe; 
   reg old_dv; 
    reg old_frame; // frames are even / odd interlaced 
  reg even_odd; // decode interlaced frame to this wire
  wire \qquad \qquad \text{frame} = \text{fvh[2]};
  wire frame_edge = frame & ~old_frame;
```
 //\*\*\*\*\*\*\*\*\*\*\*\*\*\*\*\*\*\*\*\* // START COLOR-SPACE CONVERTERS // all color space converters use 65mhz clock

```
 ////////////////////////// 
       // YCrCb->RGB Color Space Converter (with Y Cr Cb as 10-bit inputs, R G B 
as 8-bit outputs, 3 clock cycle delay */ 
       wire [9:0] Ylum, Cr, Cb; 
       wire [7:0] R, G, B; 
       YCrCb2RGB ycrcb_csc( R, G, B, clk, reset, Ylum, Cr, Cb ); 
        ////////////////////////// 
        //RGB->Hue COLOR SPACE CONVERTER (24 cycle delay) 
       wire [8:0] hue; //between 0 and 360 
       wire [6:0] sat; 
       RGB2Hue rgb_csc(clk, reset, R, G, B, hue, sat); 
       //Still want to use RGB later, so need to delay it by 24 cycles to match 
it with the hue output 
       wire [7:0] Rd, Gd, Bd; 
       parameter RGB_delay = 24; 
       delayNxM Rder(clk, R, Rd); 
       delayNxM Gder(clk, G, Gd); 
       delayNxM Bder(clk, B, Bd); 
       defparam Rder.MSIZE = 8; 
               defparam Rder.dn[7].NDELAY = RGB_delay; 
               defparam Rder.dn[6].NDELAY = RGB_delay; 
               defparam Rder.dn[5].NDELAY = RGB_delay; 
              defparam Rder.dn[4].NDELAY = RGB_delay;
               defparam Rder.dn[3].NDELAY = RGB_delay; 
               defparam Rder.dn[2].NDELAY = RGB_delay; 
               defparam Rder.dn[1].NDELAY = RGB_delay; 
              defparam Rder.dn[0].NDELAY = RGB_delay; 
      defparam Gder.MSIZE = 8;
               defparam Gder.dn[7].NDELAY = RGB_delay; 
               defparam Gder.dn[6].NDELAY = RGB_delay; 
               defparam Gder.dn[5].NDELAY = RGB_delay; 
               defparam Gder.dn[4].NDELAY = RGB_delay; 
               defparam Gder.dn[3].NDELAY = RGB_delay; 
               defparam Gder.dn[2].NDELAY = RGB_delay; 
               defparam Gder.dn[1].NDELAY = RGB_delay; 
               defparam Gder.dn[0].NDELAY = RGB_delay; 
      defparam Bder.MSIZE = 8;
              defparam Bder.dn[7].NDELAY = RGB_delay; 
               defparam Bder.dn[6].NDELAY = RGB_delay; 
               defparam Bder.dn[5].NDELAY = RGB_delay; 
               defparam Bder.dn[4].NDELAY = RGB_delay; 
               defparam Bder.dn[3].NDELAY = RGB_delay; 
               defparam Bder.dn[2].NDELAY = RGB_delay; 
               defparam Bder.dn[1].NDELAY = RGB_delay; 
               defparam Bder.dn[0].NDELAY = RGB_delay; 
        //If displaying just B&W data, want to delay it by 27 cycles so it still 
stays sync'd with RGB mode 
        wire [7:0] BW_delayed; 
parameter BW_delay = 27; //3 for RGB + 24 for hue
 delayNxM BWder(clk, Ylum, BW_delayed); 
      defparam BWder.MSIZE = 8; defparam BWder.dn[7].NDELAY = BW_delay;
```

```
 defparam BWder.dn[6].NDELAY = BW_delay; 
 defparam BWder.dn[5].NDELAY = BW_delay; 
 defparam BWder.dn[4].NDELAY = BW_delay; 
 defparam BWder.dn[3].NDELAY = BW_delay; 
 defparam BWder.dn[2].NDELAY = BW_delay; 
 defparam BWder.dn[1].NDELAY = BW_delay;
```

```
 defparam BWder.dn[0].NDELAY = BW_delay; 
       //END COLOR-SPACE CONVERTERS 
       //*************************** 
       //Address Delay -- Syncronize generated address with the results of hue 
and sat filtering 
       wire [18:0] myaddr; 
      wire [18:0] ntsc_addr;
 parameter addr_delay = BW_delay; //3 for RGB + 24 for hue 
 delayNxM addr_der(clk, myaddr, ntsc_addr); 
      defparam addr\_der.MSIZE = 19;
              defparam addr_der.dn[18].NDELAY = addr_delay; 
             defparam addr der.dn[17].NDELAY = addr delay;
              defparam addr_der.dn[16].NDELAY = addr_delay; 
              defparam addr_der.dn[15].NDELAY = addr_delay; 
              defparam addr_der.dn[14].NDELAY = addr_delay; 
              defparam addr_der.dn[13].NDELAY = addr_delay; 
              defparam addr_der.dn[12].NDELAY = addr_delay; 
              defparam addr_der.dn[11].NDELAY = addr_delay; 
              defparam addr_der.dn[10].NDELAY = addr_delay; 
              defparam addr_der.dn[9].NDELAY = addr_delay; 
              defparam addr_der.dn[8].NDELAY = addr_delay; 
              defparam addr_der.dn[7].NDELAY = addr_delay; 
              defparam addr_der.dn[6].NDELAY = addr_delay; 
             defparam addr\_der.dn[5].NDELAY = addr\_delay; defparam addr_der.dn[4].NDELAY = addr_delay; 
              defparam addr_der.dn[3].NDELAY = addr_delay; 
             defparam addr der.dn[2].NDELAY = addr delay;
              defparam addr_der.dn[1].NDELAY = addr_delay; 
              defparam addr_der.dn[0].NDELAY = addr_delay; 
       ////////////////// 
       //VIDEO READING STUFF 
    always @ (posedge vclk) //LLC1 is reference 
      begin 
              old_dv <= dv; 
              vwe <= dv && !fvh[2] & ~old_dv; // if data valid, write it 
              old_frame <= frame; 
              even_odd = frame_edge ? ~even_odd : even_odd; 
              if (!fvh[2]) 
                begin 
                   col <= fvh[0] ? 0 : //on a horizontal-sync, reset column 
                         (!fvh[2] && !fvh[1] && dv ) ? col + 1 : col; //should 
effectively go up to 720 
                   row <= fvh[1] ? 0 : //on a vertical-sync, reset row 
                        (!fvh[2] && fvh[0] ) ? row + 1 : row; 
//should effectively go up to 480/2 (interlacing) 
                  vdata \leq (dv && !fvh[2]) ? din : vdata;
                end 
      end 
    // synchronize with system clock (above was sync'd with 
tv_in_line_clock1) 
 reg [9:0] x[1:0]; //two-register synchronizers 
 reg [7:0] y[1:0]; //'' 
 reg [29:0] data[1:0]; //''
```

```
reg we[1:0];
    reg we[1:0]; //''<br>reg eo[1:0]; //''
     always @(posedge clk) 
       begin 
                   {x[1], x[0]} \leftarrow {x[0], col};
                   {y[1], y[0]} \le {y[0], row};
                    {data[1],data[0]} <= {data[0],vdata}; 
                    {we[1],we[0]} <= {we[0],vwe}; 
                   {e^{\frac{1}{2}} \cdot e^{\frac{1}{2}} \cdot e^{\frac{1}{2}} = {e^{\frac{1}{2}} \cdot e^{\frac{1}{2}} \cdot e^{\frac{1}{2}} \ end 
     //WRITE-ENABLE GENERATION 
          // edge detection on write enable signal 
            reg old_we; 
    wire we_edge = we[i] & \simold_we;
     always @(posedge clk) old_we <= we[1]; 
          //STORAGE ADDRESS COMPUTATION 
     //Address to store in ZBT-ram is basically the y-location plus the x-
location 
         assign myaddr = \{y[1][7:0], e0[1], x[1][9:0]\}; //wire ntsc_addr (output) is my_addr delayed by 3+24 @ 65mhz (ie its the 
myaddr of the output of the hue and sat filters) 
          delayN we_der(clk, we_edge, ntsc_we); 
          defparam we_der.NDELAY = addr_delay; //Delay the generated we by 3+24 to 
syncronize it with outputs of filters 
          //COLOR SPACE CONVERSION 
          // YCrCb->RGB Color Space Converter (with Y Cr Cb as 10-bit inputs, R G B 
as 8-bit outputs, 3 clock cycle delay */ 
         assign Ylum = data[1][29:20]; //luminance data
         assign Cr = data[1][19:10] ; //Cr data
         assign Cb = data[1] [ 9: 0] ; //Cb data
          /*WIRE LIST AT THIS POINT: 
          ---------- 
            R, G, B are Ylum, Cr, and Cb converted and delayed by 3 \theta 65mhz<br>hue and sat are R, G, B converted and delayed by 24
           hue and sat are R, G, B converted and delayed by 24 \theta
```
65mhz

 Rd, Gd, Bd are R, G, B delayed by 24 @ 65mhz BW\_delayed is Ylum delayed by  $3+24$  @ 65mhz \*/

 /\*OUTPUT PIXEL GENERATION: Output to ZBT ram will be in RGB format. To create output pixel, we want to send it first through two filters. First we send it through a hue-pass filter. If the pixel's hue is inside the specified range of allowable hues, we pass the RGB information on to the next filter. The next filter is a saturation-pass filter. If the pixel's saturation is inside the specified range of allowable saturations, we pass the RGB information out to the memory. If the pixel fails any of these filters, we pass through a "failcolor" to be written to ZBT memory for that particular location. \*/ /\*Fail-Color: If we fail the hue and sat limits filter, we have 3 options: if bw\_switch: display failed pixels as b&w if colorFail\_switch: display failed pixels as pure blue if neither: display failed pixels as black \*/ wire [24:0] hueFilterFailColor = filterFail\_bw\_switch ? {BW\_delayed,BW\_delayed,BW\_delayed} : (filterFail\_color\_switch ? {8'b0, 8'b0, 8'd255} : 24'b0); wire pixel failed huesatFilter1, pixel failed huesatFilter2; hueSatFiltering huesat1\_filter( hue1FilterSwitch, sat1FilterSwitch, hue, sat, hue1\_passHigh, hue1\_passLow, sat1\_passHigh, sat1\_passLow, hue1\_Failed, sat1\_Failed, pixel\_failed\_huesatFilter1); hueSatFiltering huesat2\_filter( hue2FilterSwitch, sat2FilterSwitch, hue, sat, hue2\_passHigh, hue2\_passLow, sat2\_passHigh, sat2\_passLow, hue2\_Failed, sat2\_Failed, pixel\_failed\_huesatFilter2); wire pixel\_failed\_huesat = pixel\_failed\_huesatFilter1 && pixel failed huesatFilter2; //Did the pixel fail both enabled filters (ie passes either filter)? /\*NOISE FILTER: For a pixel to be displayed and count, the last number\_of\_past\_passing\_pixels pixels have to have passed the hue and sat filters\*/ reg  $[6:0]$  past\_passingFilter1\_pixel\_buffer = 0; reg  $[6:0]$  past\_passingFilter2\_pixel\_buffer = 0;

```
 parameter LAST_7_PIXELS = 7'b1111111; 
       always @ (posedge clk) begin 
             if (x[1] < 2) begin //Reset pixel buffer at the start of a row
                     past_passingFilter1_pixel_buffer <= 0; 
                     past_passingFilter2_pixel_buffer <= 0; 
              end else begin 
                     past_passingFilter1_pixel_buffer <= 
{past_passingFilter1_pixel_buffer[5:0], ~pixel_failed_huesatFilter1}; 
                     past_passingFilter2_pixel_buffer <= 
{past_passingFilter2_pixel_buffer[5:0], ~pixel_failed_huesatFilter2}; 
              end 
       end 
       wire pixel_passed_noiseFilter1, pixel_passed_noiseFilter2; 
       assign pixel_passed_noiseFilter1 = past_passingFilter1_pixel_buffer[6:0] 
== LAST_7_PIXELS; 
       assign pixel_passed_noiseFilter2 = past_passingFilter2_pixel_buffer[6:0]
```

```
== LAST_7_PIXELS;
```

```
 //Output Pixel: 
        wire pixelPassedFilters1 = noiseFilterSwitch ? 
       pixel_passed_noiseFilter1 : //NOTE: Implicit that if it passed the 
noise filter, it passed the hue-sat filter as well 
        ~pixel_failed_huesatFilter1; 
        wire pixelPassedFilters2 = noiseFilterSwitch ? 
        pixel_passed_noiseFilter2 : 
        ~pixel_failed_huesatFilter2; 
        //Note: If filter1 (ie hue1 and sat1) or filter2 (ie hue2 and sat2) is 
disabled, 
        // the pixel "fails" the appropriate filter 
        assign vr_pixel = (pixelPassedFilters1 || pixelPassedFilters2) ? //If 
the pixel passes either noise filter... 
                                                        \{Rd, Gd, Bd\} :
                      //display it as rgb 
                                                         hueFilterFailColor; 
        //Else, kill it 
        wire [35:0] ntsc_data;
```

```
assign n\text{tsc\_data} = \{12\text{ 'b0, vr\_pixel}\}\right;
```
//CENTROID CALCULATOR

```
 wire [9:0] x1_avg, x2_avg, y1_avg, y2_avg; 
       wire [18:0] pixelCount1, pixelCount2; 
       centroid_calculator filter1_centroid(clk, x[1], y[1], eo[1], ntsc_we, 
~pixelPassedFilters1, x1_avg, y1_avg, pixelCount1);
       centroid_calculator filter2_centroid(clk, x[1], y[1], eo[1], ntsc_we, 
~pixelPassedFilters2, x2_avg, y2_avg, pixelCount2);
      weighted_averager w_avger1(clk, x1_avg, (x[1]=-0 \&x y[1]=-0),
weighted_x1_avg); 
      weighted_averager w_avger2(clk, x2_avg, (x[1]=-0 \&x y[1]=-0),
weighted_x2_avg); 
      weighted_averager w_avger3(clk, y1_avg, (x[1]=-0 \&x [1]=-0),
weighted_y1_avg); 
      weighted_averager w_avger4(clk, y2_avg, (x[1]=-0 \&x [1]=-0),
weighted_y2_avg); 
        //OUTPUT DEBOUNCING 
       wire noisyWinner; //The filter that has most pixels detected at the 
moment (0 == filter1, 1==filter2) 
       assign noisyWinner = (pixelCount2 > pixelCount1) ? 1:0;reg newWinner = 0; //Which filter we are suspecting to be the winner (0
== filter1, 1==filter2) 
       reg cleanFilterWinner = 0; //Debounced winning filter 
       reg [4:0] debounceCount=0; //Number of NTSC frames the current winning 
filter has been the winning filter 
       parameter FILTER_DEBOUNCE_TIME = 5; //Number of NTSC frames to a filter 
needs to be winning before its considered the winner (note: 1 frame = 37ms) 
       always @ (posedge clk) begin 
              if (x[1] == 0 & (x[1] == 0) begin //ie check every new frame
                      if (noisyWinner != newWinner) begin 
                            newWinner <= noisyWinner; 
                            debounceCount <= 0; 
                      end else if (debounceCount == FILTER_DEBOUNCE_TIME) 
                            cleanFilterWinner <= newWinner; 
                     else 
                            debounceCount <= debounceCount+1; 
               end 
       end 
       assign winningFilter = filterDebounceSw ? 
                                                               cleanFilterWinner : 
noisyWinner; 
endmodule // ntsc_to_zbt 
module hueSatFiltering(hueFilterSwitch, satFilterSwitch, 
                                                         hue, sat, 
                                                        huepassHigh, huepassLow, 
satpassHigh, satpassLow, 
                                                        hueFailed, satFailed, 
pixelFailed); 
        /*Hue/Sat-Pass Filter: 
              hue1_passLow, hue1_passHigh, hue2_passLow, hue2_passHigh,
```

```
 sat1_passLow, sat1_passHigh, sat2_passLow, sat2_passHigh, 
         If huepassHigh > huepassLow, pass any pixel between low and high 
    If huepassHigh < huepassLow, pass any pixel not between low and */
high
     input hueFilterSwitch, satFilterSwitch; 
     input [8:0] hue, huepassHigh, huepassLow; 
     input [6:0] sat, satpassHigh, satpassLow; 
     output hueFailed, satFailed, pixelFailed; 
     assign hueFailed = (hueFilterSwitch) ? 
                                   (huepassHigh > huepassLow 
? 
                                       (hue > huepassLow 
&& hue < huepassHigh ? 
\overline{0} :
 1) : 
                                       (hue > huepassLow 
|| hue < huepassHigh ? 
\overline{0} :
1) ) :
\mathfrak{0} ;
     assign satFailed = (satFilterSwitch) ? 
                                       (satpassHigh > 
satpassLow ? 
(sat >satpassLow && sat < satpassHigh ?
\overline{0} :
 1) : 
(sat >satpassLow || sat < satpassHigh ? 
 0: 
1) ) :
\mathfrak{0};
     /*For pixelFailed, we want: 
 If both filters are enabled, fail (=1) if it fails either filter. 
 If one filter is enabled, fail (=1) if it fails just that 
filter 
         If both filters are disabled, fail (=1) always . */ 
     assign pixelFailed = (hueFilterSwitch || satFilterSwitch) ? 
                                       ((hueFilterSwitch 
&& hueFailed) || (satFilterSwitch && satFailed)) : 
1; //Thus if both hue and sat filters are disabled, the pixel 
"fails" the filter. 
                                   /*(hueFilterSwitch && 
satFilterSwitch) ? 
                                       (hueFailed || 
satFailed) : 
                                       (hueFilterSwitch ? 
                                           hueFailed : 
     (satFilterSwitch ?
```

```
 satFailed :
```
#### endmodule

```
module centroid_calculator(clk, x, y, eo, ntsc_we, pixelFailed, x_avg, y_avg, 
pixelCount_out); 
      input clk;
       input [9:0] x; 
      input [7:0] y;
      input eo;
      input ntsc_we;
      input pixelFailed;
       output [9:0] x_avg, y_avg; 
       output [18:0] pixelCount_out; 
/*Averages/Centroid Calculation 
              Centroid calculation is done by simply averaging all passing 
pixels. But what size should 
              the sum register be? 
              Worst-case scenario: every pixel in a row passes. The max value 
of the row's x-sum 
              is then: 
                    720/2*720 + 720/2 = 259,560 (proving this is left as an
excercise to the reader). 
              Assuming every pixel in every row passes, the max value of the 
total x-sum is: 
             259,560*480 = 124,588,800<br>2^27 is: 134
                                          134,217,128
              so lets make the x-sum variable 27-bits long. 
              What size should the count register be? Worst case scenario is: 
                  480*720 = 345,600 2^19 is 524,288 
       */ 
      reg [26:0] x_sum = 0, y_sum=0;
       wire [26:0] new_x_sum, new_y_sum; 
       wire [9:0] new_pixel_x, new_pixel_y; 
       reg latch_x_sum, latch_y_sum; 
      reg [9:0] x_avg = 0, y_avg=0;
      reg [18:0] pixelCount = 0;
      reg [18:0] pixelCount_out = 0;
       xy_adder2 x_summer(x_sum, new_pixel_x, new_x_sum, clk); 
       xy_adder2 y_summer(y_sum, new_pixel_y, new_y_sum, clk); 
       wire [26:0] new_x_avg, new_y_avg; 
       wire startFinalAvgDividing, endFinalAvgDividing; 
       delayN validAvgDivision(clk, startFinalAvgDividing, endFinalAvgDividing); 
       defparam validAvgDivision.NDELAY = 30; //Divider's delay is 29 clocks. 
start is high when the final values go in, so end will be high when final avg 
comes out
```
 xyavg\_divider x\_avger(new\_x\_sum, pixelCount, new\_x\_avg, junk1, clk, junk2, junk3, junk4, junk5);

```
 xyavg_divider y_avger(new_y_sum, pixelCount, new_y_avg, junk6, clk, 
junk7, junk8, junk9, junk10); 
/*CENTROID CALCULATION */ 
      assign new_pixel_x = pixelFailed ? 0 : x; //Add the current pixel's x-value to the sum only when it passes the filters 
      assign new_pixel_y = pixelFailed ? 0 : {1'b0, y, eo};
      assign startFinalAvgDividing = (x == 718 % y == 238) ? 1 : 0; //y==238
because y is interlaced, so y=238 corresponds to line 476 or 477, depending on 
eo[0] 
        //endFinalAvgDividing is startFinalAvgDividing delayed by 29+1 
        always @ (posedge clk) begin 
              latch_x_sum <= ntsc_we; //ntsc_we is valid when the output pixel 
and address info is correct. 
                                                                    //Since the 
adder is adding passing pixels and has a latency of 1, the cycle 
 //after 
ntsc_we is high is when we have a new valid sum. 
             if (x < 1 \& (x \times 1) begin
                     //If we're starting a new frame, reset all the averages 
                    //x_{avg} < = 0;//y_avg \le 0;x_sum \leq 0;y_sum \leq 0; pixelCount <= 0; 
              end else begin 
                     //Update sums 
                     if (latch_x_sum) begin 
                          x_sum \le new_x_sum;
                           y_sum \le new_y_sum;
                     end 
                     //Update the pixel count 
                     if (ntsc_we && !pixelFailed) 
                            pixelCount <= pixelCount + 1; 
                     if (startFinalAvgDividing) 
                            pixelCount_out <= pixelCount; 
                     //Latch the output average to the calculated average from 
the (pipelined) divider 
                     else if (endFinalAvgDividing) begin //Output of divider 
right now is the final x_avg 
                           x_avg \le new_x_avg[9:0];
                          yavg \le new_y_avg[9:0];
                     end 
              end 
       end 
endmodule 
module weighted_averager(clk, new_input, new_data_enable, prev_average);
```
/\* DOES A TIME-WEIGHTED AVERAGE:

```
 if x_4 is oldest input and x_0 is current input, output is 
basically 
                    x0 + x1 + x2 + x3 + x4 /2 /4 /6 /8 /10 */ 
       input clk; 
       input [10:0] new_input; 
       input new_data_enable; 
       output [10:0] prev_average; 
      reg [11:0] prev_average = 0;
      reg [10:0] new_input_latched = 0;
      wire [10:0] weighted_average = prev_average[10:0];
       wire [11:0] new_weighted_average; 
       weighted_average_divider w_avg_diver(prev_average + new_input_latched, 
3'd2, new_weighted_average, 
         junk1, clk, junk2, junk3, junk4, junk5); 
       always @ (posedge clk) begin 
              if (new_data_enable) begin 
                     new_input_latched <= new_input; 
                     prev_average <= new_weighted_average; 
              end 
       end 
endmodule
```
## **RGB To HSV Color Converter**

module delayNxM(clk, in, out);

```
//parameter NDELAY = 3; //Number of cycles to delay, min=2
       parameter MSIZE = 1; //Number of bits to delay (ie 2 == input is [1:0]),
min=1 
        input clk; 
    input [MSIZE-1:0] in; 
    output [MSIZE-1:0] out; 
        delayN dn[MSIZE-1:0] ( {MSIZE{clk}}, in, out); 
        //defparam dn.NDELAY = NDELAY; 
endmodule // delayN 
module RGB2Hue(clk, reset, Rin, Gin, Bin, hueOut, satBuffered );
        input [7:0] Rin, Gin, Bin; 
        input clk,reset; 
       wire [8:0] R, G, B; //We need to do arithmitic with signed variables,
so here 
      assign R = \{1'b0, Rin\}; //we're just sign-extending RGB
       assign G = \{1'b0, Gin\};
       assign B = \{1'b0, Bin\};
```

```
 output [8:0] hueOut; //hue will be value between 0 and 360 
       output [6:0] satBuffered; //saturation will be value between 0 and 100 
       //HUE PIPELINE REGISTERS AND WIRES 
       //////////// 
       //STAGE 1: 
       reg signed [8:0] Rd=0, Gd=0, Bd=0; //signed RGB delayed by 1 
       reg signed [8:0] max=0, min=0; //Max and min RGB values 
      reg [2:0] mode = 0; //notes which value was the maximum
       parameter MAXeqMIN = 0 ; 
      parameter MAXisR GqB = 1;
       parameter MAXisR_GlB = 2; 
       parameter MAXisG = 3; 
       parameter MAXisB = 4; 
      wire [8:0] num_a, num_b; //These go into numerator subtractor.
Combinational logic selects which RGB values go into these. 
       //STAGE 2: 
wire [8:0] denominator; //Denom[0] is used in stage 2, then delayed 2
cycles while the numerator is being multiplied 
       wire [8:0] denominatorD; 
      wire [8:0] numerator;
       //STAGE 3: 
      wire [2:0] modeD; //mode is used in stage 1, then gets delayed 22
cycles to middle of stage 3 
       wire [14:0] numeratorX60; //Numerator from STAGE 2 multiplied by 6 
      wire hueUndefined;
       //STAGE 4: 
       wire [14:0] quotient; 
      wire [8:0] addTerm;
       //STAGE 5: 
       wire [16:0] hue; //Hue before checking for undefined (gray) condition 
      wire [8:0] hueOut;
       reg hueUndefinedD; //hueUndefined delayed by 2 cycles 
       //STAGE 6: 
      reg [8:0] hueBuffered = 0; //adder takes too long to be accurate. Make
the output a buffered register. 
       //SAT PIPELINE REGISTERS AND WIRES 
       //////////// 
       wire [14:0] minX100; 
wire [7:0] maxD;
 wire [14:0] satDivisionResult; 
       wire [6:0] satSubtractionResult; 
wire [6:0] satChecked;
```
wire [6:0] satOut;

reg [6:0] satBuffered;

```
 //PIPELINE DELAYS 
 ////////////////////
```

```
 //HUE 
       //// 
       //delayN d1[2:0]; 
       delayNxM d1(clk, mode, modeD); //Which formula we're using (to select 
which number we add in stage 3 
      defparam d1.MSIZE = 3;defparam dl.dn[2] . NDELAY = 22;defparam dl.dn[1].NDELAY = 22;defparam dl.dn[0].NDELAY = 22;
       delayNxM d2(clk, denominator, denominatorD); 
      defparam d2.MSIZE = 9;defparam d2.dn[8].NDELAY = 2;
      defparam d2.dn[7].NDELAY = 2;
      defparam d2.dn[6].NDELAY = 2;
      defparam d2.dn[5].NDELAY = 2;
       defparam d2.dn[4].NDELAY = 2; 
      defparam d2.dn[3].NDELAY = 2;
      defparam d2.dn[2].NDELAY = 2;
       defparam d2.dn[1].NDELAY = 2; 
       defparam d2.dn[0].NDELAY = 2; 
       //delayN d3(clk, hueUndefined, hueUndefinedD); 
       //defparam d3.NDELAY = 1; 
       //Note: can't delay by 1 using NDELAY. So just doing it in sequential 
area. 
       //SAT 
       //// 
       delayNxM d4(clk, max[7:0], maxD); 
      defparam d4.MSIZE = 8;defparam d4.dn[7].NDELAY = 2;
      defparam d4.dn[6].NDELAY = 2;
      defparam d4.dn[5].NDELAY = 2;
      defparam d4.dn[4].NDELAY = 2;
      defparam d4.dn[3].NDELAY = 2;
      defparam d4.dn[2].NDELAY = 2;
      defparam d4.dn[1].NDELAY = 2;
      defparam d4.dn[0].NDELAY = 2;
       delayNxM d5(clk, satChecked, satOut); 
      defparam d5.MSIZE = 7;defparam d5.dn[6].NDELAY = 3;
      defparam d5.dn[5].NDELAY = 3;
       defparam d5.dn[4].NDELAY = 3; 
       defparam d5.dn[3].NDELAY = 3; 
       defparam d5.dn[2].NDELAY = 3; 
       defparam d5.dn[1].NDELAY = 3; 
      defparam d5.dn[0].NDELAY = 3;
       //ANY COMBINATIONAL LOGIC 
       ///////////////////// 
       assign num_a = (mode == MAXeqMIN ? 
 8'b0 : 
                                              (mode == MAXisR_GgB || mode == 
MAXisR_GlB ? 
 Gd : 
                                                     (mode == MAXisG ?
```
 Bd : Rd) ) ); assign num\_b = (mode == MAXeqMIN ? 8'b0 :  $(mode == MAXisR_GqB || mode ==$ MAXisR\_GlB ? Bd : (mode == MAXisG ? Rd : Gd) ) ) ; assign addTerm = (modeD == MAXisR\_GlB ? 9'd360 : (modeD == MAXisG ? 9'd120 : (modeD == MAXisB ? 9'd240 : 9'b0) ) ); assign hueUndefined = (modeD == MAXeqMIN); assign hueOut = hueUndefinedD ? //If the hue is undefined, we want to ultimately output 0. 9'b0 : hue[8:0]; //Otherwise, we want to output the low 8 bits of the adder assign satChecked = (satSubtractionResult > 100) ? //Rounding bugs in subtractor sometimes give us values more than 100. Don't let that. 7'd100 : satSubtractionResult; //WIRE UP ALL THE MATH-ERS ///////////////////// //HUE hsv\_subtractor sub1(max, min, denominator, clk); //Denominator <= maxmin hsv\_subtractor sub2(num\_a, num\_b, numerator, clk); hsv\_multiplier mult1(clk, numerator, numeratorX60); hsv\_divider div1(numeratorX60, denominatorD, quotient, junk1, clk, junk2, junk3, junk4, junk5); hsv\_adder add1(quotient, addTerm, hue, clk); //SAT hsv\_s\_multiplier mult2(clk, min[7:0], minX100); //min[7:0] b/c min was designed to be signed, so it's actually 8. Its always positive, though, so drop the sign hsv\_s\_divider div2(minX100, maxD, satDivisionResult, junk6, clk, junk7, junk8, junk9, junk10); wire  $[6:0]$  hsv\_subtractor\_a =  $7'd100$ ;

 hsv\_s\_subtractor sub3(hsv\_subtractor\_a, satDivisionResult[6:0], satSubtractionResult, clk); //We set it up so division result is no more than 100, so use only [6:0]

 always @ (posedge clk) begin //////////////////////////////////////////////////// //STAGE 1: MIN/MAX SELECTOR and RGB DELAY //Length: 1 clock cycle //First step: sort out the min and max values //Red is max or max=min if  $(R \geq G \& K \geq B)$  begin max  $\langle = \mathbb{R} \rangle$  if (G > B) begin min  $\langle = B \rangle$ if  $(R == B)$  mode <= MAXeqMIN; else mode <= MAXisR\_GgB; //...and green is greater than blue end else begin min  $\langle = G;$ if  $(R == G)$  mode <= MAXeqMIN; else mode <= MAXisR\_GlB; //...and green is less than blue end //Green is max end else if  $(G > R & & G > B)$  begin<br>mode  $\leq$  MAXisG;  $\leq$  MAXisG;  $\text{max}$   $\leftarrow$  G; if  $(R > B)$  $min \leq B;$  else  $min$   $\leq R$ ; //Blue is max end else begin mode  $\leq$  MAXisB;  $max$   $\leftarrow$  B; if  $(R > G)$  $min$   $\leq$   $G$ ; else  $min$   $\leq R$ ; end

```
 //Next delay R, G, B to fit with pipeline and get ready for signed 
arithmitic 
               // hopefully R = 100 will be Rd = +100Rd \leq R;
               Gd \leq G;
               Bd \leq B; //////////////////////////////////////////////////// 
               //STAGE 2: NUMERATOR AND DENOMONATOR GENERATION<br>// Latency: 1 (a 9-bit signed subtractor w/
                     Latency: 1 (a 9-bit signed subtractor w/ 9-bit signed
output) 
                //////////////////////////////////////////////////// 
                //STAGE 3: MULTIPLIER 
               // Multiply numerator by 0d60<br>// Latency: 2 (9-bit signed multiplier by constant
                      Latency: 2 (9-bit signed multiplier by constant 0d60,
output is 15-bit signed) 
                ////////////////////////////////////////////////////
```
// Divide the numerator\*60 by denominator<br>// Latency: 15+4=19 (15-bit-signed-numerator divider) Latency: 15+4=19 (15-bit-signed-numerator divider)

//STAGE 4: DIVIDER and ADDING SELECTOR

hueUndefinedD <= hueUndefined;

 hueBuffered <= hueOut; satBuffered <= satOut;

end

endmodule

```
/////////////////////////////////////////////////////////////////////////////// 
// 
// Pushbutton Debounce Module (video version) 
// 
/////////////////////////////////////////////////////////////////////////////// 
module debounce (reset, clock_65mhz, noisy, clean);
    input reset, clock_65mhz, noisy; 
    output clean; 
    reg [19:0] count;
```

```
 reg new, clean; 
 always @(posedge clock_65mhz) 
  if (reset) begin new \leq noisy; clean \leq noisy; count \leq 0; end
  else if (noisy != new) begin new \leq noisy; count \leq 0; end
  else if (count == 650000) clean \leq new;
   else count <= count+1;
```
endmodule

# **Game Engine**

```
/////////////////////////////////////////////////////////////////////////////// 
// 
// Game: game engine 
// 
/////////////////////////////////////////////////////////////////////////////// 
module Game 
(clock,reset,hCount,vCount,hsync,vsync,blank,AICrosshairX,AICrosshairY,AIFire,p
layerCrosshairX,playerCrosshairY,playerFire,calibrate,startPlaying,leaveCalibra
te,phsync,pvsync,pblank,pixel,duckX,duckY,duckAlive,AIShotsLeft,playerShotsLeft
,roundOver,roundStart,dir,inCalibrate); 
                                  //system clock
      input reset; \frac{1}{10:0} //global reset, active high input [10:0] hCount; //horizontal position
                                         //horizontal position of the pixel
being requested; 
       input [9:0] vCount; //vertical position of the pixel being 
requested; 
      input hsync, vsync; //horizontal and vertical sync, active low
       input blank; //xvga blanking, 1 means output black pixel 
       input [10:0] AICrosshairX; //x coordinate of the AI's crosshair 
      input [9:0] AICrosshairY; //y coordinate of the AI's crosshair<br>input AIFire; //high when AI firing
                                  //high when AI firing
       input [10:0] playerCrosshairX; //x coordinate of the player's 
crosshair 
       input [9:0] playerCrosshairY; //y coordinate of the player's 
crosshair 
      input playerFire; //high when player firing
       input calibrate; \frac{1}{1} to enter calibration mode
        input startPlaying; //1 to start playing 
       input leaveCalibrate; //1 to leave calibration mode 
       output phsync,pvsync,pblank; //outputted horizontal and vertical 
syncs, and blank, with appropriate delay 
      output [7:0] pixel; //rgb coloring of pixel<br>output [10:0] duckX; //duck's x coordi
                                  \frac{1}{d} //duck's x coordinate
      output [9:0] duckY;
      output duckAlive; \sqrt{1} if duck is alive
       output [1:0] AIShotsLeft; //number of remaining shots for AI 
       output [1:0] playerShotsLeft; //number of remaining shots for player 
       output roundOver; //asserted high for one clock cycle if round 
expired due to time elapsing 
       output roundStart; //high for one clock cycle when round starts 
 output [1:0] dir; //direction that duck is travelling 
 output inCalibrate; //high when device is in calibration mode 
       reg [7:0] pixel; 
       reg oldvsync; //stores value of vsync from one clock cycle 
ago, used for edge detection
```
```
reg [10:0] duckX; //duck's x coordinate<br>reg [9:0] duckY; //duck's y coordinate
                                  //duck's y coordinate
      reg duckAlive; //1 if duck is alive<br>reg [2:0] duckState; //specif
                                         \frac{1}{s} //specifies which image of the duck
should be displayed 
      reg [1:0] dir; <br>reg [3:0] duckSpeed; //duck's speed<br>//duck's speed
      reg [3:0] duckSpeed;
       reg [4:0] playerScore; //player's score 
       reg [4:0] AIScore; //AI's score 
      reg [3:0] roundNumber; //round number<br>reg startTimer; //asserted to :
                                  //asserted to start timer running
       reg signed [4:0] duckXAdj, duckYAdj; //equal to the change in x and y per 
frame, signed since x and y could increase or decrease 
                                           //these are equal to +/- duckSpeed, 
with the sign determined by current direction 
        reg [4:0] animCount; //used to make each frame of duck animation 
last for several frames of video output 
        reg duckHit; //1 when duck is shot 
        reg [1:0] AIShotsLeft; //number of remaining shots for AI 
       reg [1:0] playerShotsLeft; //number of remaining shots for player 
       reg [7:0] respawnCount; //used to count frames between duck respawn 
       reg [19:0] ducksHit; //specifies state of all ducks in round (is alive or 
which player killed) 
       reg [10:0] popupX; //x coordinate of popup 
       reg [9:0] popupY; //y coordinate of popup 
       reg justRespawned; //high for one cycle when the duck just respawned 
       reg [10:0] roundX; //x coordinate of top left corner of round display 
       reg [9:0] roundY; //y coordinate of top left corner of round display 
       reg [23:0] roundString; //string to display in round display 
       reg resetTimer; //asserted to reset timer 
       reg playerWin; //1 if player killed duck in last round 
       reg oldPlayerFire1; //player fire delayed by one update cycle 
       reg oldPlayerFire2; 
       reg oldPlayerFire3; 
       reg oldPlayerFire4; 
       reg oldPlayerFire5; 
       reg oldPlayerFire6; 
 parameter hDim=1024; //horizontal dimension of screen 
 parameter vDim=768; //vertical dimension of screen 
parameter horiz=450; \frac{1}{100} //distance of horizon from top of
screen 
      parameter duckWidth=64; //width of duck
       parameter duckHeight=64; //height of duck 
       parameter animPeriod=5'b01010; //duration in frames of duck animation 
       parameter fallSpeed=4'b0110; //speed of fall 
       //enum of directions, north east, north west, and so on 
       parameter dirNE = 2'b00; 
       parameter dirNW = 2'b01; 
       parameter dirSE = 2'b10; 
       parameter dirSW = 2'b11; 
       //enum of all possible states that the duck could be in, each state 
corresponds to a different image 
       parameter fly1=3'b000; 
       parameter fly2=3'b001;
```

```
 parameter fly3=3'b010; 
        parameter fly4=3'b011; 
        parameter hit=3'b100; 
        parameter fall1=3'b101; 
        parameter fall2=3'b110; 
        parameter dead=3'b111; 
        //number of frames before duck respawns 
        parameter respawnDelay=120; //1 second at 60 hZ refresh rate 
        //used to specify entries of ducksHit, which holds state of ducks for 
score overlay 
       parameter playerKilledDuck=2'b10; 
        parameter AIKilledDuck=2'b01; 
        parameter popupHide=1000; 
        parameter popupDisplay=338; 
        parameter borderPixels=30; //number of pixels in border 
        //connections to game objects 
        wire [10:0] hCount; 
        wire [9:0] vCount; 
        wire [7:0] 
backgroundPixel,duckPixel,treePixel,crosshairPixel,AICrosshairPixel,roundPixel,
scorePixel,roundOverPixel,titlePixel;
        wire 
duckHasPixel,treeHasPixel,crosshairHasPixel,AICrosshairHasPixel,roundOver,score
1,score2,scoreHasPixel,roundOverHasPixel,titleHasPixel,doneTitle,calibrateMode; 
        //outputted syncs and blank are same as input 
        assign phsync=hsync; 
        assign pvsync=vsync; 
        assign pblank=blank; 
        assign roundStart=startTimer; //round starts when timer starts 
        assign inCalibrate=calibrateMode; 
        always @ (posedge clock) begin 
               oldvsync<=vsync; 
               if ((reset) || (roundNumber>=10)) begin 
                      duckX<=hDim/2; 
                      duckY<=horiz+1; 
                      dir<=dirNE; 
                      duckSpeed<=4'b0110; 
                      duckState<=fly1; 
                      animCount<=5'b00000; 
                      duckHit<=0; 
                      AIShotsLeft<=2'b11; 
                      playerShotsLeft<=2'b11; 
                      AIScore<=5'b00000; 
                      playerScore<=5'b00000; 
                      duckAlive<=1'b1; 
                      roundNumber<=4'b0000; 
                      startTimer<=1'b1; 
                      respawnCount<=8'b00000000; 
                      resetTimer<=1'b0; 
                      ducksHit<=20'b0; 
                      popupX<=hDim/2; 
                      popupY<=popupHide; //offscreen 
                      playerWin<=1'b0; 
                      oldPlayerFire1<=1'b0; 
                      oldPlayerFire2<=1'b0; 
                      oldPlayerFire3<=1'b0;
```

```
 oldPlayerFire4<=1'b0; 
                       oldPlayerFire5<=1'b0; 
                       oldPlayerFire6<=1'b0; 
               end 
               //if vsync just stepped low, and title screen is done, update 
state 
              else if ((\text{oldvsync} == 1) & \& (\text{vsync} == 0)) & \& (\text{doneTitle} == 1)) begin
                       oldPlayerFire1<=playerFire; 
                       oldPlayerFire2<=oldPlayerFire1; 
                       oldPlayerFire3<=oldPlayerFire2; 
                       oldPlayerFire4<=oldPlayerFire3; 
                       oldPlayerFire5<=oldPlayerFire4; 
                       oldPlayerFire6<=oldPlayerFire5; 
                       //increment animCount each frame 
                       if (animCount==animPeriod-1) 
                              animCount<=5'b00000; 
                       else 
                              animCount<=animCount+1; 
                       //increment animation state 
                      if (animCount == 5'b00000) begin
                              case (duckState) 
                                     fly1: duckState<=duckHit ? hit : (roundOver ? 
dead : fly2); 
                                     fly2: duckState<=duckHit ? hit : (roundOver ? 
dead : fly3); 
                                     fly3: duckState<=duckHit ? hit : (roundOver ? 
dead : fly4); 
                                     fly4: duckState<=duckHit ? hit : (roundOver ? 
dead : fly1); 
                                    hit: duckState <= fall1;
                                     fall1: 
duckState<=(duckY+fallSpeed+duckHeight>=horiz) ? dead : fall2; 
                                     fall2: 
duckState<=(duckY+fallSpeed+duckHeight>=horiz) ? dead : fall1; 
                                     dead: duckState<=(respawnCount>=respawnDelay) 
? fly1 : dead; 
                                     default: duckState<=fly1; 
                              endcase 
                       end 
                       //duck respawning, start of new round 
                       if(duckState==dead) begin 
                              duckX<=hDim/2; 
                              duckY<=horiz-10; 
                              if(respawnCount>=respawnDelay) begin 
                                     respawnCount<=0; 
                                     AIShotsLeft<=2'b11; 
                                     playerShotsLeft<=2'b11; 
                                     dir<=(roundNumber==((roundNumber/2)*2)) ? 
dirNE : dirNW; 
                                     duckAlive<=1'b1; 
                                     duckHit<=0; 
                                     duckState<=fly1; //just in case, already set 
above, but done again to avoid any chance of glitch
                                     startTimer<=1'b1; 
                                     popupY<=popupHide; 
                              end 
                              else begin 
                                     popupY<=popupDisplay;
```
 respawnCount<=respawnCount+1; startTimer<=1'b0; end end else begin startTimer<=1'b0; end //determines the Adjustment to duck's x and y coordinates //if flying, move in given direction if(duckState==fly1 || duckState==fly2 || duckState==fly3 || duckState==fly4) begin case (dir) dirNE: begin duckXAdj<=duckSpeed-2\*(roundNumber-((roundNumber/2)\*2)); duckYAdj<=-duckSpeed; end and the contract of the contract of the contract of the contract of the contract of the contract of the contract of the contract of the contract of the contract of the contract of the contract of the contract of the co dirNW: begin  $duckXAdj<=$  (duckSpeed)+2\*(roundNumber-((roundNumber/2)\*2)); duckYAdj<=-duckSpeed; end and the contract of the contract of the contract of the contract of the contract of the contract of the contract of the contract of the contract of the contract of the contract of the contract of the contract of the co dirSE: begin duckXAdj<=duckSpeed-2\*(roundNumber-((roundNumber/2)\*2)); duckYAdj<=duckSpeed; end and the contract of the contract of the contract of the contract of the contract of the contract of the contract of the contract of the contract of the contract of the contract of the contract of the contract of the co dirSW: begin  $duckXAdj<=$  (duckSpeed)+2\*(roundNumber-((roundNumber/2)\*2)); duckYAdj<=duckSpeed; end and the contract of the contract of the contract of the contract of the contract of the contract of the contract of the contract of the contract of the contract of the contract of the contract of the contract of the co endcase end //after being hit else begin //if dead, don't move if(duckState==dead) begin duckXAdj<=0; duckYAdj<=0; end else begin //when first hit don't move if(duckState==hit) begin duckXAdj<=0; duckYAdj<=0; end and the contract of the contract of the contract of the contract of the contract of the contract of the contract of the contract of the contract of the contract of the contract of the contract of the contract of the co //then fall down else begin duckXAdj<=0; duckYAdj<=fallSpeed; end and the contract of the contract of the contract of the contract of the contract of the contract of the contract of the contract of the contract of the contract of the contract of the contract of the contract of the co end end

```
 //if adjustments to x and y coordinate keep the duck in the 
sky or behind the grass, just move the duck
                           if ((duckX+duckXAdj>=borderPixels) && 
(duckX+duckXAdj+duckWidth<=hDim-borderPixels) && (duckY+duckYAdj>=borderPixels) 
&& (duckY+duckYAdj<=horiz) &&(~(duckState==dead))) begin 
                                   duckX<=duckX+duckXAdj; 
                                   duckY<=duckY+duckYAdj; 
end and the state of the state of the state of the state of the state of the state of the state of the state o
                           else begin 
                                   if(~(duckState==dead)) begin 
                                           case (dir) 
                                                    dirNE: dir <= (duckX+duckXAdj+duckWidth 
< hDim-borderPixels) ? dirSE : (((duckX+duckXAdj+duckWidth == hDim-
borderPixels) && (duckY+duckYAdj ==borderPixels)) ? dirSW : dirNW); 
                                                    dirNW: dir <= (duckX+duckXAdj > 
borderPixels) ? dirSW : (((duckX+duckXAdj == borderPixels) && (duckY+duckYAdj 
== borderPixels)) ? dirSE : dirNE); 
                                                    dirSE: dir <= (duckX+duckXAdj+duckWidth 
< hDim-borderPixels) ? dirNE : (((duckX+duckXAdj+duckWidth == hDim-
borderPixels) && (duckY+duckYAdj == horiz)) ? dirNW : dirSW); 
                                                    dirSW: dir <= (duckX+duckXAdj > 
borderPixels) ? dirNW : (((duckX+duckXAdj == borderPixels) && (duckY+duckYAdj 
== horiz)) ? dirNE : dirSE);
                                            endcase 
                                            //moves the duck during reflection 
                                            duckX<=((duckX+duckXAdj+duckWidth < hDim-
borderPixels) && (duckX+duckXAdj>borderPixels)) ? duckX+duckXAdj : duckX-
duckXAdj; 
                                           duckY<=((duckY+duckYAdj < horiz) && 
(duckY+duckYAdj>borderPixels)) ? duckY+duckYAdj : duckY-duckYAdj; 
 end 
end and state of the state of the state of the state of the state of the state of the state of the state of the
                           //handles player shooting 
                           if(oldPlayerFire5 && (~(oldPlayerFire6)) && 
(playerShotsLeft>0)) begin 
                                   playerShotsLeft<=playerShotsLeft-1; 
          if((playerCrosshairX>=duckX)&&(playerCrosshairX<duckX+duckWidth)&&(player
CrosshairY>=duckY)&&(playerCrosshairY<duckY+duckHeight)) begin 
                                            duckHit<=1; 
                                            duckAlive<=1'b0; 
                                           roundNumber<=roundNumber+1; 
                                            resetTimer<=1'b1; 
                                           playerWin<=1'b1; 
                                            if(score2) begin 
                                                    playerScore<=playerScore+1; 
end and the contract of the contract of the contract of the contract of the contract of the contract of the contract of the contract of the contract of the contract of the contract of the contract of the contract of the co
                                            else begin 
                                                    if(score1) playerScore<=playerScore+2; 
                                                    else playerScore<=playerScore+3; 
end and the contract of the contract of the contract of the contract of the contract of the contract of the contract of the contract of the contract of the contract of the contract of the contract of the contract of the co
                                            case (roundNumber) 
                                                    0:ducksHit[1:0]<=playerKilledDuck; 
                                                    1:ducksHit[3:2]<=playerKilledDuck; 
                                                    2:ducksHit[5:4]<=playerKilledDuck; 
                                                    3:ducksHit[7:6]<=playerKilledDuck; 
                                                    4:ducksHit[9:8]<=playerKilledDuck; 
                                                    5:ducksHit[11:10]<=playerKilledDuck; 
                                                    6:ducksHit[13:12]<=playerKilledDuck; 
                                                    7:ducksHit[15:14]<=playerKilledDuck; 
                                                    8:ducksHit[17:16]<=playerKilledDuck;
```

```
 9:ducksHit[19:18]<=playerKilledDuck; 
                                                                  default:ducksHit<=ducksHit; 
                                                       endcase 
end of the state of the state of the state of the state of the state of the state of the state of the state of the state of the state of the state of the state of the state of the state of the state of the state of the sta
                                 end 
                                 else begin 
                                            //handles AI shooting 
                                            if(AIFire && (AIShotsLeft>0)) begin 
                                                       AIShotsLeft<=AIShotsLeft-1; 
            if((AICrosshairX>=duckX)&&(AICrosshairX<duckX+duckWidth)&&(AICrosshairY>=
duckY)&&(AICrosshairY<duckY+duckHeight)) begin 
                                                                  duckHit<=1; 
                                                                  duckAlive<=1'b0; 
                                                                 roundNumber<=roundNumber+1; 
                                                                  resetTimer<=1'b1; 
                                                                 playerWin<=1'b0; 
                                                       if(score2) begin 
                                                                 AIScore<=AIScore+1; 
end and the contract of the contract of the contract of the contract of the contract of the contract of the contract of the contract of the contract of the contract of the contract of the contract of the contract of the co
                                                       else begin 
                                                                  if(score1) AIScore<=AIScore+2; 
                                                                  else AIScore<=AIScore+3; 
end and the contract of the contract of the contract of the contract of the contract of the contract of the contract of the contract of the contract of the contract of the contract of the contract of the contract of the co
                                                       case (roundNumber) 
                                                                  0:ducksHit[1:0]<=AIKilledDuck; 
                                                                  1:ducksHit[3:2]<=AIKilledDuck; 
                                                                  2:ducksHit[5:4]<=AIKilledDuck; 
                                                                  3:ducksHit[7:6]<=AIKilledDuck; 
                                                                  4:ducksHit[9:8]<=AIKilledDuck; 
                                                                  5:ducksHit[11:10]<=AIKilledDuck; 
                                                                  6:ducksHit[13:12]<=AIKilledDuck; 
                                                                  7:ducksHit[15:14]<=AIKilledDuck; 
                                                                  8:ducksHit[17:16]<=AIKilledDuck; 
                                                                  9:ducksHit[19:18]<=AIKilledDuck; 
                                                                  default:ducksHit<=ducksHit; 
                                                       endcase 
end and the contract of the contract of the contract of the contract of the contract of the contract of the contract of the contract of the contract of the contract of the contract of the contract of the contract of the co
 end 
                                            else begin 
                                                                  resetTimer<=1'b0; 
 end 
                                 end 
                      end 
           end 
          Background aBackground(hCount, vCount, backgroundPixel);
           defparam aBackground.horizon = horiz; 
           Duck aDuck(clock, duckX, duckY, hCount, vCount, duckState, 
duckHasPixel, duckPixel);
```

```
defparam aDuck.flyWidth = duckWidth;
 defparam aDuck.fallWidth = duckWidth/2; 
defparam aDuck.height= duckHeight;
```

```
TreeGrass aTree(clock,hCount, vCount,treeHasPixel, treePixel);
        //player's crosshair 
       Crosshair aCrosshair(clock, playerCrosshairX, playerCrosshairY, hCount, 
vCount, crosshairHasPixel, crosshairPixel); 
       defparam aCrosshair.color = 8'b00011100; 
        //ai's crosshair 
       Crosshair bCrosshair(clock, AICrosshairX, AICrosshairY, hCount, vCount, 
AICrosshairHasPixel, AICrosshairPixel); 
       defparam bCrosshair.color = 8'b11100000; 
        //round timer 
      RoundTimer aRoundTimer(clock,reset,startTimer,resetTimer,roundOver);
      defparam aRoundTimer.numSeconds = 10;
       //one second score timer 
      RoundTimer scoreTimer1(clock,reset,startTimer,resetTimer,score1);
      defparam scoreTimer1.numSeconds = 1; //three second score timer 
      RoundTimer scoreTimer2(clock,reset,startTimer,resetTimer,score2);
      defparam scoreTimer2.numSeconds = 3; //score overlay 
       ScoreOverlay 
aScoreOverlay(clock,reset,hCount,vCount,playerScore,playerShotsLeft,ducksHit,sc
oreHasPixel, scorePixel);
        //round over overlay 
       RoundOverOverlay 
aRoundOverOverlay(clock,reset,roundOver,hCount,vCount,popupX,popupY,playerWin,r
oundOverHasPixel,roundOverPixel);
       wire compoundReset; 
       assign compundReset=(roundNumber>=10); 
        //title screen 
       TitleScreen 
aTitleScreen(clock,reset,compoundReset,hCount,vCount,calibrate,startPlaying,lea
veCalibrate,titleHasPixel,titlePixel,doneTitle,calibrateMode);
        //round display font rom, still need to implement roundX,roundY, and 
roundString calculations 
       //char_string_display 
aChar_string_display(clock,hcount,vcount,roundString,roundX,roundY,roundPixel);
        //defparam aChar_string_display.NCHAR=4; 
        //defparam aChar_string_display.NCHAR_BITS=2; 
        //update pixel whenever a new location is requested, will be cleaned up 
to avoid all this if/else 
       always @ * begin 
       if(doneTitle) begin 
                      if (scoreHasPixel) pixel<=scorePixel; 
               else begin 
                                    if (crosshairHasPixel) pixel<=crosshairPixel; 
                                    else begin 
                                          if (AICrosshairHasPixel) 
pixel<=AICrosshairPixel; 
                                          else begin 
                                                 if (treeHasPixel) 
pixel<=treePixel; 
                                                 else begin
```

```
 if (roundOverHasPixel) 
pixel<=roundOverPixel; 
                                                                                                                                                           else begin 
                                                                                                                                                                             if (duckHasPixel) 
pixel<=duckPixel; 
else van die beleidste van die beleidste van die beleidste van die beleidste van die beleidste van die beleids
pixel<=backgroundPixel; 
end and the contract of the contract of the contract of the contract of the contract of the contract of the contract of the contract of the contract of the contract of the contract of the contract of the contract of the co
end and the contract of the contract of the contract of the contract of the contract of the contract of the contract of the contract of the contract of the contract of the contract of the contract of the contract of the co
end and the contract of the contract of the contract of the contract of the contract of the contract of the contract of the contract of the contract of the contract of the contract of the contract of the contract of the co
end and the contract of the contract of the contract of the contract of the contract of the contract of the contract of the contract of the contract of the contract of the contract of the contract of the contract of the co
                                                end 
                                       end 
                                       else 
                                                          pixel<=titlePixel; 
                   end 
endmodule
```
# **Graphics Pipeline**

### **Background Sky**

```
/////////////////////////////////////////////////////////////////////////////// 
// 
// Background:blue sky 
// 
/////////////////////////////////////////////////////////////////////////////// 
module Background (hCount, vCount, pixel);
       input [10:0] hCount; //hCount is x coordinate of current pixel 
being requested 
       input [9:0] vCount; //vCount is y coordinate of the pixel being 
requested 
       output [7:0] pixel; //rgb value of pixel 
       parameter hDim=1024; //hDim is horizontal size of screen 
       parameter vDim=768; //vDim is vertical size of screen 
       parameter horizon=450; //location of horizon as measured from top of 
screen 
       parameter topColor=8'b00000111; //color of sky 
       parameter bottomColor=8'b11111010; //color of dirt, never actually 
displayed, grass and dirt display over it, there just in case 
 parameter blackColor=8'b00000000; //border 
       parameter dBlack=30; //30 pixel black border 
       assign pixel= ((hCount<=dBlack) || (hCount>hDim-dBlack) || 
(vCount<=dBlack)) ? blackColor : (((vCount >= 0) && (vCount <= horizon+50)) ? 
topColor : bottomColor);
```
endmodule

### **Duck**

```
/////////////////////////////////////////////////////////////////////////////// 
// 
// Duck: animated duck 
// 
///////////////////////////////////////////////////////////////////////////////
```

```
module Duck (clk, x, y, hCount, vCount, state, hasPixel, pixel); 
      input clk; //clockinput [10:0] x, hCount; //x is the duck's x position, hCount is the x
coordinate of the pixel being requested 
       input [9:0] y, vCount; //y is the duck's y position, vCount is 
the y coordinate of the pixel being requested 
       input [2:0] state; //specifies which of the possible images of 
the duck to display, like fly or falling 
       output hasPixel; //asserted high if the duck has a pixel in 
that region 
      output [7:0] pixel; //rgb value of the pixel
       reg hasPixel; //asserted high if the duck has a pixel in 
that region 
       reg [7:0] pixel; //rgb value of the pixel 
       reg [11:0] addr; //addr to read from ram 
      wire [7:0] dout1, dout2, dout3, dout4, dout5, dout6;
       //enum of all possible states that the duck could be in, each state 
corresponds to a different image 
       parameter fly1=3'b000; 
       parameter fly2=3'b001; 
       parameter fly3=3'b010; 
      parameter fly4=3'b011; //same as fly2 in terms of image
       parameter hit=3'b100; 
       parameter fall1=3'b101; 
       parameter fall2=3'b110; 
       parameter dead=3'b111; 
       parameter flyWidth=64; 
       parameter fallWidth=32; 
       parameter height=64; 
       wire [6:0] width; 
        //these roms contain the bitmaps of the duck in various positions 
       fly1rom aFly1Rom(addr, clk, dout1); 
       fly2rom aFly2Rom(addr, clk, dout2); 
       fly3rom aFly3Rom(addr, clk, dout3); 
       hitrom aHitRom(addr, clk, dout4); 
       fall1rom aFall1Rom(addr, clk, dout5); 
       fall2rom aFall2Rom(addr, clk, dout6); 
       //width of duck sprite different when flying or falling 
       assign width=(state==fly1 || state==fly2 || state==fly3 || state==fly4 || 
state==hit) ? flyWidth : fallWidth; 
       always @ (posedge clk) begin 
              //check to see if requested pixel is within boundary 
             if ((hCount >= x) && (hCount \lt x + width) && (vCount >= y) &&
(vCount < y+height)) begin 
                     hasPixel<=1; 
                     //determine which address to read 
                     addr<=width*(vCount-y)+(hCount-x); 
                     //determine which output to use 
                     case (state) 
                            fly1:pixel<=dout1; 
                            fly2:pixel<=dout2; 
                           fly3:pixel<=dout3; 
                           fly4:pixel<=dout2;
```

```
 hit:pixel<=dout4; 
                         fall1:pixel<=dout5; 
                         fall2:pixel<=dout6; 
                         default:pixel<=dout1; 
                 endcase 
 end 
         else begin 
                hasPixel<=0; 
         end 
 end
```
endmodule

### **Tree and Grass**

```
/////////////////////////////////////////////////////////////////////////////// 
// 
// TreeGrass: tree and grass layer 
// 
/////////////////////////////////////////////////////////////////////////////// 
module TreeGrass (clk, hCount, vCount, hasPixel, pixel); 
      input clk; //clock<br>input [10:0] hCount; //clock
                                                 //horizontal location of the
pixel being requested<br>input [9:0] vCount;
                                    //vertical location of the pixel being
requested 
       output hasPixel; //asserted high if this object
has a pixel at hCount, vCount 
       output [7:0] pixel; //rgb value of pixel 
       reg hasPixel; 
       reg [7:0] pixel; 
       reg [12:0] addr1; 
       reg [14:0] addr2; 
      wire [7:0] dout1, dout2;
       wire [10:0] hCountPrime; 
       wire [9:0] vCountPrime; 
       parameter height=460; 
       parameter width=276; 
       parameter x=100; //x coordinate of top left corner of tree 
       parameter y=30; //y coordinate of top left corner of tree 
      parameter horizon=450; //location of horizon
       parameter grassDirtHeight=360; //height of grass and dirt 
       parameter screenHeight=768; 
      parameter screenWidth=1024;<br>parameter hBlack=30;
                               .<br>//leftmost and rightmost hBlack pixels are
black in grass and dirt section 
       assign hCountPrime=hCount/4; 
       assign vCountPrime=vCount/4; 
       //roms that store tree, grass, dirt 
      treerom aTreeRom(addr1, clk, dout1);
      grassdirtrom aGrassDirtRom(addr2,clk,dout2);
       always @ (posedge clk) begin
```

```
 //check if pixel is within boundary of grass, divisions by 4 are 
due to compression of grass bitmap 
                if ((vCount>(screenHeight-grassDirtHeight)) && 
(vCount<=screenHeight)) begin 
                        if((hCount<hBlack) || (hCount>(screenWidth-hBlack))) begin 
                                pixel<=8'b00000000; 
                                hasPixel<=1'b1; 
                        end 
                        else begin 
                                addr2<=(screenWidth/4)*(vCountPrime-(screenHeight-
grassDirtHeight)/4)+hCountPrime; //bitmap for grass and dirt is compressed by 4 
                                if(dout2==8'b0000111) begin //if pixel is blue, 
don't display so duck will be on top of blue sky but behind grass 
                                        //check to see if requested pixel is within 
boundary of tree, division by 4 due to compression of tree bitmap 
                                        if ((hCount >= x) && (hCount < x+width) && 
(vCount >= y) && (vCount < y+height)) begin 
                                                //determine which address to read 
                                                addr1<=width/4*(vCount/4-
y/4) + (hCount/4-x/4);
                                                pixel<=dout1; 
                                                hasPixel<=1'b1; 
end and the contract of the contract of the contract of the contract of the contract of the contract of the contract of the contract of the contract of the contract of the contract of the contract of the contract of the co
 else 
                                                hasPixel<=1'b0; 
 end 
                                else begin 
                                        pixel<=dout2; 
                                        hasPixel<=1'b1; 
 end 
                        end 
                end 
                else begin 
                        //check to see if requested pixel is within boundary of 
tree, division by 4 due to compression of tree bitmap 
                        if ((hCount >= x) && (hCount < x+width) && (vCount >= y) && 
(vCount < y+height)) begin 
                                //determine which address to read 
                               addr1<=width/4*(vCount/4-y/4)+(hCount/4-x/4); pixel<=dout1; 
                                hasPixel<=~(dout1==8'b0000111); //if pixel 
is blue, don't display so duck will be on top of blue sky but behind tree 
                        end 
                        else begin 
                                hasPixel<=1'b0; 
end and the state of the state of the state of the state of the state of the state of the state of the state o
                end
```
end

endmodule

**Crosshair** 

```
/////////////////////////////////////////////////////////////////////////////// 
//
```

```
// Crosshair 
// 
/////////////////////////////////////////////////////////////////////////////// 
module Crosshair (clk, x, y, hCount, vCount, hasPixel, pixel);<br>input clk;<br>//clock
       input clk;<br>input [10:0] x;<br>//x coordinate of
      input [10:0] x;
crosshair(center)<br>input [9:0] y;
                                                      //v coordinate of
crosshair(center)<br>input [10:0] hCount;
                                                //horizontal location of the
pixel being requested 
       input [9:0] vCount; //vertical location of the pixel being 
requested 
       output hasPixel; //asserted high if this object
has a pixel at hCount, vCount 
       output [7:0] pixel; //rgb value of pixel 
       reg hasPixel; 
       reg [7:0] pixel; 
       reg [7:0] addr; 
       wire dout; 
      parameter height=16; //height of crosshair
       parameter width=16; //width of crosshair 
      parameter color=8'b11111111; //color of crosshair
       parameter hOff=0; //memory offset to deal with delay 
      crosshairrom aCrosshairRom(addr,clk,dout);
       always @ (posedge clk) begin 
              //check to see if requested pixel is within boundary, horiz offset 
of 1 for timing reasons 
             if ((hCount+hOff >= x-(width/2)) && (hCount+hOff < x+(width/2)) &&
(vCount >= y-(height/2)) && (vCount < (y+height/2))) begin 
                     //determine which address to read 
                     addr<=width*(vCount-(y-height/2))+(hCount+hOff-(x-
width/2)); 
                     hasPixel<=dout; 
                     pixel<=color; 
              end 
              else begin 
                    hasPixel<=0; 
              end 
       end 
endmodule 
    AI
```

```
/////////////////////////////////////////////////////////////////////////////// 
// 
// AI 
// 
/////////////////////////////////////////////////////////////////////////////// 
module 
AI(clk,reset,curDuckX,curDuckY,duckAlive,shotsLeft,roundStart,roundTimeExpired,
dir,vsync,difficulty,x,y,fire); 
        input clk; //clock 
        input reset; //global reset, active high
```

```
 input [10:0] curDuckX; //duck's x coordinate 
       input [9:0] curDuckY; //duck's y coordinate 
       input duckAlive; //1 if duck is alive 
       input [1:0] shotsLeft; //number of shots left this round 
      input roundStart; //high for one clock cycle at start of round
       input roundTimeExpired; //high if round timer expires 
       input [1:0] dir; //direction that duck is travelling 
       input vsync; //vertical sync signal 
       input [1:0] difficulty; //AI difficult, 00 is very hard, 01 is medium, 10 
is easy, 11 is very easy 
       output [10:0] x; //x coordinate of crosshair 
       output [9:0] y; //y coordinate of crosshair 
       output fire; //high for one cycle when firing 
       reg [10:0] x; //x coordinate of crosshair 
       reg [9:0] y; //y coordinate of crosshair 
       reg fire; //high for one cycle when firing 
       reg justFired; //high for ten cycles after firing 
       reg [3:0] fireTimeCount; //used to count time since last firing 
      reg freeToShoot; //1 when AI is allowed to shoot<br>reg roundOver; //1 if round is over
                         1/1 if round is over
       reg resetTimer; //asserted to reset timer 
       reg [10:0] oldDuckX; //value of curDuckX from last clock cycle 
       reg [9:0] oldDuckY; //value of curDuckY from last clock cycle 
 reg [10:0] duckX; //estimated value of new curDuckX 
 reg [9:0] duckY; //estimated value of new curDuckY
       parameter hDim=1024; //horizontal dimension of screen 
       parameter vDim=768; //vertical dimension of screen
       parameter duckWidth=64; //width of duck 
       parameter duckHeight=64; //height of duck 
       parameter maxMove=40; //largest distance that the crosshair can move per 
update, in each of x or y 
       parameter shotAdj=8+(4*difficulty); //min distance from border to 
take shot 
       parameter shotDelay=7; //number of seconds between start of round 
before attempting shooting 
       //enum of directions, north east, north west, and so on 
       parameter dirNE = 2'b00; 
       parameter dirNW = 2'b01; 
       parameter dirSE = 2'b10; 
       parameter dirSW = 2'b11; 
       wire delayOver; 
       //round timer 
      RoundTimer shotDelayTimer(clk,reset,roundStart,resetTimer,delayOver);
       defparam shotDelayTimer.numSeconds = shotDelay+difficulty; 
       always @ (posedge clk) begin 
              roundOver<=((~duckAlive) || roundTimeExpired); 
              oldDuckX<=curDuckX; 
              oldDuckY<=curDuckY; 
              duckX<=(2*curDuckX)-oldDuckX; 
              duckY<=(2*curDuckY)-oldDuckY; 
              resetTimer<=1'b0;
```

```
 if (reset) begin 
                   x < = hDim/2;
                   y \le yDim/4; justFired<=0; 
                    fireTimeCount<=4'b0000; 
                    fire<=1'b0; 
                    freeToShoot<=1'b0; 
                    oldDuckX<=curDuckX; 
                    oldDuckY<=curDuckY; 
              end 
              else begin 
                    //determines when AI is free to shoot 
                    if(roundOver) begin 
                                 freeToShoot<=1'b0; 
                    end 
                    else begin 
                           if(delayOver) begin 
                                 freeToShoot<=1'b1; 
 end 
                    end 
                    //if duck just moved 
                    if(~((curDuckX==oldDuckX) && (curDuckY==oldDuckY))) begin 
                           //if x coordinate near duck x center, only move a 
little 
                           if ((x>=duckX+duckWidth/2-maxMove) && 
(x<duckX+duckWidth/2+maxMove)) begin 
                                 x<=duckX+duckWidth/2; 
 end 
                           //otherwise move a lot 
                           else begin 
                                 if (x<duckX+duckWidth/2-maxMove) x<=x+maxMove;
                                 else x<=x-maxMove; 
 end 
                           //if y coordinate near duck y center, only move a 
little 
                           if ((y>=duckY+duckHeight/2-maxMove) && 
(y<duckY+duckHeight/2+maxMove)) begin 
                                 y<=duckY+duckHeight/2; 
 end 
                           //otherwise move a lot 
                           else begin 
                                 if (y<duckY+duckHeight/2-maxMove) 
y<=y+maxMove; 
                                 else y<=y-maxMove; 
 end 
                           //handles firing 
                           if ((x>=duckX+shotAdj) && (x<duckX+duckWidth-shotAdj) 
&& (y>=duckY+shotAdj) && (y<duckY+duckHeight-shotAdj) && (shotsLeft>0) && 
(freeToShoot==1'b1) && duckAlive && ~justFired) begin 
                                 justFired<=1; 
                                 fireTimeCount<=0; 
                                 fire<=1'b1; 
 end 
                           else fire<=1'b0; 
                          //increment fireTimeCount and reset justFired to 0 
when fireTimeCount reaches 10 
                          if (justFired) begin
```

```
 if(fireTimeCount<10) 
fireTimeCount<=fireTimeCount+1; 
                                                                 else justFired<=0; 
                                                    end 
end and state of the state of the state of the state of the state of the state of the state of the state of the
                          end 
             end
```
endmodule

```
/////////////////////////////////////////////////////////////////////////////// 
// 
// playerInput (temporary, for test purposes only) 
// 
/////////////////////////////////////////////////////////////////////////////// 
module 
playerInput(clk,reset,moveLeft,moveRight,moveUp,moveDown,fireIn,shotsLeft,x,y,f
ireOut); 
        input clk, reset, moveLeft, moveRight, moveUp, moveDown, fireIn;
        input [1:0] shotsLeft; 
       output [10:0] x;
        output [9:0] y; 
        output fireOut; 
        reg [10:0] x; 
        reg [9:0] y; 
        parameter screenWidth=1024; 
        parameter screenHeight=768; 
        parameter posAdj=20; 
        reg oldMoveLeft,oldMoveRight,oldMoveUp,oldMoveDown,oldFireIn,fireOut; 
        reg [1:0] oldShotsLeft; 
        always @ (posedge clk) begin 
                oldMoveLeft<=moveLeft; 
                oldMoveRight<=moveRight; 
                oldMoveUp<=moveUp; 
                oldMoveDown<=moveDown; 
                oldFireIn<=fireIn; 
                oldShotsLeft<=shotsLeft; 
                if(reset) begin 
                       x<=screenWidth/2; 
                        y<=screenHeight/2; 
                end 
                else begin 
                        if(moveLeft && !oldMoveLeft)begin 
                               x<=x-posAdj; 
                        end 
                        else begin 
                               if (moveRight && !oldMoveRight) begin 
                                      x<= x+posAdj; 
 end 
end and the state of the state of the state of the state of the state of the state of the state of the state o
                       if(moveUp && !oldMoveUp)begin
                               y<=y-posAdj; 
                        end 
                        else begin 
                               if (moveDown && !oldMoveDown) begin
```

```
 y<= y+posAdj; 
                                                             end 
end and the state of the state of the state of the state of the state of the state of the state of the state o
                                              if((fireIn==1) && (oldFireIn==0)) begin 
                                                                            fireOut<=1; 
end and state of the state of the state of the state of the state of the state of the state of the state of the
                                              else begin 
                                                             if((fireOut==1) && ~(oldShotsLeft==shotsLeft)) 
                                                                            fireOut<=0; 
end and state of the state of the state of the state of the state of the state of the state of the state of the
                               end 
               end 
endmodule
```
## **Round Timer**

```
/////////////////////////////////////////////////////////////////////////////// 
// 
// RoundTimer: timer to determine when round ends 
// 
/////////////////////////////////////////////////////////////////////////////// 
module RoundTimer(clk,reset,startTimer,resetTimer,timeElapsed);
 input clk; //clock 
 input reset; //global reset 
        input startTimer; //high for 1 cycle when the timer should be started 
        input resetTimer; //if asserted, resets timer to 0; 
       output timeElapsed; //high for 1 cycle when time elapsed 
       reg timeElapsed; //high when time elapsed 
until next startTimer 
      reg currentlyTiming; \begin{array}{c} \gamma/1 \text{ when timing} \\ \text{reg} \quad [0:29] \text{ count} \end{array}//used to count clock
cycles, excessively large to allow larger 
        //timing intervals to be implemented without danger of overflow 
       parameter numSeconds=5; //number of seconds before round over 
       parameter clockFreq=65000000; //clock frequency 
       always @ (posedge clk) begin 
               if(reset || resetTimer) begin 
                     count<=30'b0; 
                     currentlyTiming<=1'b0; 
                      timeElapsed<=1'b0; 
               end 
               else begin 
                      if(startTimer && !currentlyTiming) begin 
                            currentlyTiming<=1'b1; 
                            timeElapsed<=1'b0; 
                      end 
                      else begin 
                             if(currentlyTiming && (count>=numSeconds*clockFreq)) 
begin 
                                    timeElapsed<=1'b1; 
                                    count<=30'b0; 
                                    currentlyTiming<=1'b0; 
 end 
                            else begin 
                                   count<=count+1; 
                                    //timeElapsed<=1'b0; 
                             end
```

```
 end 
                    end 
          end 
endmodule
```
# **Score Overlay**

```
/////////////////////////////////////////////////////////////////////////////// 
// 
// Score overlay 
// 
/////////////////////////////////////////////////////////////////////////////// 
module 
ScoreOverlay(clk,reset,hCount,vCount,playerScore,playerShotsLeft,ducksHit,hasPi
xel,pixel); 
       input clk; //system clock 
       input reset; //global reset 
      input [10:0] hCount; // horizontal location of thepixel being requested 
       input [9:0] vCount; //vertical location of the pixel being 
requested 
      input [4:0] playerScore; //players score in hundreds
      input [1:0] playerShotsLeft; //number of shots remaining
       input [19:0] ducksHit; //which ducks were hit by whom, 10 
pairs, 00 means not hit, 10 means hit by player, 01 means hit by AI 
       output hasPixel; //asserted high if this object
has a pixel at hCount, vCount 
       output [7:0] pixel; //rgb value of pixel 
       reg [7:0] addr1,addr2,addr3; 
       reg [3:0] selectedDuck; //duck whose pixel is currently 
being requested 
      reg [1:0] selectedDuckState; //state of selected duck
       reg [1:0] selectedBullet; 
       reg hasPixel; 
       reg [7:0] pixel; 
       reg hasPixel1,hasPixel2,hasPixel3,pixel1; 
       reg [7:0] fpixel1,pixel2,pixel3; 
       reg [3:0] digit1, digit2; //first and second digit of score 
       wire [7:0] doutB; 
      wire doutA,dout0,dout1,dout2,dout3,dout4,dout5,dout6,dout7,dout8,dout9;
       parameter deadDuckX=360; //x coordinate of top left corner of 
first duck<br>parameter deadDuckY=628;
                                       1/y coordinate of top left corner of
first duck 
      parameter duckHeight=16; //height of duck
      parameter duckWidth=16; //width of duck
      parameter numDucks=10; //number of ducks per round<br>parameter bulletX=112; //x coordinate of top left corner
                               1/ x coordinate of top left corner of first
bullet 
       parameter bulletY=628; //y coordinate of top left corner of first 
bullet 
       parameter bulletWidth=16; //width of bullet 
       parameter bulletHeight=15; //height of bullet
```

```
 parameter scoreX=812; //x coordinate of top left corner of first 
score digit 
       parameter scoreY=612; //y coordinate of top left corner of 
first score digit 
       parameter scoreWidth=16; //width of score digit 
       parameter scoreHeight=16; //height of score digit 
       parameter scoreDigits=4; //number of digits in score 
       //enum of duck state and color 
       parameter duckAlive=2'b00; 
       parameter duckDeadPlayer=2'b10; 
       parameter duckDeadAI=2'b01; 
       parameter aliveColor=8'b11111111; 
       parameter playerColor=8'b00011100; 
       parameter AIColor=8'b11100000; 
      scoreduckrom aScoreDuckRom(addr2,clk,doutA);
      scorebulletrom aScoreBulletRom(addr3, clk, doutB);
      score0rom aScore0rom(addr1,clk,dout0);
      score1rom aScore1rom(addr1,clk,dout1);
      score2rom aScore2rom(addr1, clk, dout2);
      score3rom aScore3rom(addr1, clk, dout3);
      score4rom aScore4rom(addr1,clk,dout4);
      score5rom aScore5rom(addr1, clk, dout5);
      score6rom aScore6rom(addr1,clk,dout6);
      score7rom aScore7rom(addr1,clk,dout7);
      score8rom aScore8rom(addr1,clk,dout8);
      score9rom aScore9rom(addr1,clk,dout9);
       always @ (posedge clk) begin 
              if(reset) begin 
                    addr2<=8^{\circ}b0; selectedDuck<=4'b0; 
              end 
              else begin 
                     //compute score digits 
                     if(playerScore<10) 
                            digit1<=0; 
                     else begin 
                            if(playerScore<20) 
                                  diqit1<=1; else begin 
                                   if(playerScore<30) 
                                          digit1<=2; 
                                   else 
                                          digit1<=3; 
 end 
                     end 
                     digit2<=playerScore-digit1*10; 
                     //check if requested pixel is within boundary of any duck 
                     if((hCount>=deadDuckX) && 
(hCount<deadDuckX+numDucks*duckWidth) && (vCount>=deadDuckY) && 
(vCount<deadDuckY+duckHeight)) begin 
                            selectedDuck<=(hCount-deadDuckX)/duckWidth; 
                            case (selectedDuck) 
                                  0: selectedDuckState<=ducksHit[1:0];
                                   1: selectedDuckState<=ducksHit[3:2]; 
                                   2: selectedDuckState<=ducksHit[5:4]; 
                                   3: selectedDuckState<=ducksHit[7:6];
```

```
 4: selectedDuckState<=ducksHit[9:8]; 
                                     5: selectedDuckState<=ducksHit[11:10]; 
                                     6: selectedDuckState<=ducksHit[13:12]; 
                                     7: selectedDuckState<=ducksHit[15:14]; 
                                    8: selectedDuckState<=ducksHit[17:16];
                                    9: selectedDuckState<=ducksHit[19:18];
                                     default: selectedDuckState<=ducksHit[1:0]; 
                              endcase 
                              addr2<=hCount-deadDuckX-
(selectedDuck*duckWidth)+(vCount-deadDuckY)*duckHeight; 
                             hasPixel2<=doutA; 
                             case (selectedDuckState) 
                                     duckAlive: pixel2<=aliveColor; 
                                     duckDeadPlayer: pixel2<=playerColor; 
                                     duckDeadAI: pixel2<=AIColor; 
                                     default: pixel2<=aliveColor; 
                              endcase 
                      end 
                      else begin 
                             pixel2<=8'b0; 
                             hasPixel2<=1'b0; 
                      end 
                      //check if requested pixel is within boundary of bullets 
                      if((hCount>=bulletX) && 
(hCount<bulletX+bulletWidth*playerShotsLeft) && (vCount>=bulletY) && 
(vCount<bulletY+bulletHeight)) begin 
                             hasPixel3<=1'b1; 
                             pixel3<=doutB; 
                             selectedBullet<=(hCount-bulletX)/(bulletWidth);
                             addr3<=hCount-bulletX-
(selectedBullet*bulletWidth)+(vCount-bulletY)*bulletHeight; 
                      end 
                      else begin 
                             pixel3<=8'b0; 
                             hasPixel3<=1'b0; 
                      end 
                  //check if requested pixel is within boundary of score 
                      if((hCount>=scoreX) && 
(hCount<scoreX+scoreWidth*2*scoreDigits) && (vCount>=scoreY) && 
(vCount<scoreY+scoreHeight*2)) begin 
                              //first digit 
                              if(hCount<scoreX+scoreWidth*2) begin 
                                     hasPixel1<=1'b1; 
                                     addr1<=(hCount-scoreX)/2+((vCount-
scoreY)/2)*(scoreHeight);
                                     case (digit1) 
                                            0:pixel1<=dout0; 
                                            1:pixel1<=dout1; 
                                            2:pixel1<=dout2; 
                                            3:pixel1<=dout3; 
                                            4:pixel1<=dout4; 
                                            5:pixel1<=dout5; 
                                            6:pixel1<=dout6; 
                                            7:pixel1<=dout7; 
                                            8:pixel1<=dout8; 
                                            9:pixel1<=dout9; 
                                            default:pixel1<=dout0; 
                                     endcase 
                              end 
                              else begin 
                                     //second digit
```

```
 if(hCount<scoreX+scoreWidth*4) begin 
                                                                        hasPixel1<=1'b1; 
                                                                        addr1<=(hCount-scoreX-
scoreWidth*2)/2+((vCount-scoreY)/2)*(scoreHeight);
                                                                        case (digit2) 
                                                                                    0:pixel1<=dout0; 
                                                                                    1:pixel1<=dout1; 
                                                                                    2:pixel1<=dout2; 
                                                                                    3:pixel1<=dout3; 
                                                                                    4:pixel1<=dout4; 
                                                                                    5:pixel1<=dout5; 
                                                                                    6:pixel1<=dout6; 
                                                                                    7:pixel1<=dout7; 
                                                                                    8:pixel1<=dout8; 
                                                                                    9:pixel1<=dout9; 
                                                                                    default:pixel1<=dout0; 
                                                                        endcase 
end and the contract of the contract of the contract of the contract of the contract of the contract of the contract of the contract of the contract of the contract of the contract of the contract of the contract of the co
                                                            else begin 
                                                                        //third digit 
                                                                        if(hCount<scoreX+scoreWidth*6) begin 
                                                                                    hasPixel1<=1'b1; 
                                                                                    pixel1<=dout0; 
                                                                                    addr1<=(hCount-scoreX-
scoreWidth*4)/2+((vCount-scoreY)/2)*(scoreHeight);
end and the contract of the contract of the contract of the contract of the contract of the contract of the contract of the contract of the contract of the contract of the contract of the contract of the contract of the co
                                                                        //fourth digit 
                                                                        else begin 
                                                                                    hasPixel1<=1'b1; 
                                                                                    pixel1<=dout0; 
                                                                                    addr1<=(hCount-scoreX-
scoreWidth*6)/2+((vCount-scoreY)/2)*(scoreHeight);
end and the contract of the contract of the contract of the contract of the contract of the contract of the contract of the contract of the contract of the contract of the contract of the contract of the contract of the co
end and the contract of the contract of the contract of the contract of the contract of the contract of the contract of the contract of the contract of the contract of the contract of the contract of the contract of the co
 end 
                                    end 
                                    else begin 
                                                pixel1<=8'b0; 
                                                hasPixel1<=1'b0; 
                                    end 
                                    //determine output 
                                    fpixel1<=(pixel1==1'b1)? 8'b11111111: 8'b00000000; 
                                    pixel<=fpixel1|pixel2|pixel3; 
                                    hasPixel<=hasPixel1|hasPixel2|hasPixel3; 
                        end 
            end
```
endmodule

# **Round Over Overlay**

```
/////////////////////////////////////////////////////////////////////////////// 
// 
// Round over overlay 
// 
/////////////////////////////////////////////////////////////////////////////// 
module 
RoundOverOverlay(clk,reset,roundOver,hCount,vCount,x,y,win,hasPixel,pixel);
        input clk; //system clock 
        input reset; //global reset 
        input roundOver; //asserted high when round over
```

```
input [10:0] hCount; //horizontal location of thepixel being requested 
       input [9:0] vCount; //vertical location of the pixel being 
requested 
      input [10:0] x; //x coordinate of top left corner of cheney popup
       input [9:0] y; //y coordinate of top left corner of cheney popup 
       input win; //1 if player killed duck this round 
       output hasPixel; //asserted high if this object
has a pixel at hCount, vCount<br>output [7:0] pixel;
                                               //rgb value of pixel
       reg hasPixel; 
       reg [7:0] pixel; 
       parameter popWidth=128; 
       parameter popHeight=96; 
       reg [13:0] addr; 
      wire [7:0] dout, dout2;
      popuprom aPopupRom(addr,clk,dout);
      popuprom2 aPopupRom2(addr,clk,dout2);
       always @ (posedge clk) begin 
              if((hCount>=x) && (hCount<x+popWidth) && (vCount>=y) && 
(vCount<y+popHeight)) begin 
                     hasPixel<=1'b1; 
                     pixel<=(win ? dout2: dout); 
                     addr<=hCount-x+(vCount-y)*popWidth; 
              end 
              else begin 
                    hasPixel<=1'b0; 
              end 
       end 
endmodule
```
# **Title Screen**

```
/////////////////////////////////////////////////////////////////////////////// 
// 
// title screen 
// 
/////////////////////////////////////////////////////////////////////////////// 
module 
TitleScreen(clk,reset,compoundReset,hCount,vCount,calibrate,startPlaying,leaveC
alibrate,hasPixel,pixel,done,calibrateMode);
 input clk; //system clock 
 input reset; //global reset 
      input compoundReset; //reset due to restarting round<br>input [10:0] hCount; //horizontal
                                           //horizontal location of the
pixel being requested 
      input [9:0] vCount; //vertical location of the pixel being
requested 
       input calibrate; //asserted to enter calibration 
mode 
 input startPlaying; //asserted to start playing
 input leaveCalibrate; //asserted to leave calibrate 
       output hasPixel; //asserted high if this object
has a pixel at hCount, vCount 
       output [7:0] pixel; //rgb value of pixel
```

```
 output done; //high when module finished 
       output calibrateMode; //high when in calibration mode reg hasPixel,done; 
        reg [7:0] pixel; 
        reg [13:0] addr; 
        wire [7:0] dout; 
        reg calibrateMode, startPlayingMode; 
       titlerom aTitleRom(addr, clk, dout);
        parameter screenWidth=1024; 
        parameter screenHeight=768; 
        parameter hBlack=8; //first and last 16 pixels are black 
        always @ (posedge clk) begin 
               if(reset || compoundReset) begin 
                      calibrateMode<=1'b0; 
                      startPlayingMode<=1'b0; 
                     done\leq -1'b0;
               end 
               //latch calibrate and startPlaying 
               if(calibrate) calibrateMode<=1'b1; 
               if(startPlaying) startPlayingMode<=1'b1; 
               if(calibrateMode) begin 
                      done<=1'b0; 
                      calibrateMode<=leaveCalibrate ? 1'b0 :1'b1; 
               end 
               else begin 
                      if(startPlayingMode) begin 
                             done<=1'b1; 
                      end 
                      else begin 
                             hasPixel<=1'b1; 
                             pixel<=((hCount<=hBlack)||(hCount>=screenWidth-
hBlack))? 8'b0:dout; 
                             //divisions by 8 are due to compression of title 
bitmap 
                             addr<=hCount/8+((vCount/8)*(screenWidth/8)); 
                             done<=1'b0; 
                      end 
               end 
    end 
endmodule
```

```
///////////////////////////////////////////////////////////////////////////// 
// parameterized delay line
```

```
module delayN(clk,in,out); 
   input clk; 
   input in; 
  output out;
   parameter NDELAY = 3; 
   reg [NDELAY-1:0] shiftreg; 
  wire out = shiftreg[NDELAY-1]; always @(posedge clk) 
     shiftreg <= {shiftreg[NDELAY-2:0],in};
```
endmodule // delayN